**BECKHOFF** New Automation Technology

# Handbuch | DE PLC-Bibliothek: TcNC

TwinCAT 2 | TX1200, PlcNc, TcNcUtilities

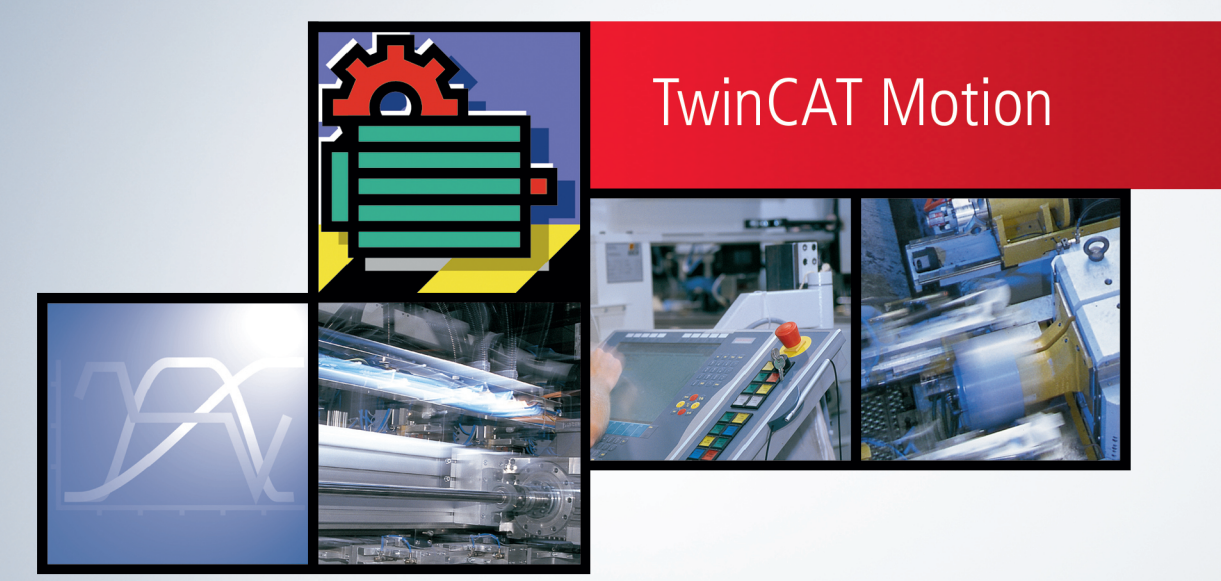

# Inhaltsverzeichnis

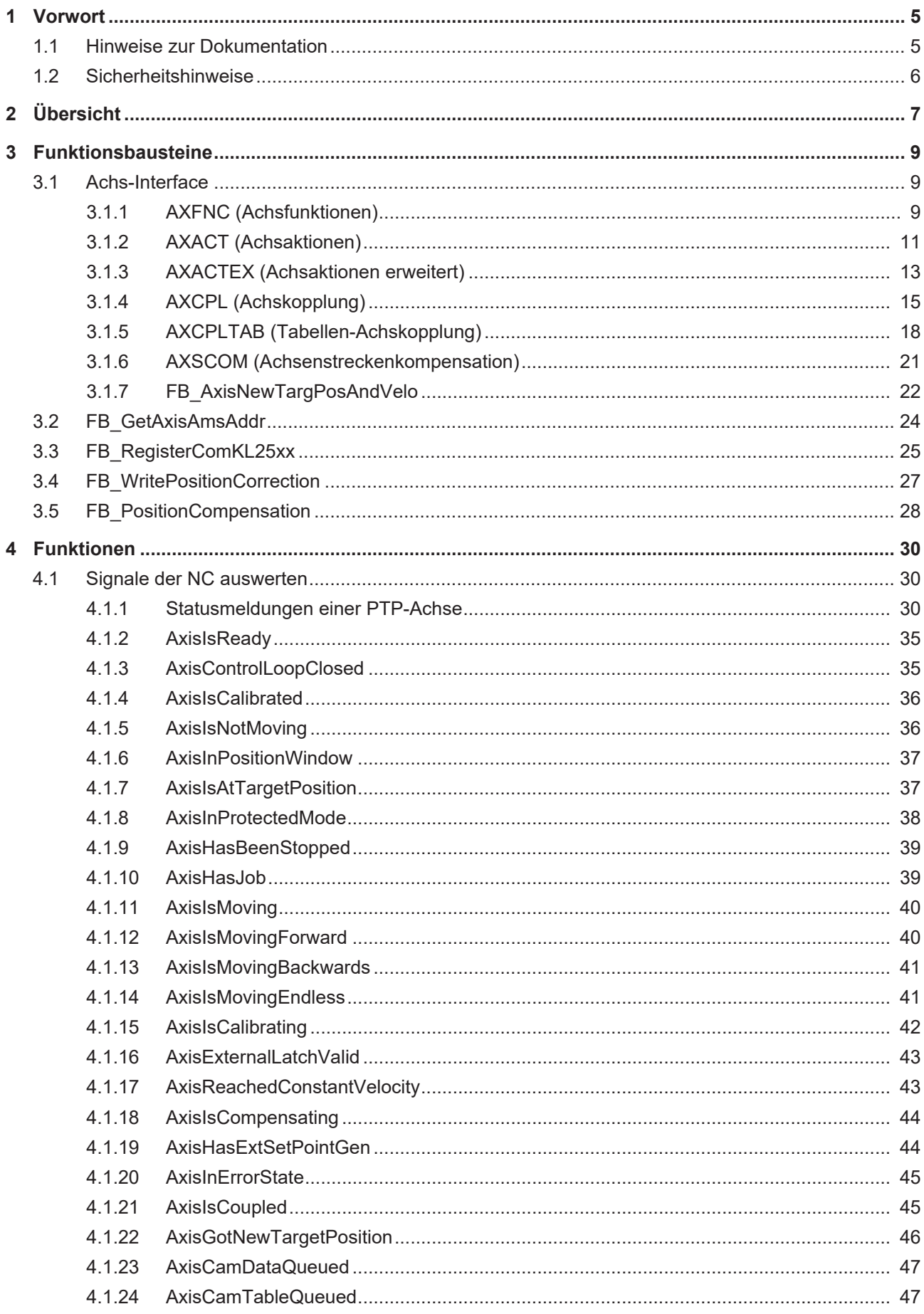

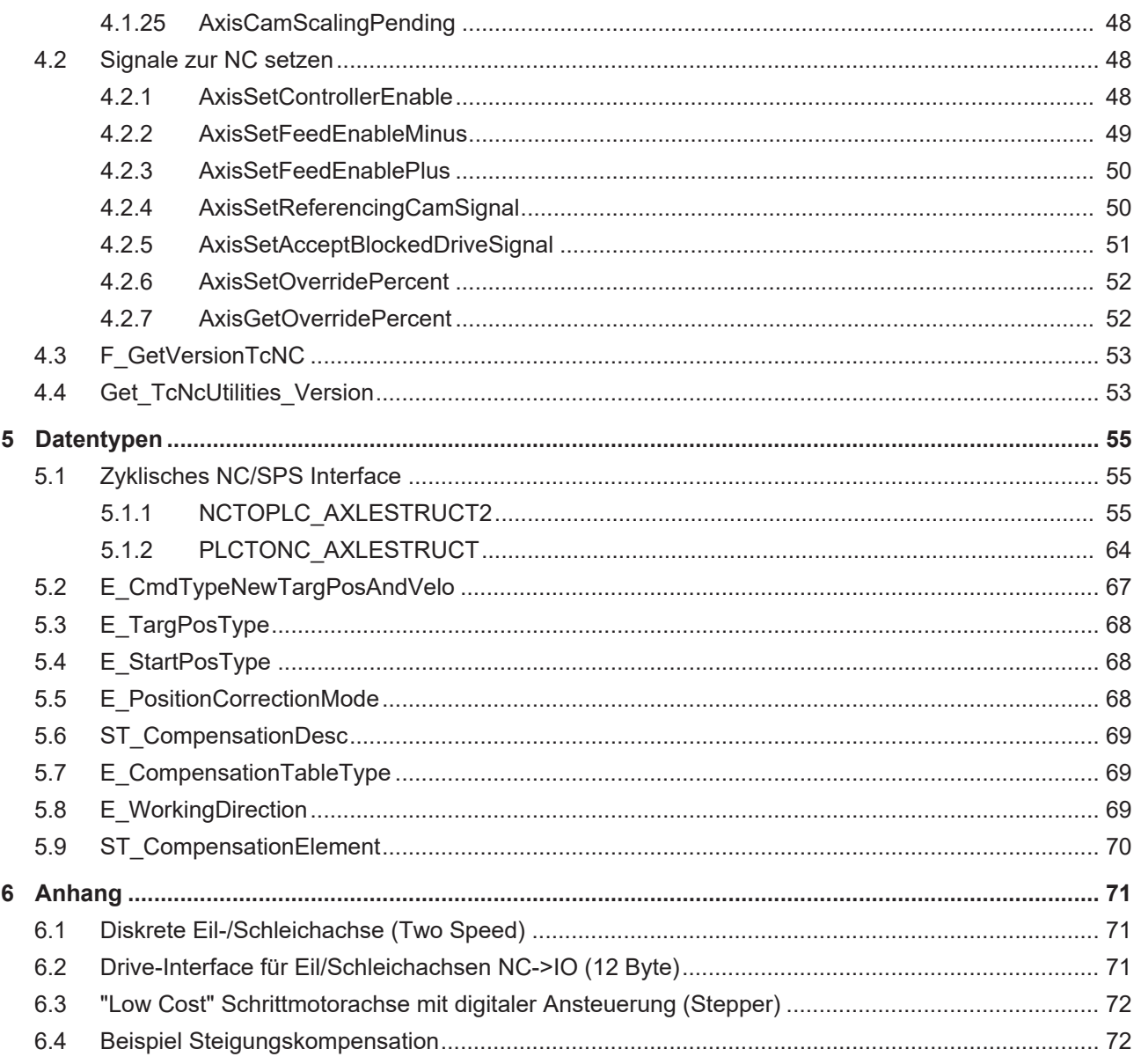

# <span id="page-4-0"></span>**1 Vorwort**

### <span id="page-4-1"></span>**1.1 Hinweise zur Dokumentation**

Diese Beschreibung wendet sich ausschließlich an ausgebildetes Fachpersonal der Steuerungs- und Automatisierungstechnik, das mit den geltenden nationalen Normen vertraut ist.

Zur Installation und Inbetriebnahme der Komponenten ist die Beachtung der Dokumentation und der nachfolgenden Hinweise und Erklärungen unbedingt notwendig.

Das Fachpersonal ist verpflichtet, für jede Installation und Inbetriebnahme die zu dem betreffenden Zeitpunkt veröffentliche Dokumentation zu verwenden.

Das Fachpersonal hat sicherzustellen, dass die Anwendung bzw. der Einsatz der beschriebenen Produkte alle Sicherheitsanforderungen, einschließlich sämtlicher anwendbaren Gesetze, Vorschriften, Bestimmungen und Normen erfüllt.

### **Disclaimer**

Diese Dokumentation wurde sorgfältig erstellt. Die beschriebenen Produkte werden jedoch ständig weiter entwickelt.

Wir behalten uns das Recht vor, die Dokumentation jederzeit und ohne Ankündigung zu überarbeiten und zu ändern.

Aus den Angaben, Abbildungen und Beschreibungen in dieser Dokumentation können keine Ansprüche auf Änderung bereits gelieferter Produkte geltend gemacht werden.

### **Marken**

Beckhoff®, TwinCAT®, TwinCAT/BSD®, TC/BSD®, EtherCAT®, EtherCAT G®, EtherCAT G10®, EtherCAT P®, Safety over EtherCAT®, TwinSAFE®, XFC®, XTS® und XPlanar® sind eingetragene und lizenzierte Marken der Beckhoff Automation GmbH.

Die Verwendung anderer in dieser Dokumentation enthaltenen Marken oder Kennzeichen durch Dritte kann zu einer Verletzung von Rechten der Inhaber der entsprechenden Bezeichnungen führen.

### **Patente**

Die EtherCAT-Technologie ist patentrechtlich geschützt, insbesondere durch folgende Anmeldungen und Patente:

EP1590927, EP1789857, EP1456722, EP2137893, DE102015105702

mit den entsprechenden Anmeldungen und Eintragungen in verschiedenen anderen Ländern.

### **EtherCAT.**

EtherCAT® ist eine eingetragene Marke und patentierte Technologie lizenziert durch die Beckhoff Automation GmbH, Deutschland

### **Copyright**

© Beckhoff Automation GmbH & Co. KG, Deutschland.

Weitergabe sowie Vervielfältigung dieses Dokuments, Verwertung und Mitteilung seines Inhalts sind verboten, soweit nicht ausdrücklich gestattet.

Zuwiderhandlungen verpflichten zu Schadenersatz. Alle Rechte für den Fall der Patent-, Gebrauchsmusteroder Geschmacksmustereintragung vorbehalten.

# <span id="page-5-0"></span>**1.2 Sicherheitshinweise**

### **Sicherheitsbestimmungen**

Beachten Sie die folgenden Sicherheitshinweise und Erklärungen! Produktspezifische Sicherheitshinweise finden Sie auf den folgenden Seiten oder in den Bereichen Montage, Verdrahtung, Inbetriebnahme usw.

### **Haftungsausschluss**

Die gesamten Komponenten werden je nach Anwendungsbestimmungen in bestimmten Hard- und Software-Konfigurationen ausgeliefert. Änderungen der Hard- oder Software-Konfiguration, die über die dokumentierten Möglichkeiten hinausgehen, sind unzulässig und bewirken den Haftungsausschluss der Beckhoff Automation GmbH & Co. KG.

### **Qualifikation des Personals**

Diese Beschreibung wendet sich ausschließlich an ausgebildetes Fachpersonal der Steuerungs-, Automatisierungs- und Antriebstechnik, das mit den geltenden Normen vertraut ist.

### **Erklärung der Symbole**

In der vorliegenden Dokumentation werden die folgenden Symbole mit einem nebenstehenden Sicherheitshinweis oder Hinweistext verwendet. Die Sicherheitshinweise sind aufmerksam zu lesen und unbedingt zu befolgen!

### **GEFAHR**

### **Akute Verletzungsgefahr!**

Wenn der Sicherheitshinweis neben diesem Symbol nicht beachtet wird, besteht unmittelbare Gefahr für Leben und Gesundheit von Personen!

### **WARNUNG**

### **Verletzungsgefahr!**

Wenn der Sicherheitshinweis neben diesem Symbol nicht beachtet wird, besteht Gefahr für Leben und Gesundheit von Personen!

### **VORSICHT**

### **Schädigung von Personen!**

Wenn der Sicherheitshinweis neben diesem Symbol nicht beachtet wird, können Personen geschädigt werden!

### *HINWEIS*

### **Schädigung von Umwelt oder Geräten**

Wenn der Hinweis neben diesem Symbol nicht beachtet wird, können Umwelt oder Geräte geschädigt werden.

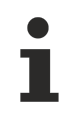

### **Tipp oder Fingerzeig**

Dieses Symbol kennzeichnet Informationen, die zum besseren Verständnis beitragen.

# <span id="page-6-0"></span>**2 Übersicht**

Die Kommunikation zwischen SPS und NC erfolgt auf zwei Arten:

- Zyklisches Interface von der [SPS zur NC \[](#page-63-0) $\blacktriangleright$  [64\]](#page-63-0) (Freigaben, Override usw.) und von der [NC zur SPS](#page-54-2) [\[](#page-54-2)[}](#page-54-2) [55\]](#page-54-2) (Istwerte, Stati usw.): Austausch der, in jedem SPS-Zyklus benötigten Informationen, über das zyklische Prozessabbild.
- Funktionsbausteine: Es werden Funktionsbausteine (im Folgenden kurz NC-FB genannt) im Sinne der IEC1131 bereitgestellt, in denen jeweils thematisch verwandte Funktionalitäten zusammengefasst sind. Die NC-FBs sind als Firmware-Bausteine implementiert, d.h. sie sind Teil der Steuerungssoftware und in ihrem Verhalten fest definiert. Die Bausteine verfügen über Ein- und Ausgänge, deren Datentypen ausschließlich elementare (also keine abgeleiteten) IEC1131-Datentypen sind.

Die Verwendung der NC-FBs erfolgt durch das Konzept der Instanziierung:

Der SPS-Programmierer erzeugt bei Bedarf eine Variable (Instanz) von dem gewünschten Baustein und kann diese Instanz dann parametriert aufrufen.

Vorgesehen ist eine Kommunikation zwischen der SPS- und NC-Achsen, sowie zwischen SPS und Steuerungskanälen. In beiden Fällen ist ein direkter Austausch auf der Ebene von Prozessabbildern für Daten realisiert, die ständig verfügbar sein müssen. Funktionsaufrufe werden durch entsprechende Bausteine ausgelöst, die einen Datenaustausch über ADS-Dienste verwirklichen.

Auf die genannten Bausteine kann mit allen verfügbaren SPS-Sprachen zugegriffen werden.

Die NC-Architektur der Anlage wird im System Manager abgebildet: Es werden für die NC-Kanäle und - Achsen eingetragen bzw. optional noch spezielle Gruppen (Interpolation). Diese Elemente müssen anschließend parametriert werden. Somit ist es möglich, durch Anfügen im Baum eine neue NC-Achse oder einen neuen NC-Kanal einer bestehenden Konfiguration hinzuzufügen (freie Skalierbarkeit der NC). Es ist möglich, alle vorhandenen Achsen einzeln zu betreiben oder sie zu zweit oder zu dritt in Gruppen zu platzieren, um interpolierendes Verfahren zu ermöglichen. Auch ist es beispielsweise möglich, einzelne Achsen als Slave zu einer beliebigen anderen Achse (Master) zu koppeln.

Die durch einen Rechner maximal unterstützte Anzahl von NC-Elementen (Achsen, Gruppen, Kanäle) ergibt sich aus der zur Verfügung stehenden Rechenleistung. Aufgrund der Softwarestruktur stehen in der maximalen Ausbaustufe bis zu 255 Achsen zur Verfügung.

Die Inbetriebnahme von Achsen geschieht mit Hilfe der jeweiligen Dialoge im Bereich der NC-Konfiguration des System Managers.

### **Beispiel**

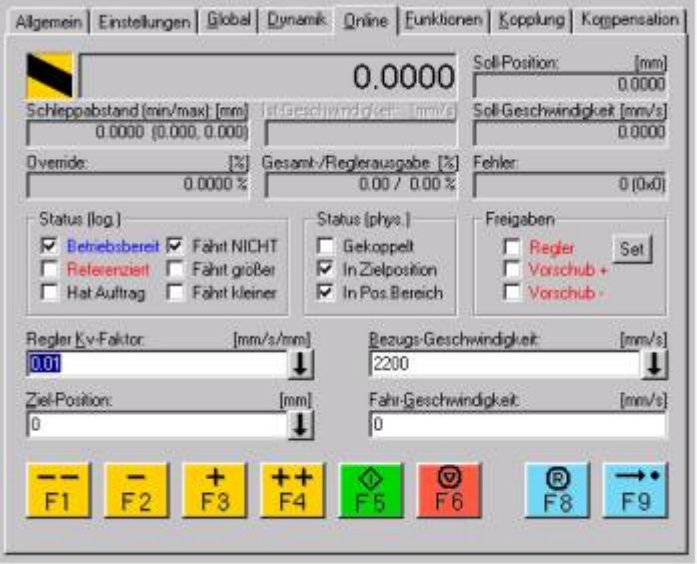

Weiterführende Informationen entnehmen Sie bitte der Dokumentation oder Online-Hilfe des System Managers.

### **Funktionen der SPS-Bibliothek**

Die SPS-Bibliothek fasst nützliche Funktionen und Funktionsbausteine zur Programmierung von Achssteuerungen zusammen. Die Bibliothek enthält Bausteine, die universell einsetzbar sind. Bausteine für Sonderfunktionen der NC finden sich in weiteren spezialisierten Bibliotheken.

# <span id="page-8-0"></span>**3 Funktionsbausteine**

### <span id="page-8-1"></span>**3.1 Achs-Interface**

### <span id="page-8-2"></span>**3.1.1 AXFNC (Achsfunktionen)**

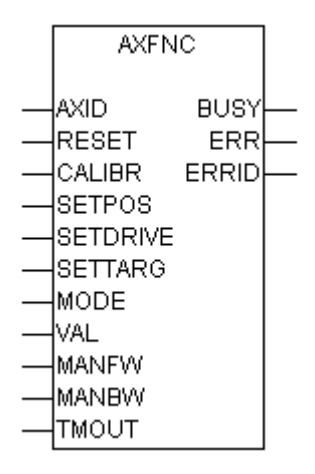

In diesem Baustein sind Funktionen zusammengefasst, die benötigt werden, um eine Achse beim Anlagenstart nach Fehlern für den regulären Betrieb vorzubereiten. Von den Funktionen dieses Bausteins darf immer nur eine aktiv sein !

Bei mehreren gesetzten bzw. zurückgesetzten Eingängen gibt es folgende Prioritäten und es wird die Funktion mit der höchsten Priorität ausgeführt:

- Fallende Flanke an SETDRIVE ( höchste Priorität );
- Fallende Flanke an MANFW;
- Fallende Flanke an MANBW;
- Steigende Flanke an SETDRIVE;
- Steigende Flanke an MANFW;
- Steigende Flanke an MANBW;
- Steigende Flanke an RESET;
- Steigende Flanke an CALIBR;
- Steigende Flanke an SETPOS;
- Steigende Flanke an SETTARG ( niedrigste Priorität );

### **Eingänge**

Der Baustein besitzt folgende Eingänge:

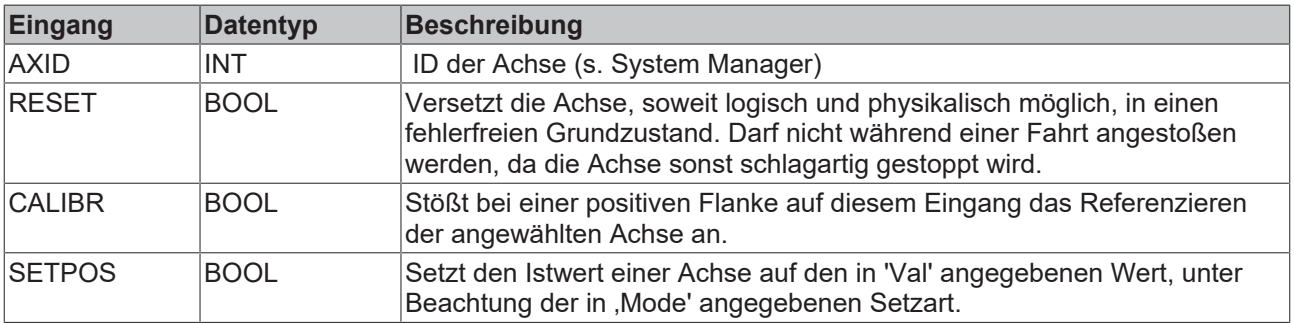

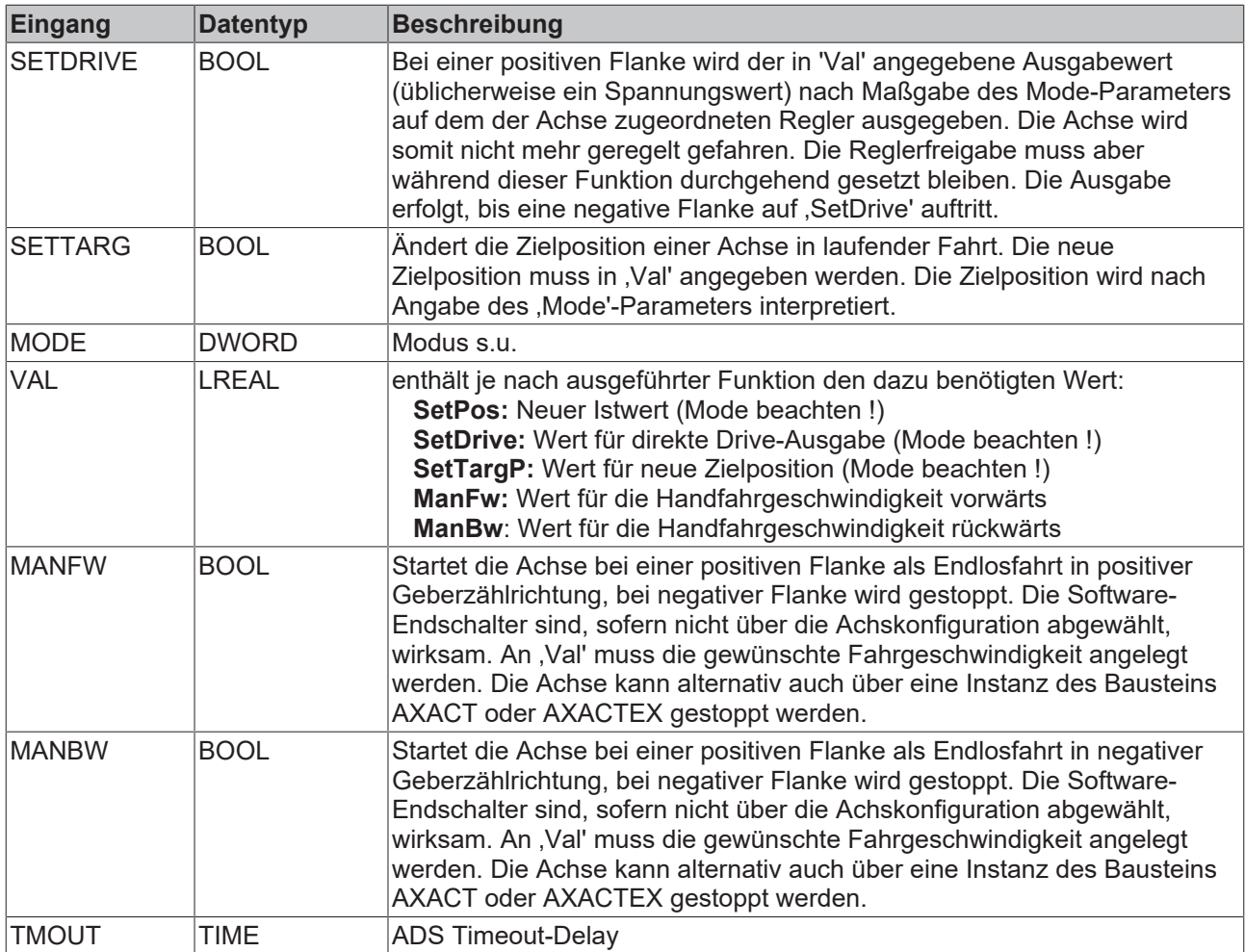

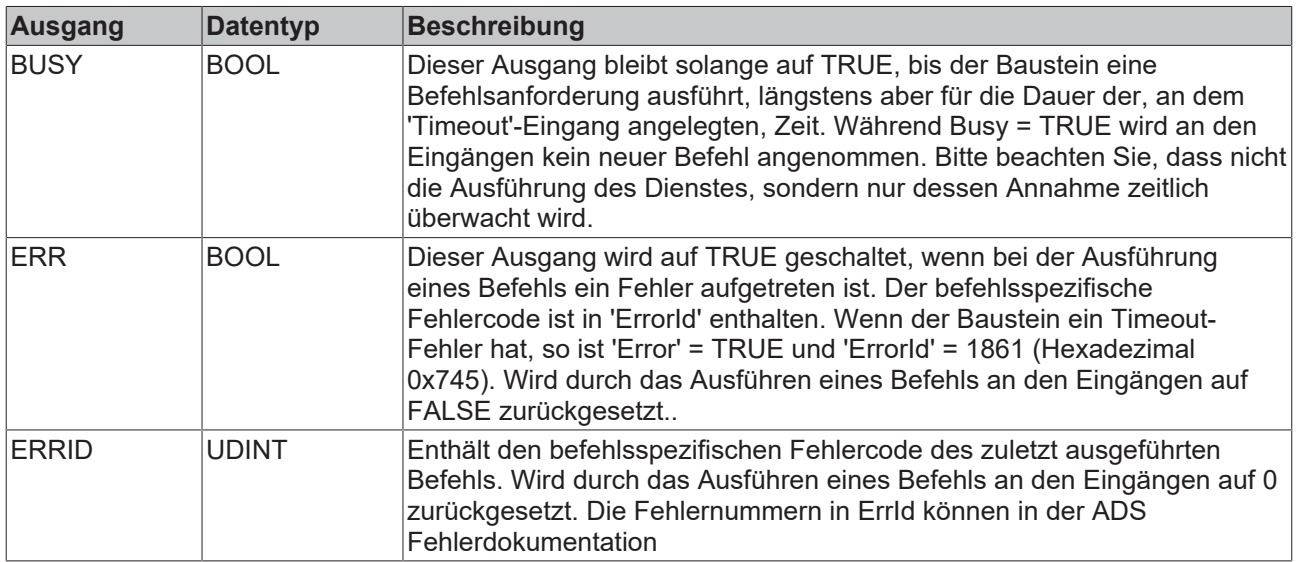

**MODE**: enthält je nach ausgeführter Funktion einen Modus, der die Wirkung dieser Funktion genauer spezifiziert:

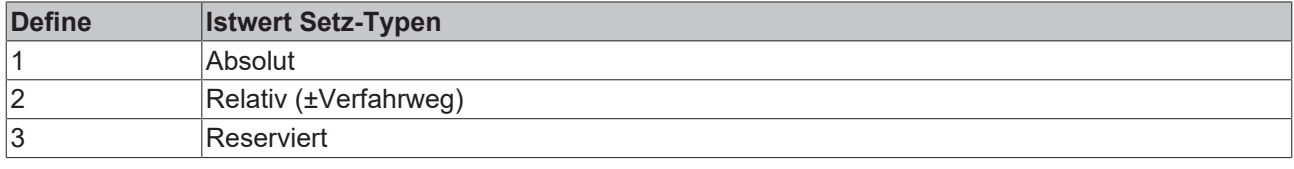

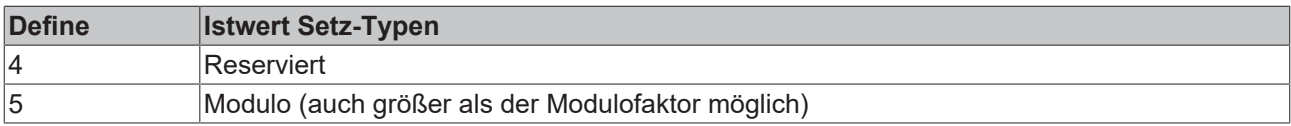

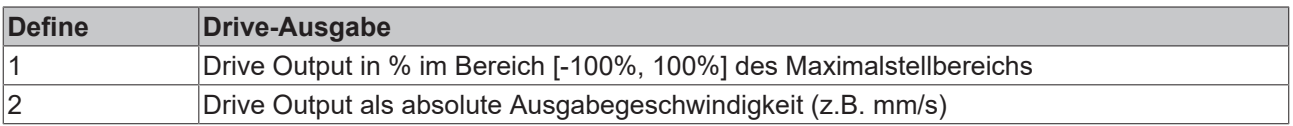

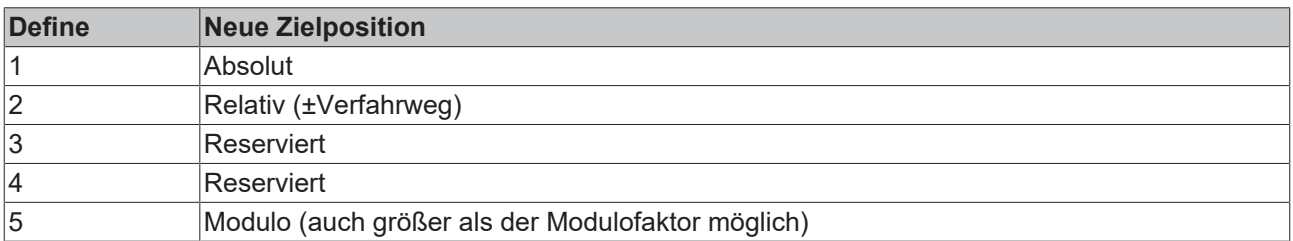

### **Voraussetzungen**

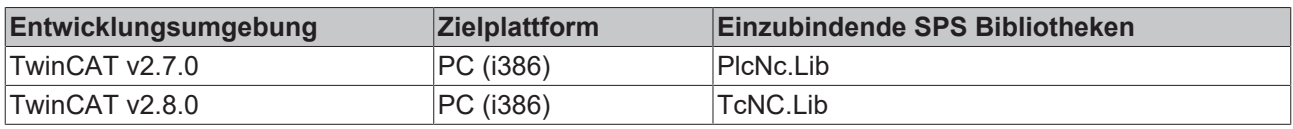

### <span id="page-10-0"></span>**3.1.2 AXACT (Achsaktionen)**

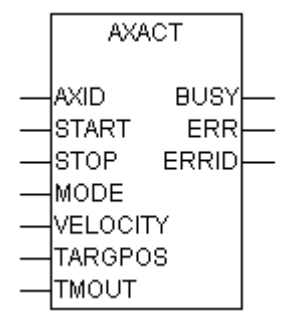

Abb. 1: axact

Der STOP-Eingang hat eine höhere Priorität als START. Wenn gleichzeitig eine positive Flanke an START und STOP gelegt wurde, wird ein Stoppbefehl an die Achse gesendet.

Der Baustein besitzt folgende Eingänge:

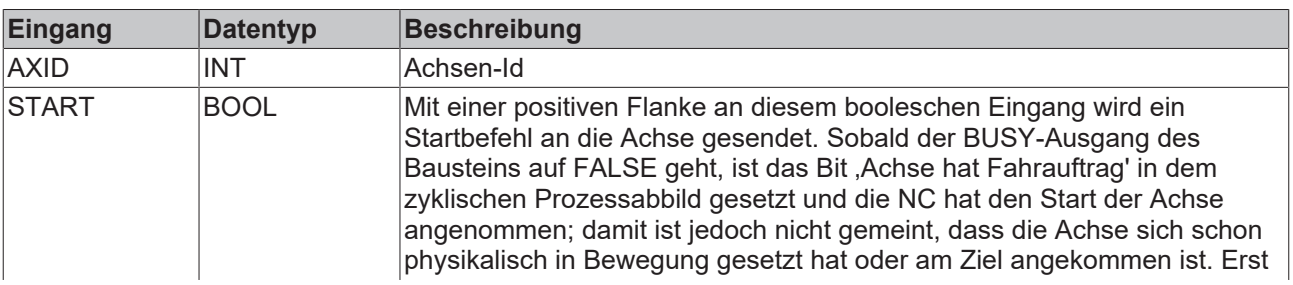

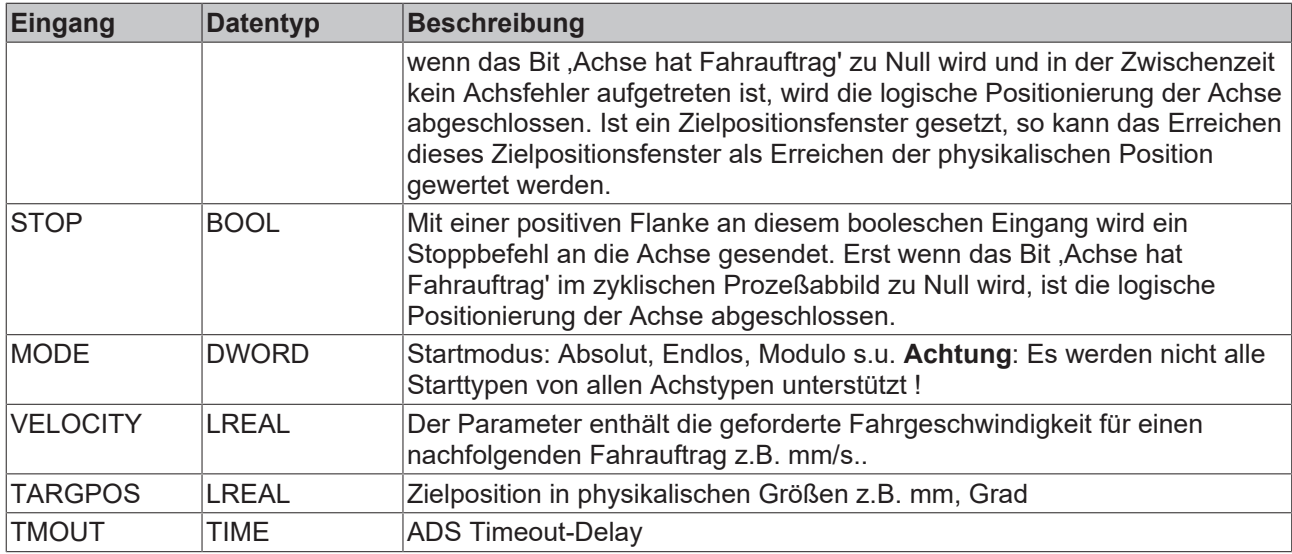

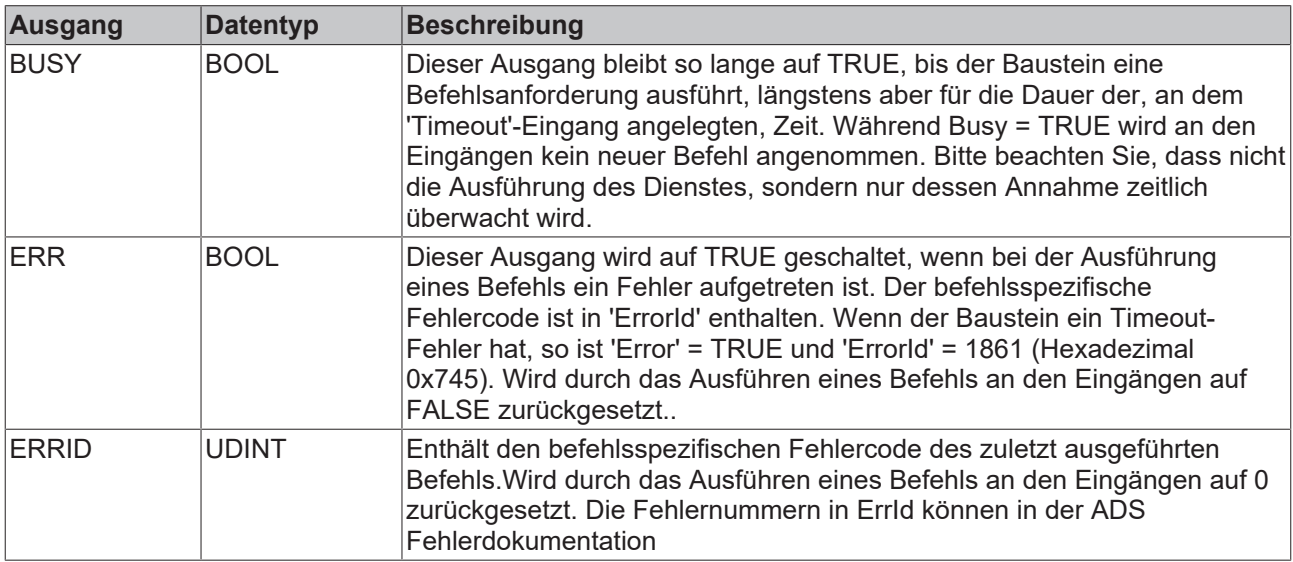

### **Mode**: Starttypen (1D)

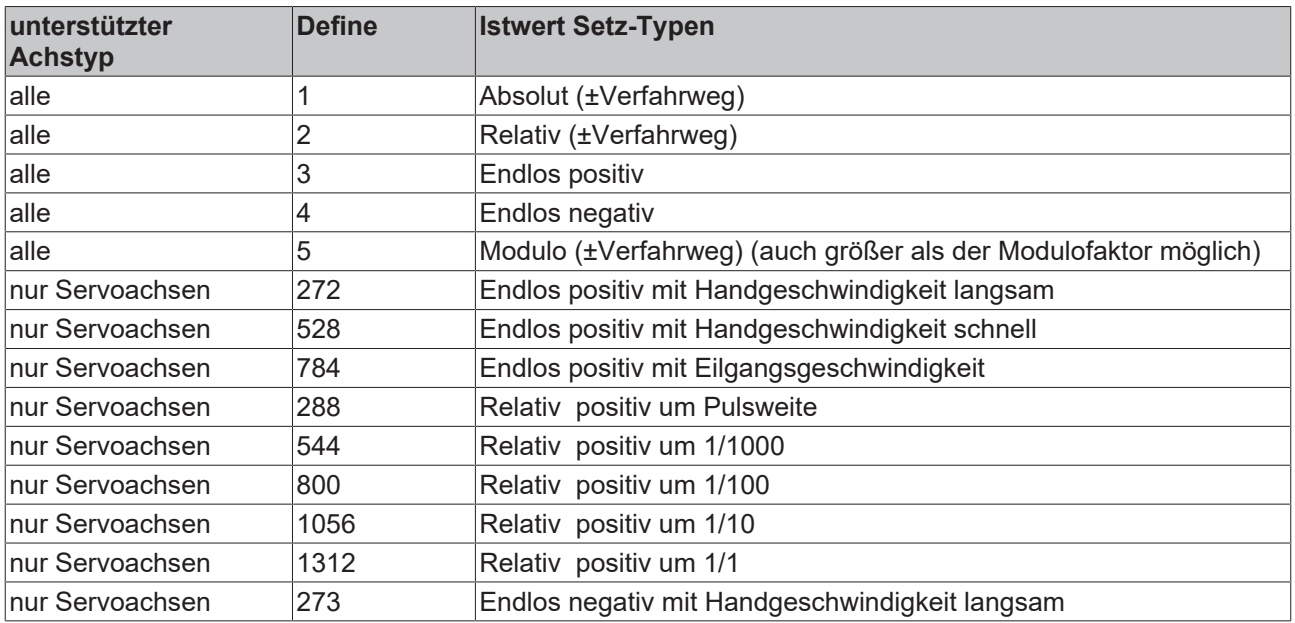

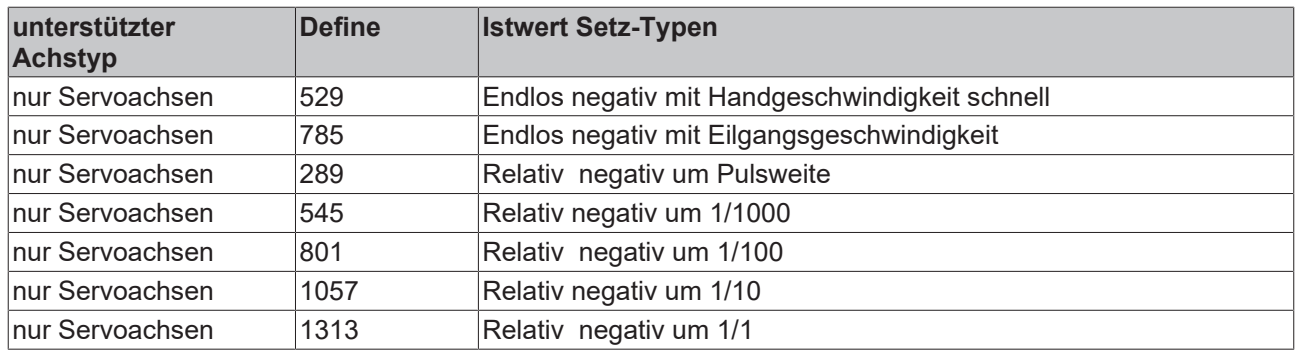

### **Voraussetzungen**

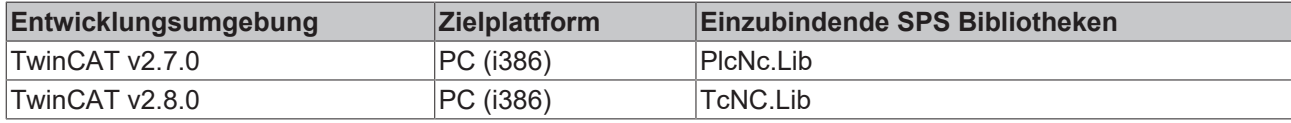

### <span id="page-12-0"></span>**3.1.3 AXACTEX (Achsaktionen erweitert)**

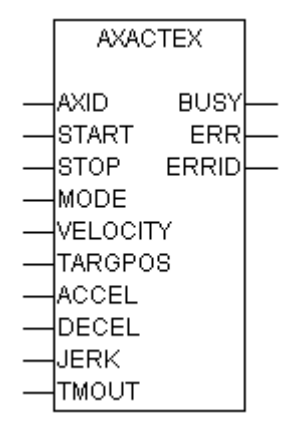

Abb. 2: axactex

Der STOP-Eingang hat eine höhere Priorität als START. Wenn gleichzeitig eine positive Flanke an START und STOP gelegt wurde, wird ein Stoppbefehl an die Achse gesendet.

Der Baustein besitzt folgende Eingänge:

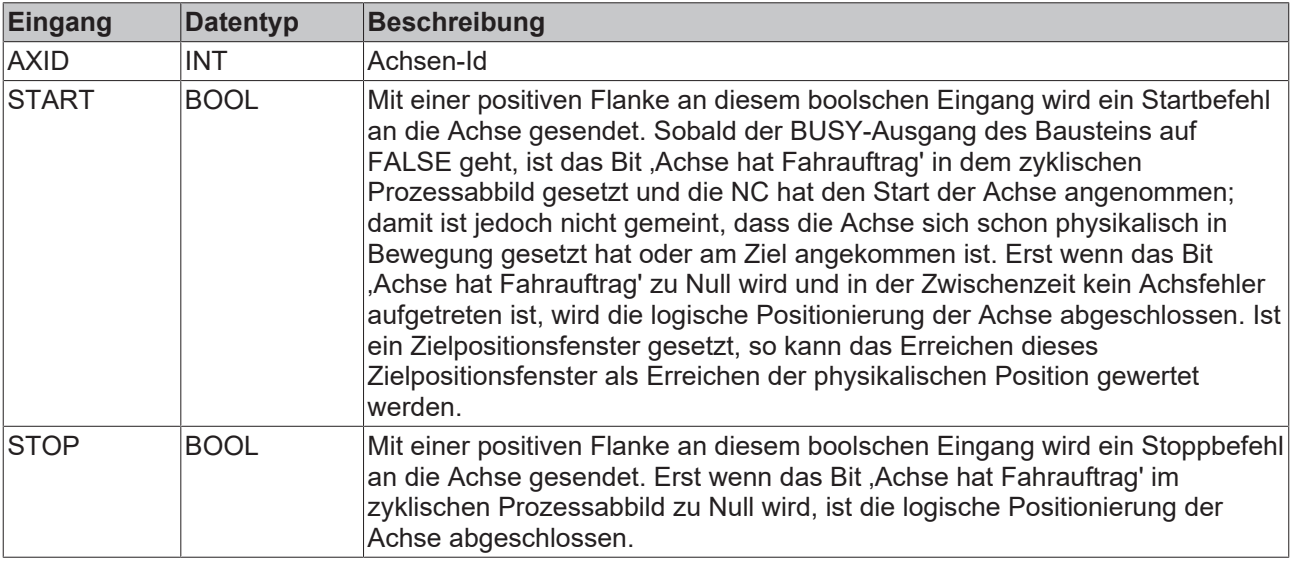

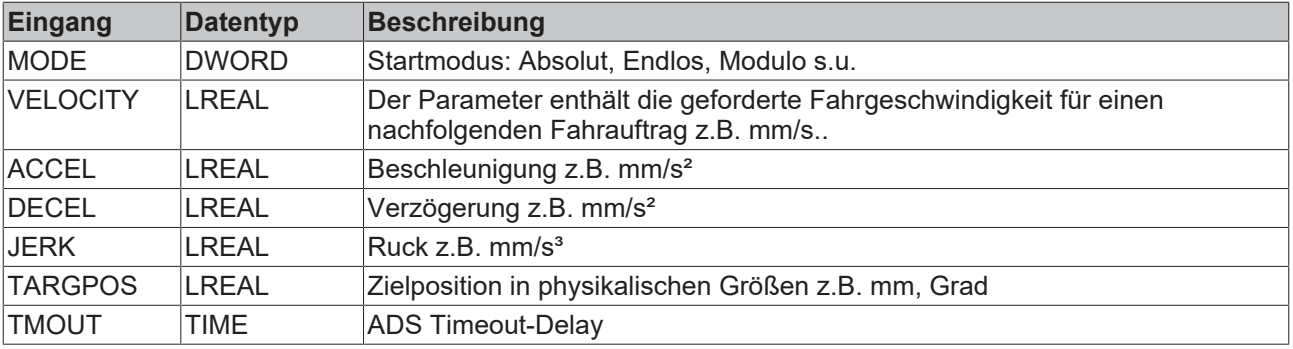

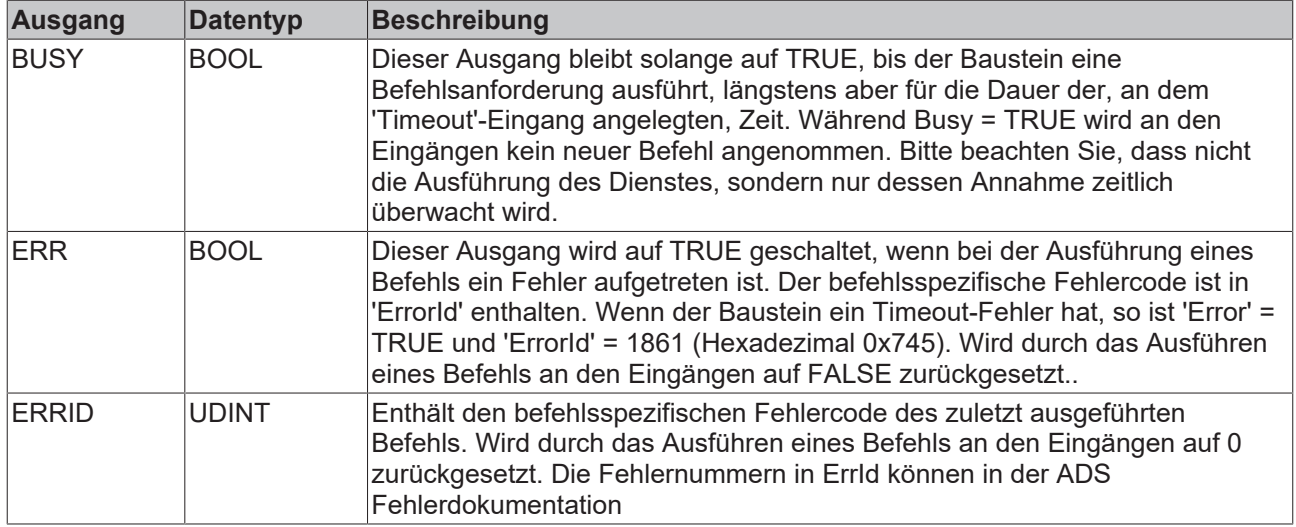

### **Beispiel**

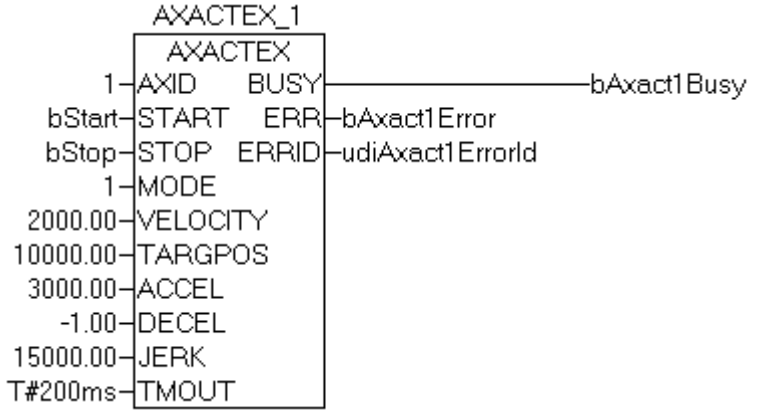

Das Bild zeigt eine Instanz "AXACTEX\_1" des Bausteins AXACTEX, mit dem Achse Nr.1 gestartet und gestoppt werden kann. Die Zielposition beträgt 10000.00 mm, die Geschwindigkeit 2000 mm/s. Zusätzlich wird durch diesen Baustein die Beschleunigung (3000 mm/s2) und der Ruck (15000 m/s3 ) vorgegeben, wobei als Verzögerung der Standardwert aus der Achskonfiguration genommen wird (spezielle Kennung "-1").

### **Voraussetzungen**

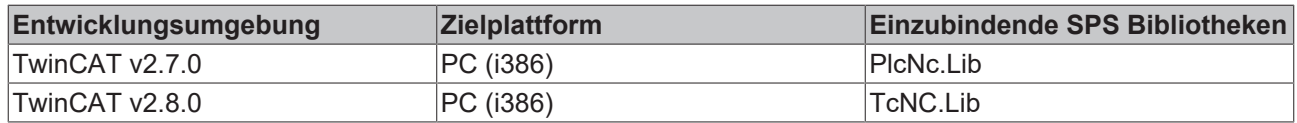

### <span id="page-14-0"></span>**3.1.4 AXCPL (Achskopplung)**

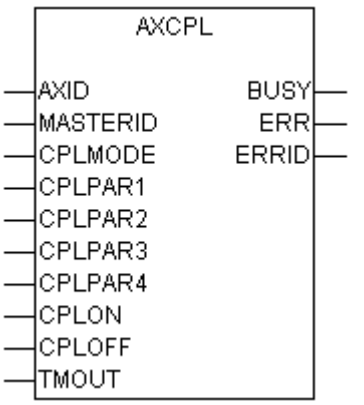

Der Baustein wird benötigt, um eine beliebige Servo-Achse als Slave an eine beliebige andere Servo-Achse zu koppeln. Je nach Kopplungsart kann die Kopplung im Stillstand oder bei fahrender Master-Achse erfolgen. Eine Slave-Achse darf nach erfolgter Kopplung nicht mehr mit Fahrbefehlen angesprochen werden, da sie ihre Selbständigkeit verloren hat und erst durch ein Entkoppeln wiedergewinnt. Die einfachste Kopplungsart ist die Linearkopplung mit einem festen Übersetzungsverhältnis (elektronisches Getriebe), diese Kopplung ist auch mit negativen Getriebefaktor möglich.

Der CPLOFF-Eingang hat eine höhere Priorität als CPLON. Wenn gleichzeitig eine positive Flanke an CPLOFF und CPLON angelegt wurde, wird die Kopplung deaktiviert.

### *HINWEIS*

Wenn der Sollwertgeneratortype der Achse auf "7 Phasen (optimiert)" eingestellt ist, wird die Slaveachse nach dem Abkoppeln beschleunigungsfrei gefahren und mit der sich einstellenden konstanten Geschwindigkeit weitergefahren.

Es erfolgt keine Positionierung um den mit dem Koppelfaktor umgerechneten Masterverfahrweg, sondern es stellt sich ein Verhalten wie nach einem MC\_MoveVelocity ein.

In TwinCAT 2.10 ist der Sollwertgeneratortyp wählbar.

Ab TwinCAT 2.11 ist der Sollwertgeneratortype fest auf "7 Phasen (optimiert)" eingestellt.

Bei der Umstellung eines Projektes von TwinCAT 2.10 auf TwinCAT 2.11 ergibt sich damit das hier beschriebene Verhalten.

Ein Update bestehender Applikationen auf Version 2.11 kann daher, je nach Anwendung, eine Anpassung des SPS-Programms erforderlich machen.

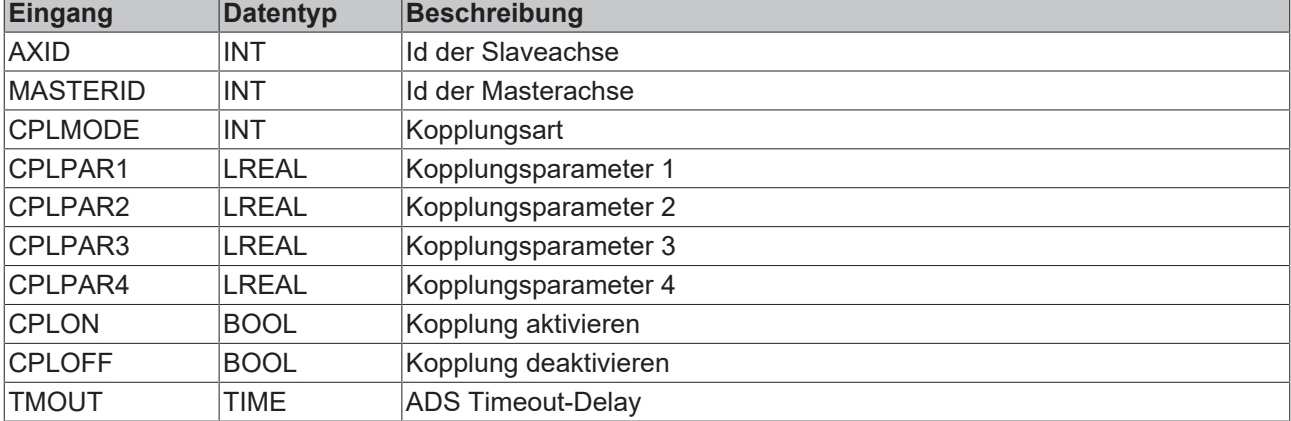

Der Baustein besitzt folgende Eingänge:

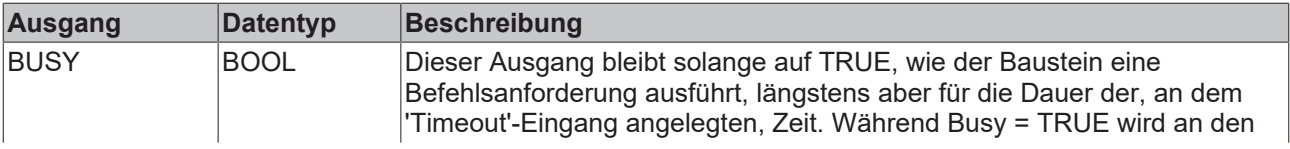

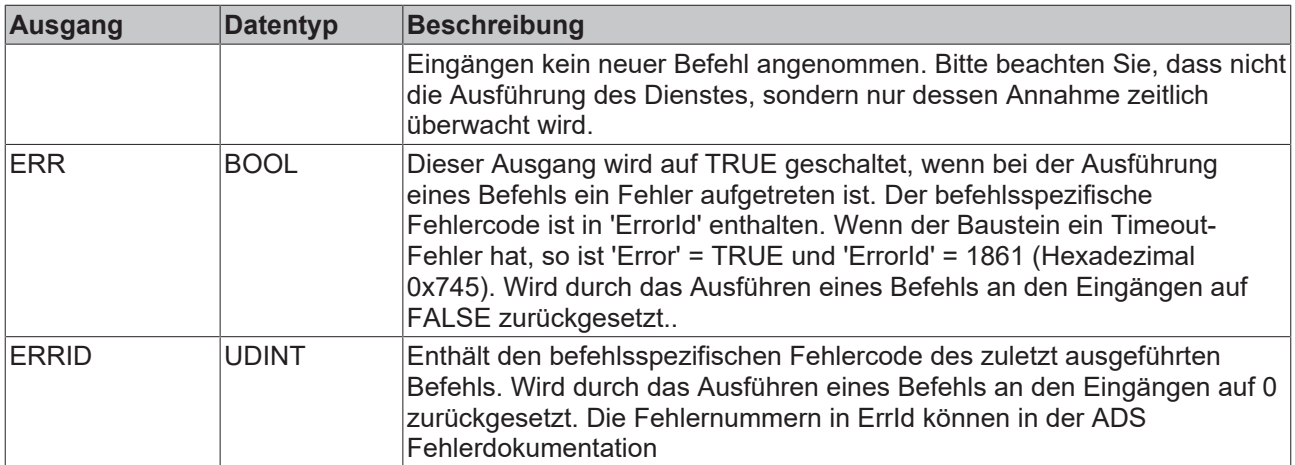

### **CPLMODE**

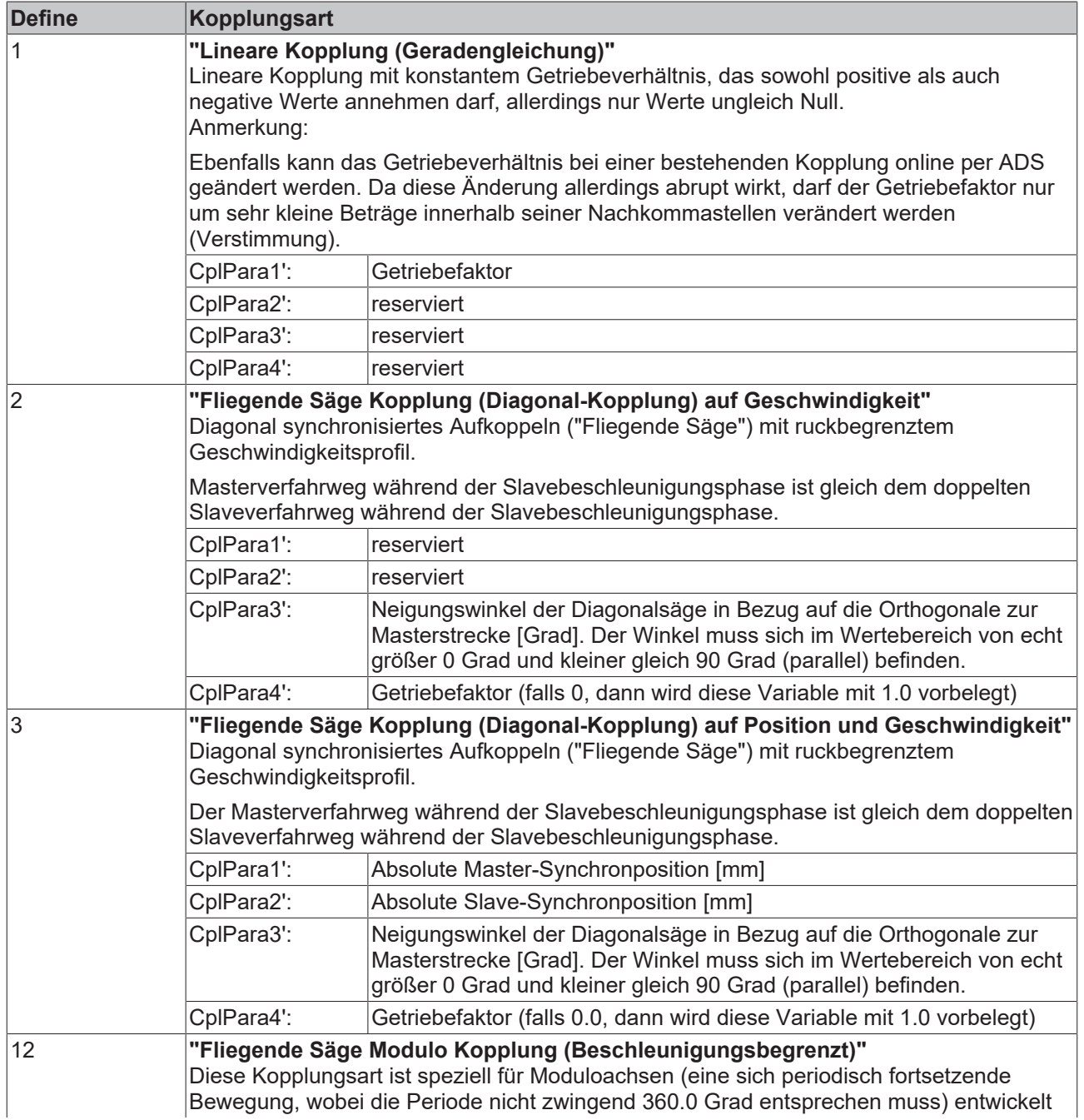

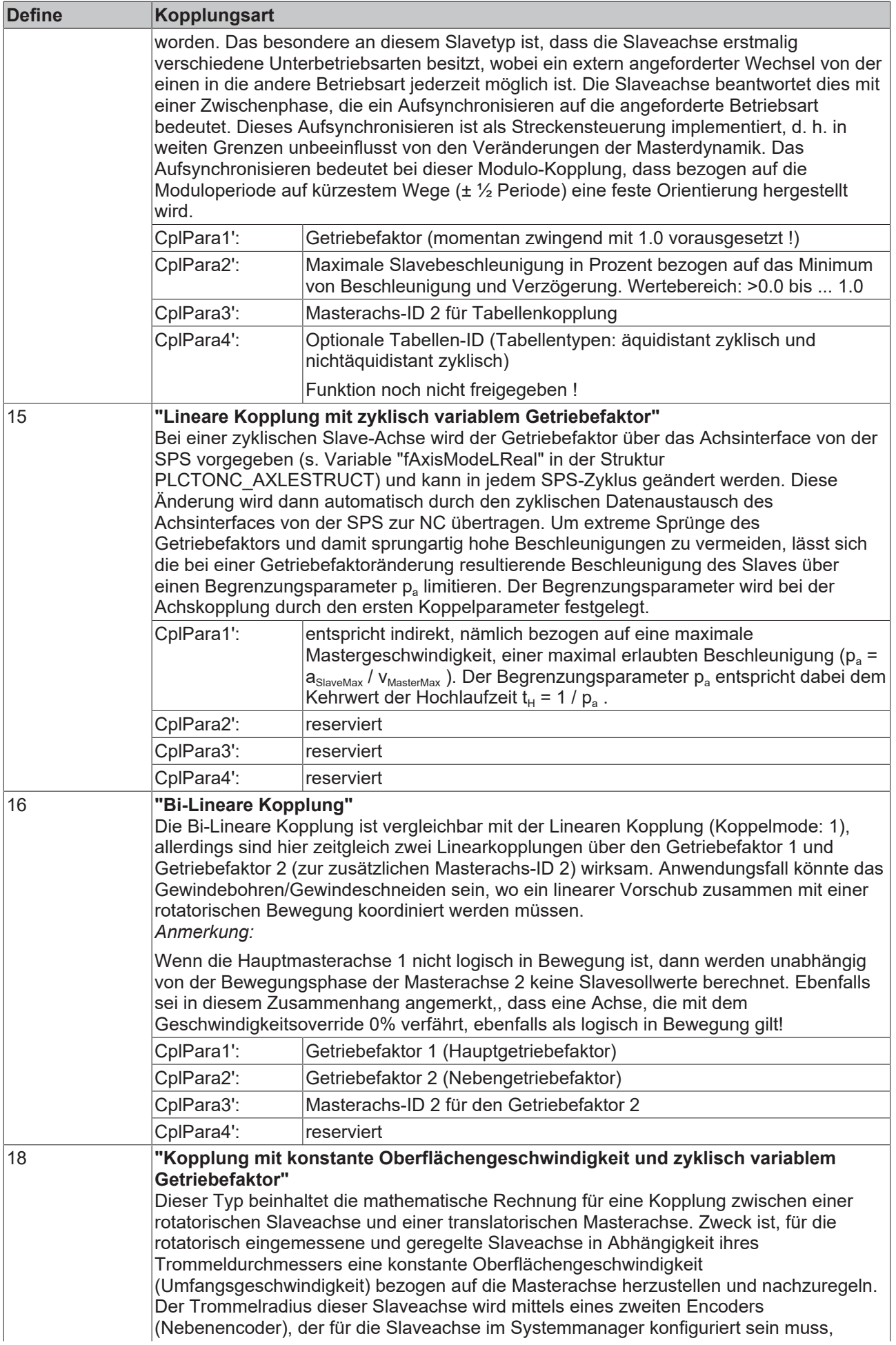

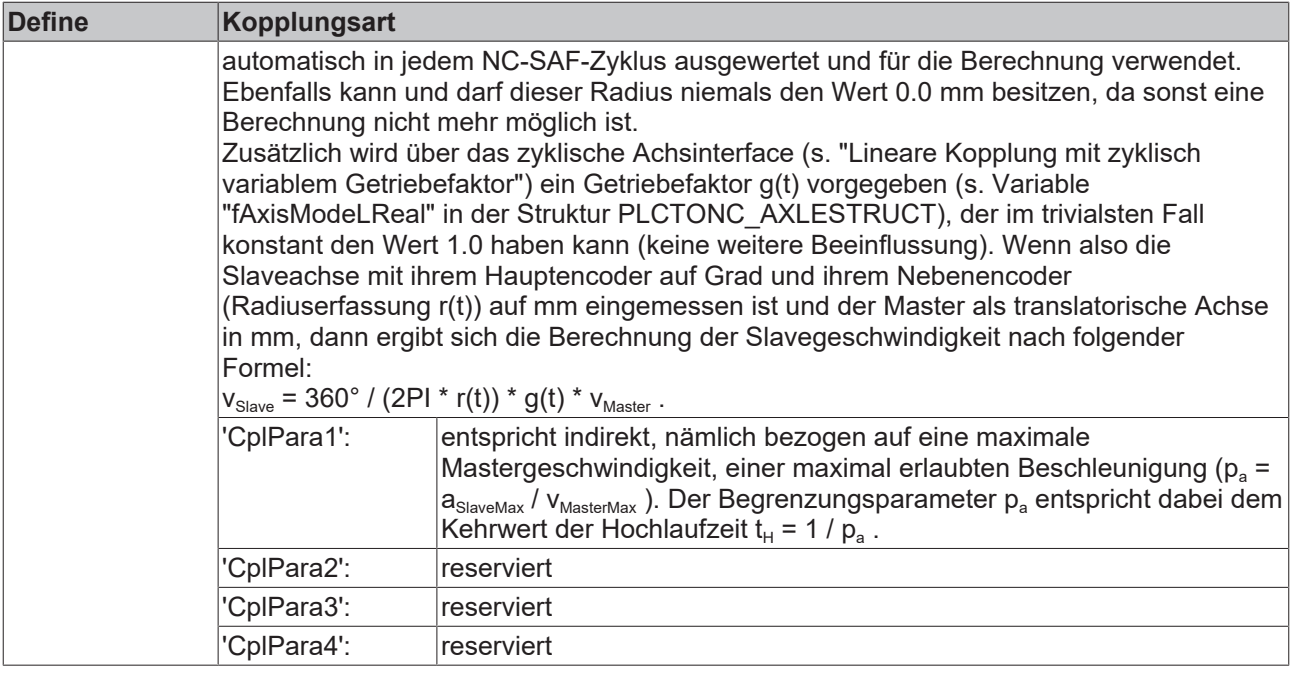

### **Voraussetzungen**

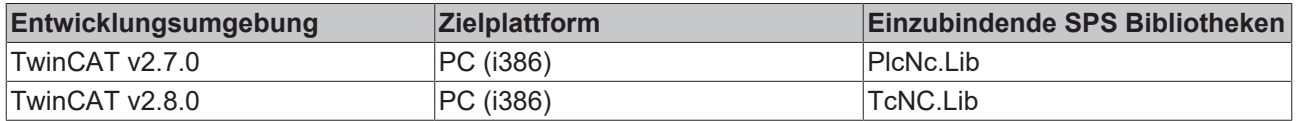

### <span id="page-17-0"></span>**3.1.5 AXCPLTAB (Tabellen-Achskopplung)**

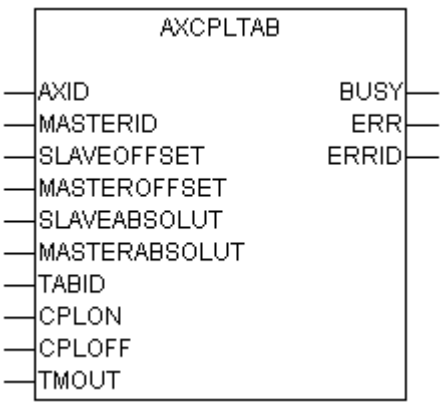

Der Baustein wird benötigt, um eine beliebige Servo-Achse als Slave an eine beliebige andere Servo-Achse zu koppeln. Die Kopplung geschieht in diesem Fall in Form einer Tabelle, die wiederum aus einer vorgebbaren Anzahl von Stützpunkten besteht (Ortskurve).

Bei den Tabellen unterscheidet man zwischen vier verschiedenen Typen:

- Äquidistante Lineare Tabellen,
- Äquidistante Zyklische Tabellen,
- Monotone Lineare Tabellen und
- Monotone Zyklische Tabellen.

Diese Art der Kopplung kann nur im Stillstand erfolgen. Eine Slave-Achse darf nach erfolgter Kopplung nicht mehr mit Fahrbefehlen angesprochen werden, da sie ihre Selbständigkeit verloren hat und erst durch ein Entkoppeln wiedergewinnt. Der CPLOFF-Eingang hat eine höhere Priorität als CPLON. Wenn gleichzeitig eine positive Flanke an CPLOFF und CPLON angelegt wurde, wird die Kopplung deaktiviert.

Der Baustein besitzt folgende Eingänge:

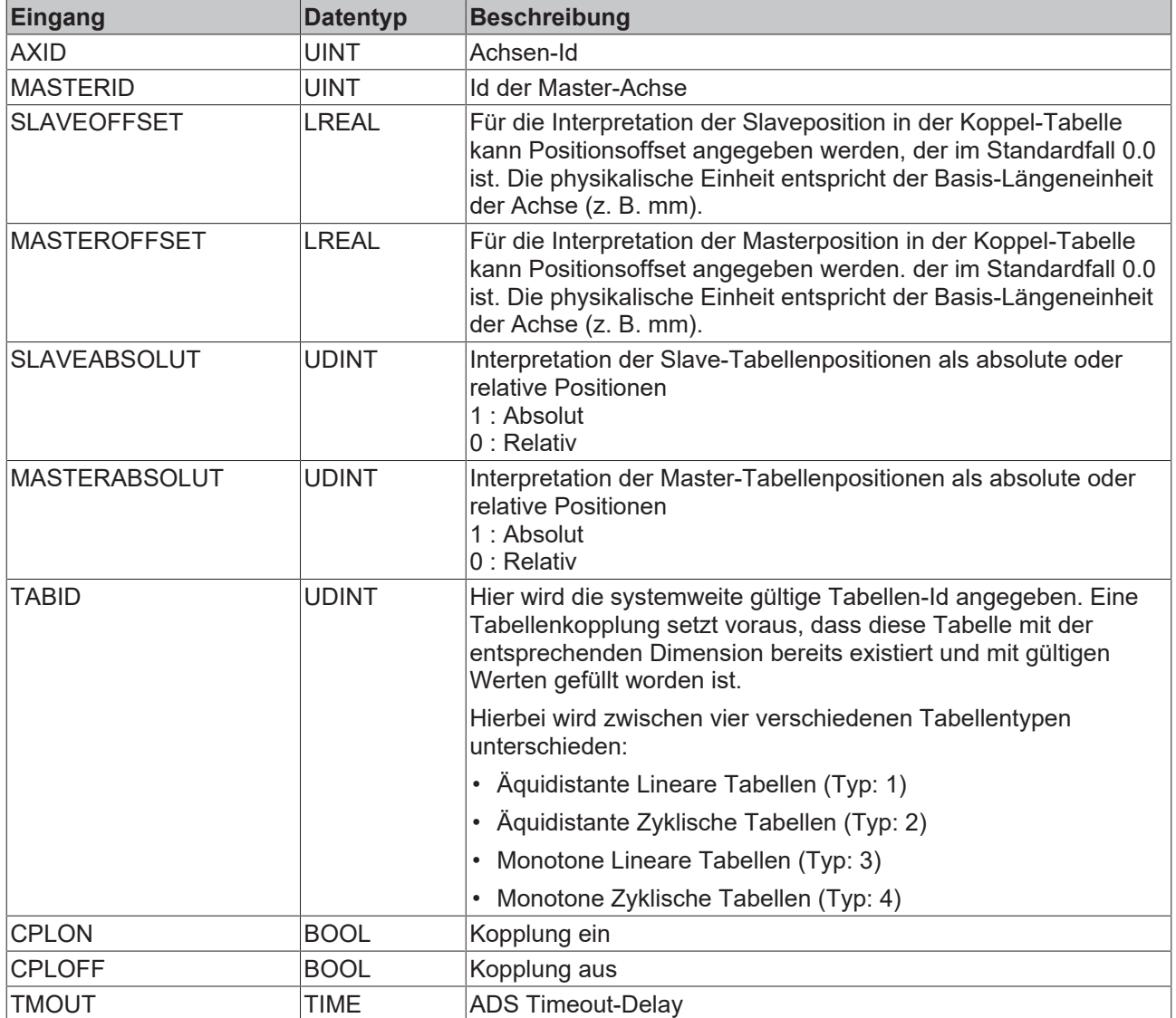

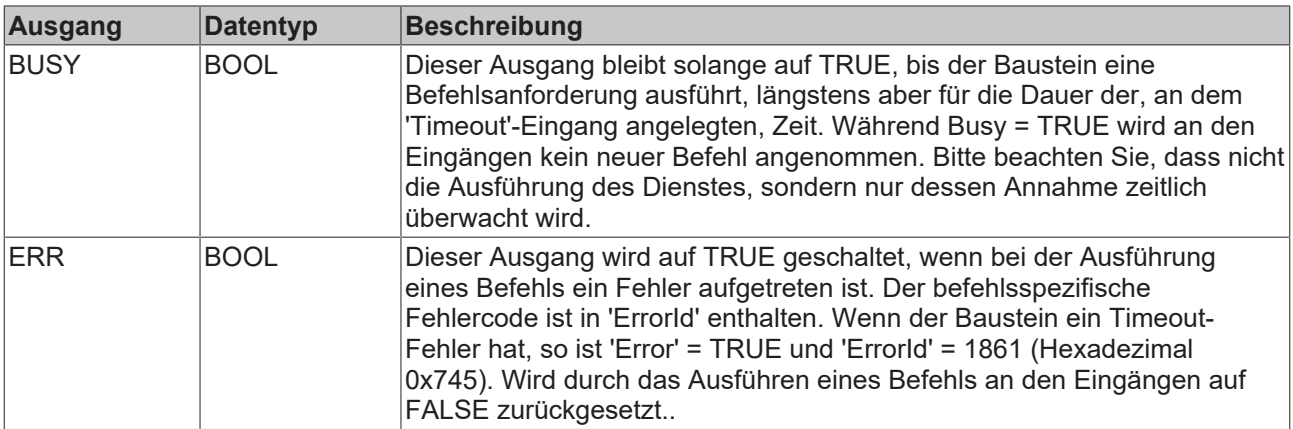

# **RECKHOFF**

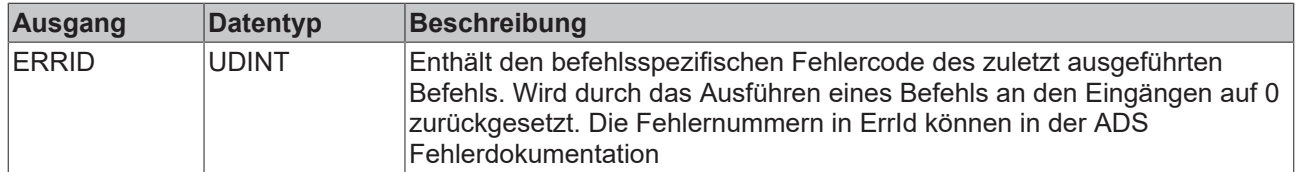

### **Beispiel**

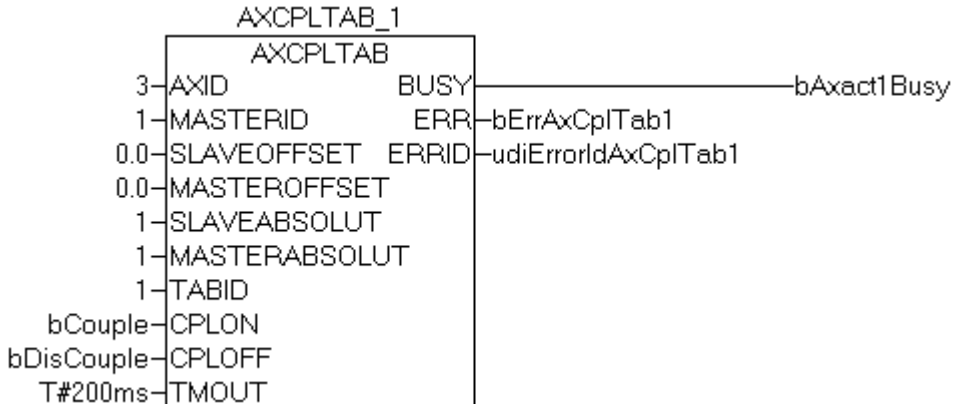

Das Bild zeigt eine Instanz "AXCPLTAB\_1" des Bausteins AXCPLTAB, mit dem die Achse mit der ID 3 an die Achse mit der ID 1 (Masterachse) gekoppelt bzw. entkoppelt werden kann (steigende Flanke des Zustands der Variable "bCouple" bzw. "bDiscouple"). Die Positionssollwerte des Masters und des Slaves werden aus einer vorliegenden, binären Tabelle entnommen. Im Beispiel wird eine äquidistante lineare Tabelle verwendet (TabId=1). Positionsoffsets sind im Beispiel beim Master und beim Slave mit 0.0 vordefiniert. Es folgt ein Beispiel einer äquidistanten, linearen Tabelle im ASCII-Format mit 81 Zeilen (Masterposition von 0.0 bis 80.0 mm bzw. Grad; Slaveposition von 0.0 bis 279.72 mm bzw. Grad).

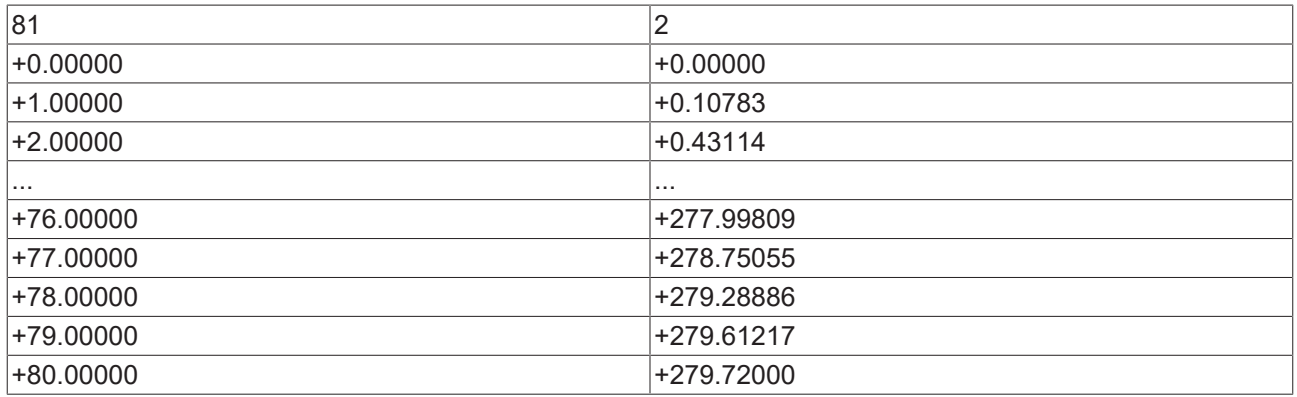

### **Tabellentyp:**

Äquidistante lineare Tabelle mit 81 Wertepaaren (Stützstellen)

### **Erste Zeile:**

Anzahl Zeilen (n=81) und Anzahl Spalten (m=2)

### **Folgende Zeilen:**

n-Zeilen mit Masterposition (absolut oder relativ) und zugehöriger Slaveposition (absolut oder relativ)

### **Anmerkung:**

Zwischen den Stützstellen findet in jedem SAF-Zyklus der Achse eine lineare Interpolation statt. Die Tabellengröße und die Diskretisierung in der Position ist frei wählbar.

### **Voraussetzungen**

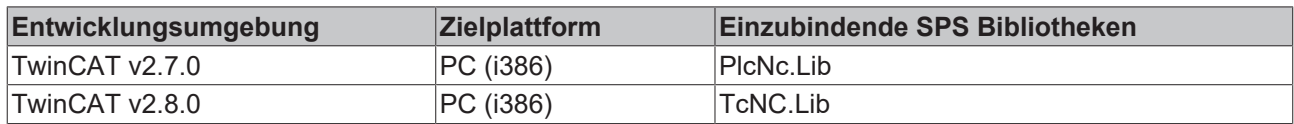

### <span id="page-20-0"></span>**3.1.6 AXSCOM (Achsenstreckenkompensation)**

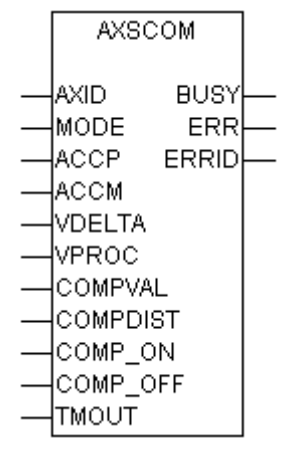

Abb. 3: AXSCOM

Der Baustein wird benötigt, um bei einer fahrenden Achse (Master oder Slave) auf einer vorgegebenen Strecke eine angebbare Wegstrecke aufzuholen oder zu verzögern. Dieses geschieht über eine, von der Achspositioniersoftware ausgerechneten, zeitbegrenzten Geschwindigkeitserhöhung oder Geschwindigkeitsverminderung. Der COMP\_OFF-Eingang hat eine höhere Priorität als COMP\_ON. Wenn gleichzeitig eine positive Flanke an COMP\_OFF und COMP\_ON angelegt wurde, wird die Kompensation deaktiviert.

Der Baustein besitzt folgende Eingänge:

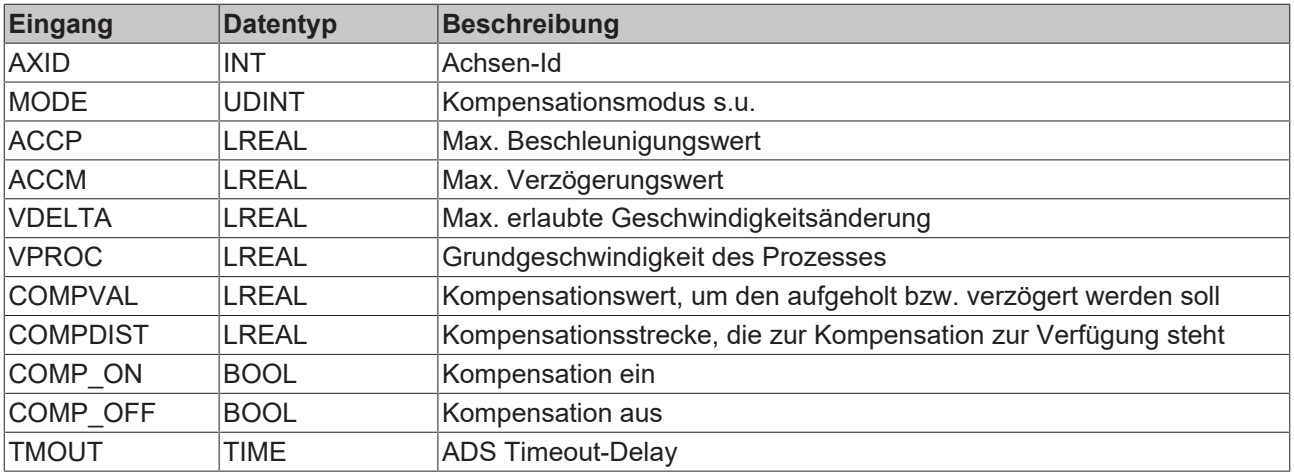

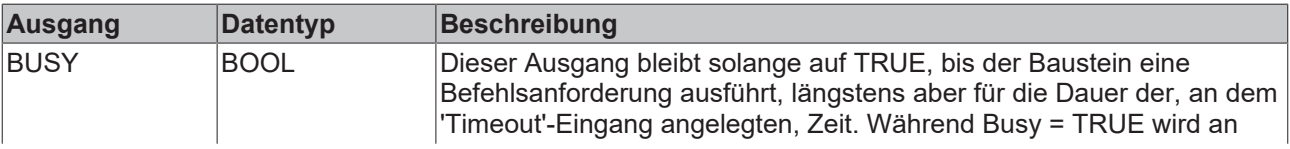

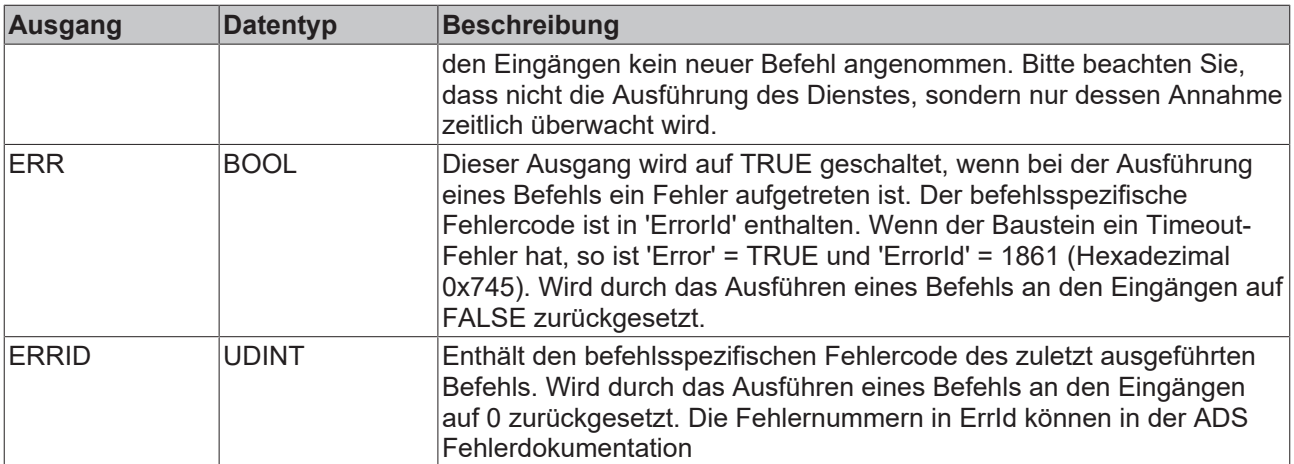

### **Mode**

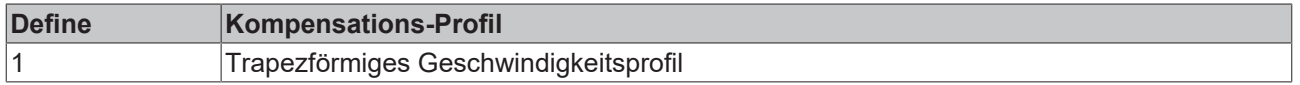

**Achtung:** Wenn die Kompensation mit den geforderten Parametern nicht komplett durchgeführt werden kann, wird der Start mit dem NC-Fehlercode "0x4243" beantwortet. Die Rückmeldung ist nur als Warnung anzusehen, da die Kompensation, soweit wie unter den Randbedingungen möglich, trotzdem ausgeführt wird.

### **Voraussetzungen**

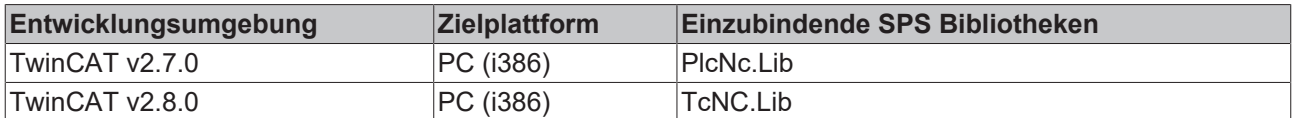

### <span id="page-21-0"></span>**3.1.7 FB\_AxisNewTargPosAndVelo**

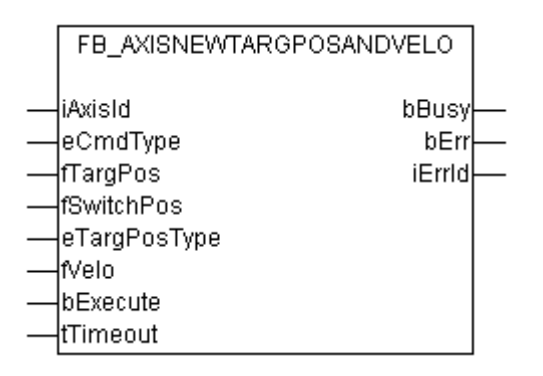

Mit dem Funktionsbaustein "FB\_AixsNewTartAndVelo" kann die Zielposition und die Geschwindigkeit einer Achse während der Fahrt verändert werden.

Mit der Funktion [AxisIsMoving \[](#page-39-0)[}](#page-39-0) [40\]](#page-39-0) kann festgestellt werden, ob sich die Achse bewegt. Sollte sie sich nicht bewegen, so führt dieses Kommando zu einem Fehler. Weiterhin sollte das Kommando nicht sehr kurz vor dem Ende der Positionierung abgesetzt werden, weil sonst die Achse beim Eintreffen des Kommandos bereits abgeschlossen sein könnte.

### **VAR\_INPUT**

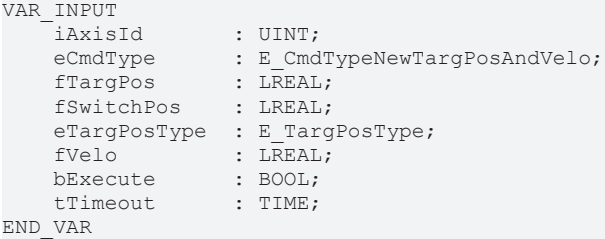

**iAxisId**: Achs-ID der Achse

**eCmdType**: Der Typ ([E\\_CmdTypeNewTargPosAndVelo \[](#page-66-0) $\triangleright$  [67\]](#page-66-0)) des Kommandos legt fest, ob Zielposition, Geschwindigkeit oder beide Werte der aktuellen Fahrt geändert werden. Weiterhin legt dieser Parameter fest, ob die Änderung instantan oder erst an der Umschaltschwelle fSwitchPos wirkt.

**fTargPos**: Zielposition der aktuellen Fahrt der Achse.

**fSwitchPos**: Optionale Umschaltposition bei deren Erreichen das Kommando wirkt.

**eTargPosType**: Typ der Zielposition ([E\\_TargPosType \[](#page-67-0)[}](#page-67-0) [68\]](#page-67-0)). Die relative Positionierung sollte in diesem Zusammenhang nicht verwendet werden. Die Zielposition wäre sonst abhängig von der Position an der das Kommando aktiviert wird und somit nicht exakt.

**fVelo**: Neue Geschwindigkeit, mit der zur Zielposition gefahren werden soll.

**bExecute**: Eine steigende Flanke an diesem Eingang aktiviert den Funktionsbaustein.

**tTimeout**: Timeout bis zur Quittierung des Kommandos durch die NC.

#### **VAR\_OUTPUT**

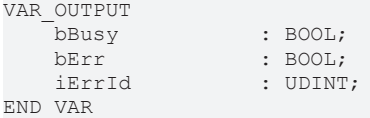

**bBusy**: Bei der Aktivierung des Funktionsbausteins wird dieser Ausgang gesetzt und bleibt gesetzt bis eine Rückmeldung erfolgt.

**bErr**: Ist ein Fehler bei der Ausführung des Kommandos aufgetreten, dann wird dieser Ausgang gesetzt.

**iErrId**: Liefert bei einem gesetzten bErr-Ausgang die Fehlernummer.

#### **Voraussetzungen**

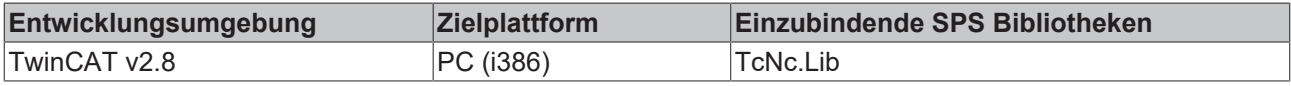

# <span id="page-23-0"></span>**3.2 FB\_GetAxisAmsAddr**

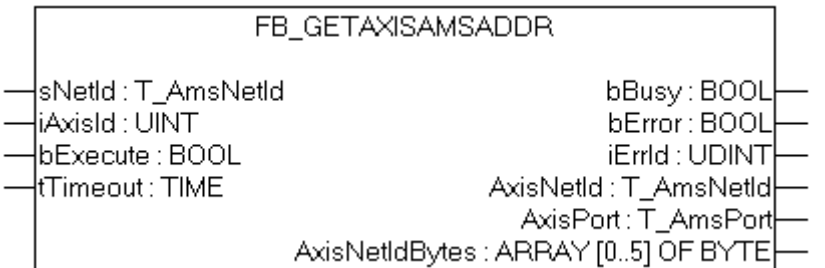

Mit dem Funktionsbaustein kann die ADS-Adresse (NetId und Port), der mit der Achse verknüpften IO-Hardware gelesen werden.

### **VAR\_INPUT**

```
VAR_INPUT
            : T_AmsNetId;
   iAxisId : UINT;
    bExecute  : BOOL;
tTimeout : TIME;
END_VAR
```
**sNetid** : Hier kann die Netzwerkadresse des TwinCAT-Rechners angegeben werden, auf dem die Adressinformation der Achse gelesen werden soll. Für die Achsen auf dem lokalen Rechner kann auch ein Leerstring angegeben werden.

**iAxisId**: Achs-ID der Achse.

**bExecute**: Eine steigende Flanke an diesem Eingang aktiviert den Funktionsbaustein.

**tTimeout**: Timeout bis zur Quittierung des Kommandos durch die NC.

### **VAR\_OUTPUT**

```
VAR_OUTPUT
bBusy : BOOL;
bError : BOOL;
iErrId : UDINT;
AxisNetId : T AmsNetId;
AxisPort : T_AmsPort;
   AxisNetIdBytes : ARRAY[0..5] OF BYTE;<br>AxisChannel : BYTE;
   AxisChannel
END_VAR
```
**bBusy**: Bei der Aktivierung des Funktionsbausteins wird dieser Ausgang gesetzt und bleibt gesetzt bis eine Rückmeldung erfolgt.

**bError**: Ist ein Fehler bei der Ausführung des Kommandos aufgetreten, dann wird dieser Ausgang gesetzt.

**iErrId**: Liefert bei einem gesetzten bError-Ausgang die Fehlernummer.

**AxisNetId**: Die ADS-NetId der NC Achs-Hardware.

**AxisPort**: Die ADS-Portnummer der NC-Achs-Hardware.

**AxisNetIdBytes**: Die ADS-NetId als Bytearray.

**AxisChannel**: Die Kanalnummer der NC-Achs-Hardware bei mehrkanaligen Geräten.

### **Voraussetzungen**

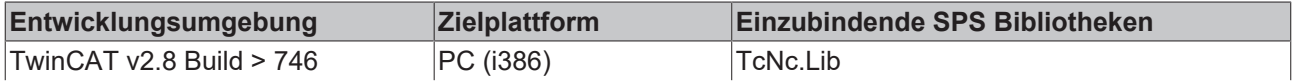

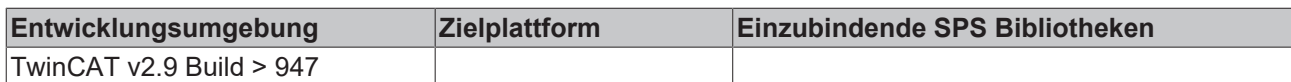

## <span id="page-24-0"></span>**3.3 FB\_RegisterComKL25xx**

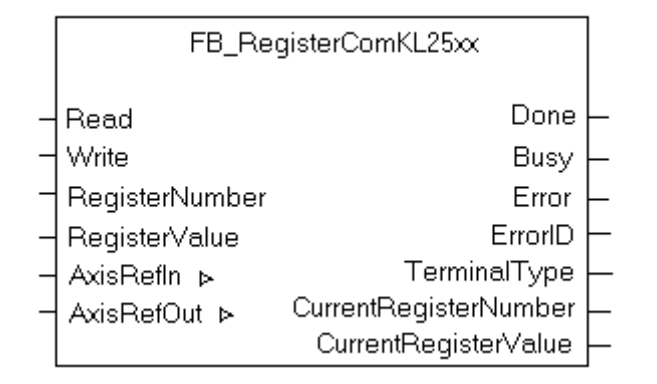

Der Funktionsblock FB\_RegisterComKL25xx wird zur Registerkommunikation zwischen SPS und den Busklemmen KL2502, KL2521, KL2531, KL2541 und KL5001 verwendet..

Bevor der Funktionsblock vom oder in das Register schreibt bzw. liest, wird die AxisID, EncoderID und DriveID gelesen, mit der die Klemmenvariablen gemappt sind. Darüber hinaus unterbricht der Funktionsblock die Verbindung zwischen Antrieb o/p und Klemme, so dass der NC task Zugriff verhindert wird. Von jetzt an besteht keine Kommunikation mehr zwischen dem Ausgang des Antriebs und der Klemme, solange dieser Funktionsblock ausgeführt wird. Dem schließt sich das Register Lesen oder Schreiben an. Der NC Task Zugriff ist wiederhergestellt, sobald die Registerkommunikation stattfindet ( Antriebsausgang ist aktiviert).

### **Voraussetzungen:**

Es ist notwendig, die Prozessdaten der Klemmenvariablen mit dem Encoder und den Antriebsvariablen der entsprechenden Achse zu mappen, indem der dazugehörige Encoder und Antriebstyp ausgewählt wird. Basierend auf das Mapping zwischen IO Klemmen und NC Variablen können die Klemmen in zwei Gruppen aufgeteilt werden: Einmal in die Gruppe mit den Klemmen KL2531 und KL2541 und zum anderen mit KL2502 und KL2521.

Das erforderliche Mapping zwischen Busklemme und NC Variablen:

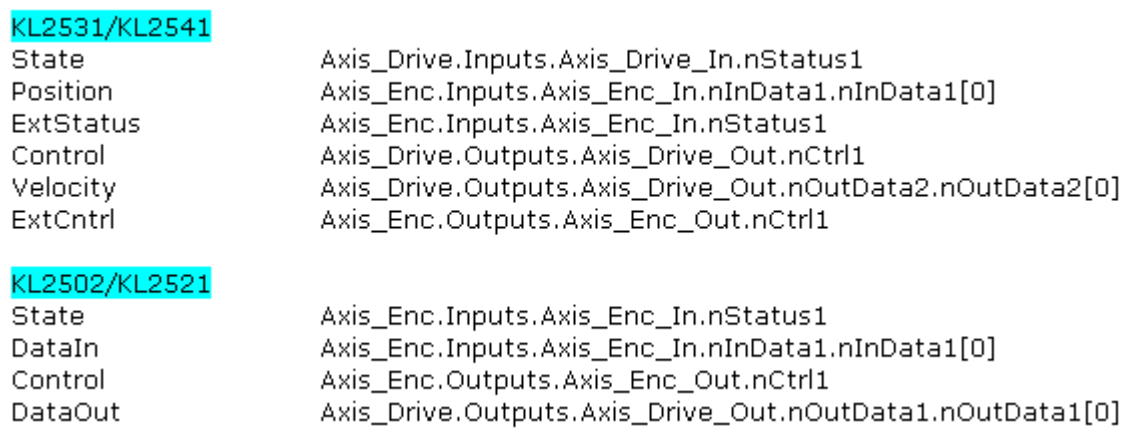

### **Hinweis :**

Wurde durch eine positive Flanke am Eingang *Read* (Lesen) und am Eingang *Write* (Schreiben) ein Registerkommunikationszyklus ausgelöst, schreibt der Funktionsbaustein zunächst den vorgegebenen *RegisterValue* (Registerwert) in die spezifizierte *RegisterNumber* (Registernummer) und liest den Registerwert aus dieser *RegisterNumber* wieder aus. Dies wird nicht als Fehler angesehen.

Auslesen und Schreiben des Registers erfolgt vom bzw. in dem EEPROM. Beim Schreiben in ein Register gibt es eine Ausnahme: Es ist mit diesem Funktionsbaustein nicht möglich ins Herstellerregister zu schreiben. Dies würde zu einer Fehlernummer 0x4B41 führen.

#### **VAR\_INPUT**

```
VAR_INPUT
                 : BOOL; (* Indication to read a register *)
   Write : BOOL; (* Indication to write into a register *)
RegisterNumber : USINT; (* Register number to be communicated with *)
RegisterValue : UINT; (* Register Value to be written, provided Write = TRUE *)
END_VAR
```
**Read** : Der Befehl Lesen wird bei einer positiven Flanke an diesem Eingang ausgeführt.

**Write** : Der Befehl Schreiben wird bei einer positiven Flanke an diesem Eingang ausgeführt.

**RegisterNumber** : In dieser Variablen wird die zu schreibende/lesende Registernummer spezifiziert.

**RegisterValue** : Wenn Eingang *Write* =TRUE, spezifiziert diese Variable den zu schreibenden Registerwert. Wenn Eingang *Read* = TRUE, wird der Wert in dieser Variablen nicht berücksichtigt.

### **VAR\_OUTPUT**

```
VAR_OUTPUT
                         : BOOL; (* move completed *)
   Busy : BOOL; (* function block is currently busy *)
       Error                  : BOOL; (* Signals that an error has occurred within Function Block *)
   ErrorID : UDINT; (* Error identification *)
   TerminalType : UINT; (* Terminal type/number involved in register communication *)
       CurrentRegisterNumber  : USINT; (* Register Number that was under process *)        
   CurrentRegisterValue : UINT; (* Register Value of the register under process *)
END_VAR
```
**Done** : Wird TRUE, wenn eine Registerkommunikation erfolgreich ausgeführt worden ist. Die geschriebene/ ausgelesene Registernummer wird in *CurrentRegisterNumber* (aktuelle Registernummer) spezifiziert, der entsprechende Wert in *CurrentRegisterValue* (aktueller Registerwert).

**Busy**: Wird TRUE, sobald der Funktionsbaustein aktiv ist und FALSE, wenn er in den ursprünglichen Zustand zurückgekehrt.

**Error** : Wird TRUE, sobald ein Fehler auftritt.

**ErrorID** : Wenn der Fehlerausgang gesetzt ist, liefert dieser Parameter die Fehlernummer.

**TerminalType** : Wenn Done=TRUE enthält dieser Ausgang den entsprechenden Klemmentyp/die Klemmennummer, die in die Registerkommunikation involviert ist.

**CurrentRegisterNumber** : Wenn Done =TRUE gibt dieser Ausgang die Registernummer an, die bearbeitet wurde.

**CurrentRegisterValue** : Wenn Done =TRUE gibt dieser Ausgang den Registerwert des Registers an, das gerade bearbeitet wird.

### **VAR\_IN\_OUT**

```
VAR_IN_OUT
AxisRefIn : NCTOPLC AXLESTRUCT;
AxisRefOut : PLCTONC AXLESTRUCT;
END_VAR
```
**AxisRefIn** : Achsstruktur aus der NC.

**AxisRefOut** : Achsstruktur aus der SPS.

#### **Voraussetzungen**

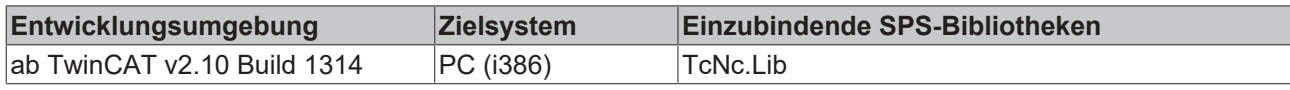

### <span id="page-26-0"></span>**3.4 FB\_WritePositionCorrection**

[Dies ist die vorläufige Dokumentation, Änderungen sind vorbehalten.]

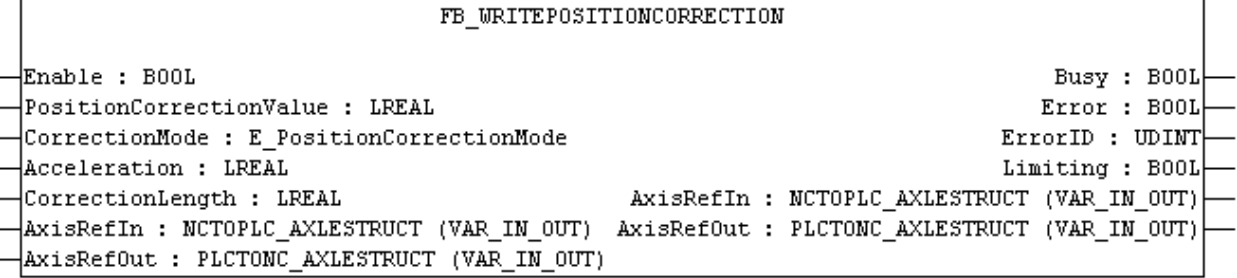

Der Funktionsbaustein FB\_WritePositionCorrection schreibt ein Offset (PositionCorrectionValue) auf die Nennposition einer Achse. Abhängig vom Korrekturmodus werden die Daten unmittelbar oder "gefiltert" auf das zyklische Achsinterface geschrieben.

### **VAR\_INPUT**

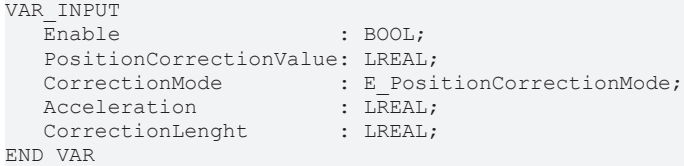

**Enable:** Das kontinuierliche Schreiben von PositionCorrectionValue wird durch eine steigende Flanke an diesem Eingang aktiviert. Er muss TRUE sein, solange neue Korrekturwerte akzeptiert werden sollen.

**PositionCorrectionValue:** Der Korrekturwert, der auf das zyklische Achsinterface geschrieben werden soll

**CorrectionMode:** Abhängig von diesem Modus wird der PositionCorrectionValue unmittelbar oder "gefiltert" geschrieben. Für eine ausführliche Beschreibung siehe [E\\_PosiitonCorrectionMode \[](#page-67-2)[}](#page-67-2) [68\]](#page-67-2)

**Acceleration:**  Abhängig vom CorrectionMode wird hier die maximale Beschleunigung zur Erreichung des neuen Korrekturwerts vorgegeben. Bei [PositionCorrectionMode\\_Fast \[](#page-26-0)[}](#page-26-0) [27\]](#page-26-0) hat dieser Wert einen unmittelbaren Einfluss auf das Positionsdelta per PLC-Tick. Max. zulässiger Korrekturwert Positionsdelta = Beschleunigung \* (SPS-Zykluszeit)^2

**CorrectionLength:** Wenn der CorrectionMode mit dem PositionCorrectionMode\_FullLength übereinstimmt, wird dieser Parameter aktiv. Eine Änderung beim PositonCorrectionValue wird auf dieser Korrekturlänge aufgeteilt

#### **VAR\_IN\_OUT**

```
VAR_IN_OUT
     AxisRefIn  : NCTOPLC_AXLESTRUCT;
  AxisRefOut : NCTOPLC AXLESTRUCT;
END_VAR
```
**AxisRefIn** : Achsstruktur der NC.

**AxisRefOut** : Achsstruktur der SPS.

### **VAR\_OUTPUT**

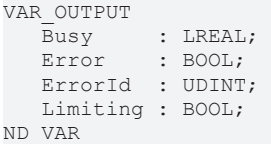

**Busy**: Wird TRUE, sobald der Funktionsbaustein aktiv ist, und FALSE wenn er in den ursprünglichen Zustand zurückgekehrt.

**Error** : Wird TRUE, sobald ein Fehler auftritt.

**ErrorId** : Wenn der Fehlerausgang gesetzt ist, liefert dieser Parameter die Fehlernummer.

**Limiting:** Wird TRUE, wenn der geforderte PositionCorrectionValue noch nicht vollständig akzeptiert ist.

#### **Hinweis:**

Um diesen Funktionsbaustein erfolgreich zu nutzen, muss Istpositionskorrektur im System Manager aktiviert werden.

### **Voraussetzungen**

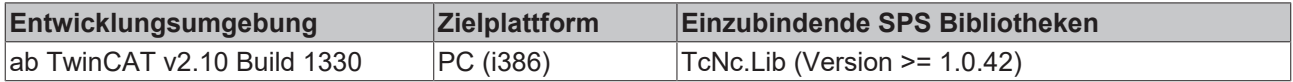

### <span id="page-27-0"></span>**3.5 FB\_PositionCompensation**

[Dies ist die vorläufige Dokumentation, Änderungen sind vorbehalten.]

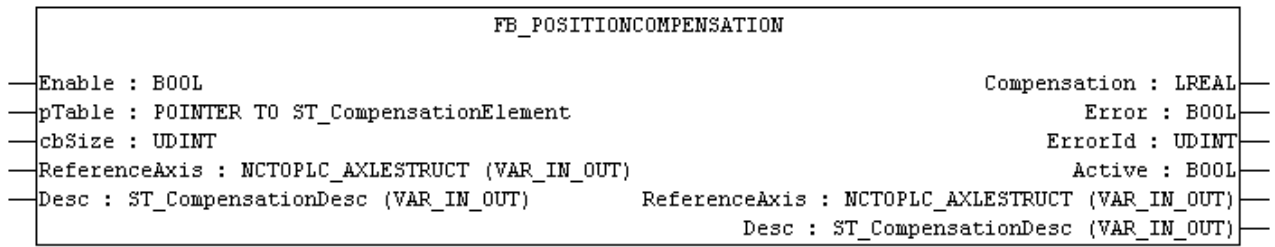

Der Funktionsbaustein FB\_PositionCompensation liefert den Ausgleichswert beispielsweise für den Steigungs- und Durchhangskompensation. Wenn der FB aktiviert ist, wird der Ausgleichswert durch die Position der Referenzachse und anhand der Korrekturtabelle (pTable) berechnet. Bei einer Steigungskompensation stimmen Referenzachse und kompensierte Achse überein. Wenn der FB für die Durchhangskompensation verwendet wird, sind sie unterschiedlich.

Der von diesem FB gelieferte Kompensationswert wird mittels FB\_WritePositionCompensation auf die Achse geschrieben.

### **VAR\_INPUT**

```
VAR_INPUT
      Enable: BOOL;
      pTable: POINTER TO ST_CompensationElement;
      cbSize: UDINT;
ND_VAR
```
**Enable:** Die kontinuierliche Berechnung des Kompensationswerts wird durch eine steigende Flanke an diesem Eingang aktiviert. Er muss TRUE sein, solange die Kompensationsdaten berechnet werden sollen.

**pTable:** Pointer auf Kompensationstabelle. Diese Tabelle ist ein Array vom Typ ST\_CompensationElement.

**cbSize:** Größe der Kompensationstabelle in Bytes.

#### **VAR\_IN\_OUT**

```
VAR_IN_OUT
  ReferenceAxis: NCTOPLC AXLESTRUCT;
  Desc: ST_CompensationDesc;
END_VAR
```
**ReferenceAxis**: Achsstruktur von NC. Diese Achse kann sich von der zu kompensierenden Achse unterscheiden. Bei einer Durchhangskompensation beispielsweise stimmt sie nicht mit der kompensierten Achse überein.

**Desc**: Beschreibung [Struktur \[](#page-68-0)[}](#page-68-0) [69\]](#page-68-0) für die Kompensation.

#### **VAR\_OUTPUT**

```
VAR_OUTPUT
     Compensation : LREAL;
Error : BOOL;
ErrorId : UDINT;
Active : BOOL;
ND_VAR
```
**Compensation**: Berechneter Kompensationswert. Kompensation beträgt 0.0 wenn Enable oder Active FALSE sind.

**Error** : Wird TRUE, sobald ein Fehler auftritt.

**ErrorId** : Wenn der Fehlerausgang gesetzt ist, liefert dieser Parameter die Fehlernummer.

**Active:** Wird TRUE, wenn die Kompensation aktiv ist. Wenn die Arbeitsrichtung nicht mit der aktuellen Richtung übereinstimmt, ist es FALSE.

#### **Hinweis**

Für ein Beispiel siehe "[Beispiel Steigungskompensation \[](#page-71-1) $\blacktriangleright$  [72\]](#page-71-1)"

#### **Voraussetzungen**

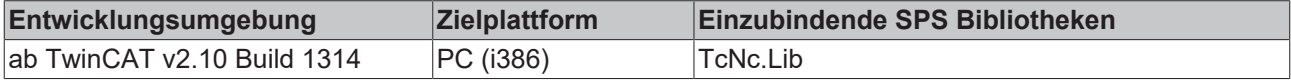

# <span id="page-29-0"></span>**4 Funktionen**

### <span id="page-29-1"></span>**4.1 Signale der NC auswerten**

### <span id="page-29-2"></span>**4.1.1 Statusmeldungen einer PTP-Achse**

(Meldungen des zyklischen Achsinterface der Funktionsbausteine NC und MC\_xxx)

### **Voraussetzungen**

**NcToPlc.nStateDword** (DWORD), Variable der [cyclic axis interface \[](#page-54-2) $\blacktriangleright$  [55\]](#page-54-2) (zyklisches Achsinterface) Struktur zwischen NC und SPS (NcToPlc), besteht aus verschiedenen Achsstatus-Flags. Das sind unter anderem:

[AxisHasJob \[](#page-38-1)[}](#page-38-1) [39\]](#page-38-1)

[AxisIsMoving \[](#page-39-0)[}](#page-39-0) [40\]](#page-39-0) (Achse bewegt sich vorwärts ODER Achse bewegt sich rückwärts)

[AxisIsNotMoving \[](#page-35-1)[}](#page-35-1) [36\]](#page-35-1)

[AxisHasBeenStopped \[](#page-38-0) $\triangleright$  [39\]](#page-38-0)

[AxisIsAtTargetPosition \[](#page-36-1)[}](#page-36-1) [37\]](#page-36-1)

[AxisInPositionWindow \[](#page-36-0)[}](#page-36-0) [37\]](#page-36-0)

### **HINWEIS:**

Nur die Flags **AxisInPositionWindow** und **AxisIsAtTargetPosition** sind abhängig von den Istwerten (Istposition, Istgeschwindigkeit). Die anderen obengenannten Flags sind abhängig von den Sollwerten (Sollposition, Sollgeschwindigkeit, Sollbeschleunigung).

[AxisHasJob \[](#page-38-1)[}](#page-38-1) [39\]](#page-38-1) zeigt den korrekten und genauen Befehlsstatus der Achse an. Der Übergang von AxisHasJob von FALSE zu TRUE zeigt an, dass die Achse einen neuen Befehl und somit auch neue Parameter empfangen hat (wie Zielposition, Geschwindigkeit, Beschleunigung oder Ruck). Die Ausführung eines Achsbefehls wird durch den Status FALSE des Flags AxisHasJob angezeigt.

[AxisIsMoving \[](#page-39-0)[}](#page-39-0) [40\]](#page-39-0) wird TRUE, wenn der Fahrbefehl die Achse erreicht und der Sollwertgenerator aktiv ist. Wenn AxisIsMoving = TRUE ist, liegt die Sollwertgeschwindigkeit normalerweise nicht bei Null. Eine Ausnahme ist ein Geschwindigkeits-Override von 0%, der impliziert, dass die Achse einen Befehl erhalten hat und sich logisch mit der Geschwindigkeit Null bewegt (in diesem Fall sind AxisHasJob und AxisIsMoving TRUE, die Sollwertgeschwindigkeit ist Null). AxisHasJob schließt darüber hinaus die Kommunikationszeit für Anforderung und Reaktion auf den Befehl ein.

[AxisIsNotMoving \[](#page-35-1) $\text{[}36$  $\text{[}36$  $\text{[}36$ ] hat immer den gegenteiligen Status von AxisIsMoving. Wenn AxisIsNotMoving = TRUE ist, steht die Achse logisch (aber nicht unbedingt physisch) still.

[AxisHasBeenStopped \[](#page-38-0)[}](#page-38-0) [39\]](#page-38-0) zeigt an, dass ein Stoppbefehl für die entsprechende Achse ausgeführt wurde. AxisHasBeenStopped wechselt auf TRUE, sobald der Stoppbefehl erteilt und ausgeführt worden ist und bleibt während der gesamten Stoppphase (solange der Stoppbefehl der Achse aktiv ist) TRUE. Er wird nur dann auf FALSE gesetzt, wenn ein neuer Befehl ausgeführt wird.

[AxisIsAtTargetPosition \[](#page-36-1)[}](#page-36-1) [37\]](#page-36-1) ist von zwei in den globalen Parametern der entsprechenden Achse im TwinCAT System Manager spezifizierten Parametern abhängig, *Target Position Window* und *Target Position Monitoring Time*. AxisIsAtTargetPosition ist TRUE, wenn die Istposition wenigstens für die Zeitspanne der *Target Position Monitoring Time* innerhalb des *Target Position Window* liegt (und dabei nicht aus dem *Target Position Window* ausbricht).

### **HINWEIS:**

Dieses Flag muss im TwinCAT System Manager in den globalen Parametern der entsprechenden Achse unter dem Namen *Target Position Monitoring* aktiviert werden.

[AxisInPositionWindow \[](#page-36-0)[}](#page-36-0) [37\]](#page-36-0) ist abhängig vom *Position Range Window* -Parameter in den globalen Parametern der entsprechenden Achse im TwinCAT System Manager. Das Flag AxisInPositionWindow wird auf TRUE gesetzt, wenn sich die Istposition innerhalb der im *Position Range Window* spezifizierten Werte befindet; es wechselt auf FALSE, wenn sich der Wert der Istposition außerhalb dieses Fensters befindet.**HINWEIS:**

Dieses Flag muss im TwinCAT System Manager in den globalen Parametern der entsprechenden Achse unter dem Namen *Position Range Monitoring* aktiviert werden.

Nach der Positionierung prüfen alle "MC\_Move…"-Bausteine, ob die Positionierung erfolgreich ausgeführt wurde. Im einfachsten Fall wird das Flag "AxisHasJob" der NC-Achse geprüft, was zunächst bedeutet, dass die Positionierung logisch ausgeführt wurde. Je nach Parametrierung der NC-Achse werden weitere Überprüfungen (Qualitätskriterien) durchgeführt:

• "Target position monitoring"(Wichtig)

Wenn die Zielpositionsüberwachung aktiv ist, wartet das System auf eine Rückmeldung der NC. Nach der Positionierung muss sich die Achse mindestens für die definierte Zeitspanne im spezifizierten Zielpositionsfenster befinden. Gegebenenfalls bewegt der Positionsregler die Achse in die Zielposition. Wird der Lageregler ausgeschaltet (Ky = 0) oder gibt nur ein schwaches Signal wird das Ziel möglicherweise nicht erreicht. Eine triftende Lageregelung kann dazu führen, dass die Achse um das Fenster herum oszilliert, jedoch nicht im Fenster bleibt.

• "Position range monitoring" Ist die Positionsbereichsüberwachung aktiv, wartet das System auf eine NC-Rückmeldung. Nach der Positionierung muss sich die Achse im spezifizierten Positionsbereichsfenster befinden. Gegebenenfalls bewegt der Positionsregler die Achse in die Zielposition. Wird der Lageregler ausgeschaltet (Kv = 0) oder gibt nur ein schwaches Signal wird das Ziel möglicherweise nicht erreicht.

Befindet sich die Achse logisch auf Zielposition (logischer Stillstand), aber das parametrierte Positionsfenster wurde nicht erreicht, wird die Überwachung der obengenannten NC-Rückmeldung nach einem konstanten Timeout von 6 Sekunden mit Fehler 19207 (0x4B07) abgebrochen.

### **1.1. Positionierung mit MC\_MoveAbsolute, MC\_MoveRelative, …**

Es wurde eine normale PTP-Sequenz programmiert, um die Varianten der Meldungen in den drei verschiedenen Fällen zu zeigen (siehe unten). Diese sind abhängig von den Optionen Positionsbereichüberwachung und Zielpositionsüberwachung.

# **RECKHOFF**

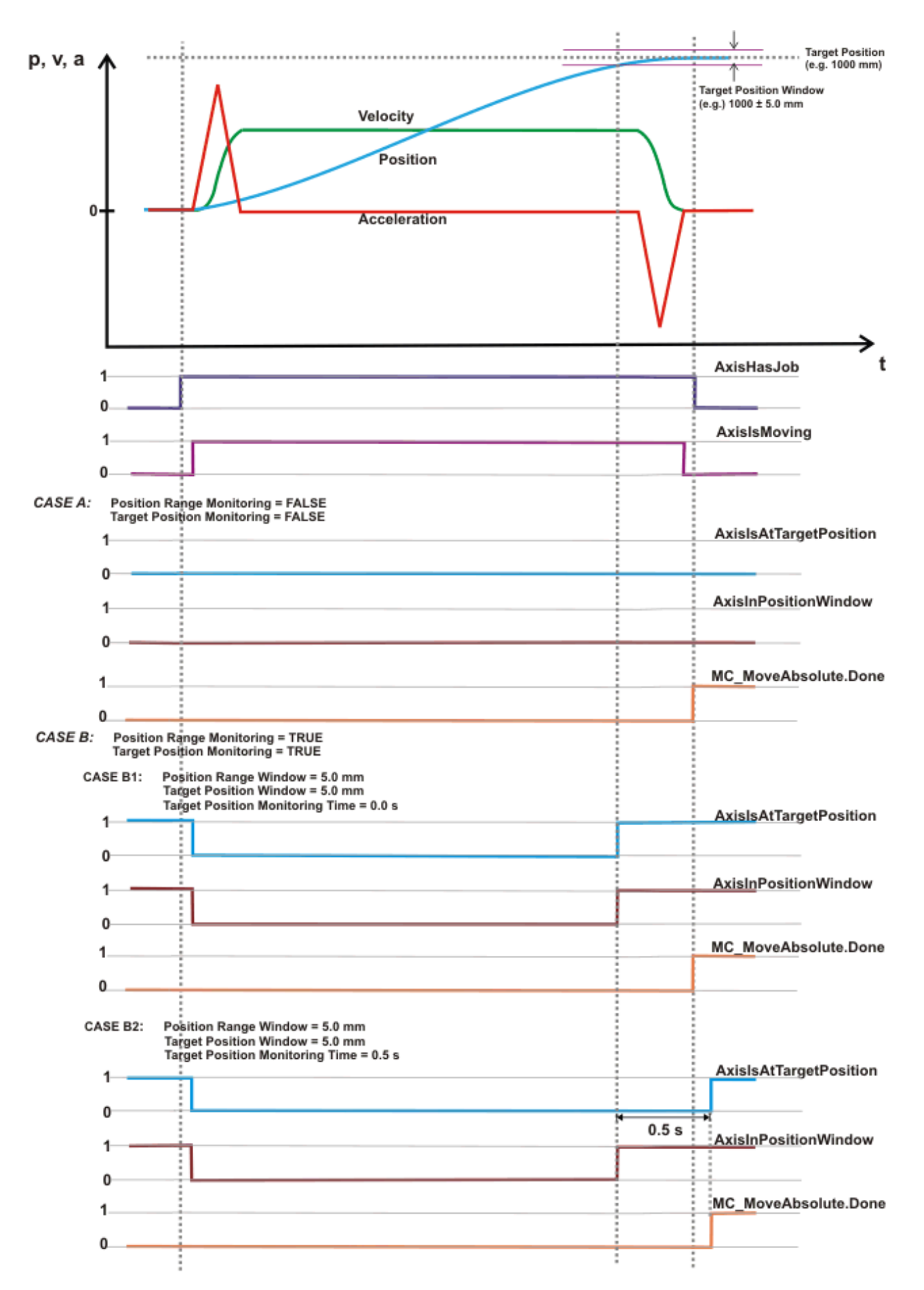

### **1.2. Anhalten (Abbrechen) einer aktivierten Positionierung mit MC\_Stop.**

Wird eine Achse während der Achspositionierung angehalten, kommt die Achse abhängig von Geschwindigkeit und Bremsverzögerung zum Stillstand.

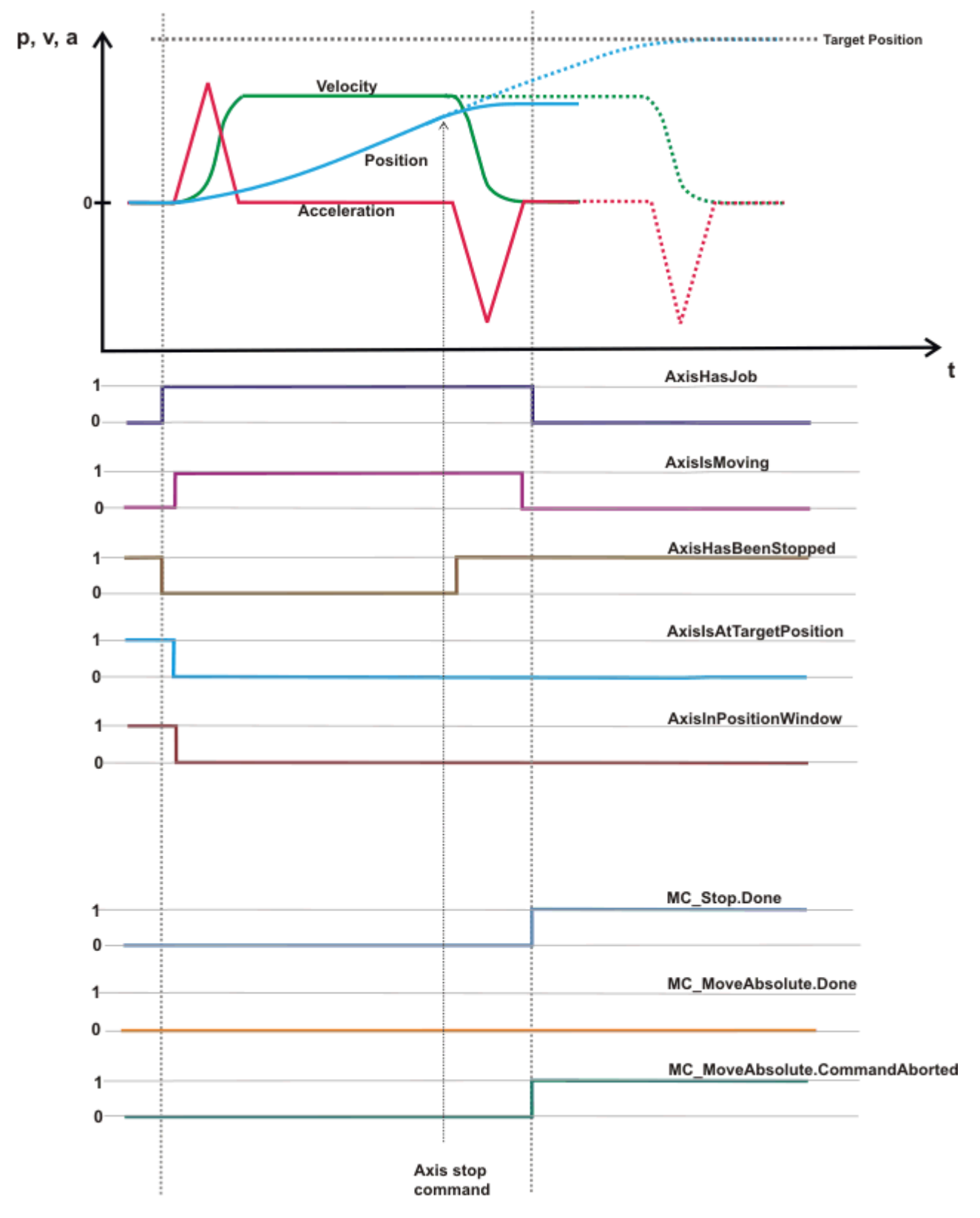

### **1.3. NC- oder Antriebfehler (Laufzeitfehler) während der Positionierung.**

Tritt während der Positionierung ein NC- oder Antriebsfehler auf, springt die Geschwindigkeit auf Null. Somit bleibt die Position konstant und es ist bis zum Reset der Achse keine weitere Operation möglich.

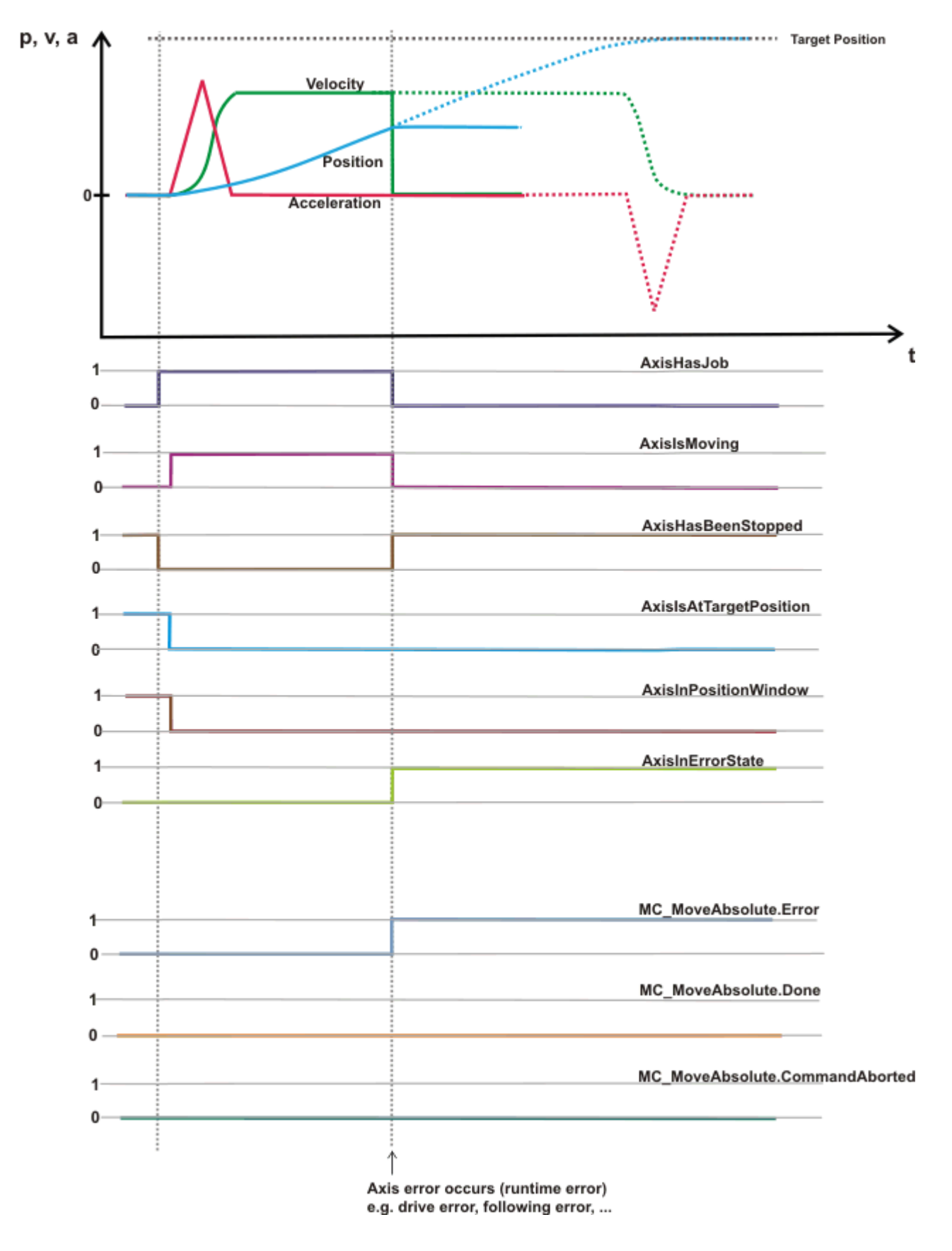

### <span id="page-34-0"></span>**4.1.2 AxisIsReady**

AxisIsReady {nStateDWord

**AxisIsReady** liefert das korrespondierende Signal aus dem [zyklischen Achsinterface \[](#page-54-2)[}](#page-54-2) [55\]](#page-54-2) der NC zur SPS

### **FUNCTION AxisIsReady: BOOL**

VAR\_INPUT .<br>nStateDWord : DWORD; END\_VAR

**nStateDWord** : Statuswort aus dem [zyklischen Achsinterface \[](#page-54-2)[}](#page-54-2) [55\]](#page-54-2) der NC zur SPS

### **Beispiel**

```
PROGRAM MAIN
VAR
PlcToNc1 AT %QB1000 : PLCTONC AXLESTRUCT;
    NcToPlc1 AT %IB1000 : NCTOPLC_AXLESTRUCT;
       Ready : BOOL;
END_VAR
Ready :=  AxisIsReady( NcToPlc1.nStateDWord );
```
#### **Voraussetzungen**

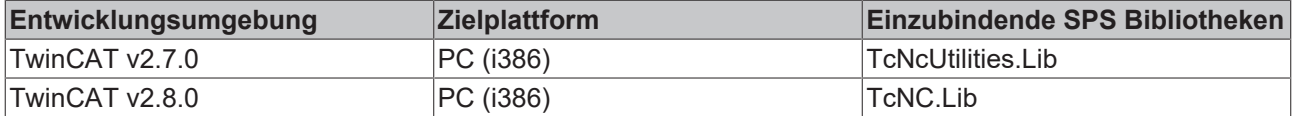

### <span id="page-34-1"></span>**4.1.3 AxisControlLoopClosed**

AxisControlLoopClosed -InStateDWord

**AxisControlLoopClosed** liefert das korrespondierende Signal aus dem [zyklischen Achsinterface \[](#page-54-2)[}](#page-54-2) [55\]](#page-54-2) der NC zur SPS

### **FUNCTION AxisControlLoopClosed: BOOL**

```
VAR_INPUT
        nStateDWord     : DWORD;
END_VAR
```
**nStateDWord** : Statuswort aus dem **zyklischen Achsinterface** [▶ [55\]](#page-54-2) der NC zur SPS

**Beispiel**

```
PROGRAM MAIN
VAR
    PlcToNc1 AT %QB1000 : PLCTONC AXLESTRUCT;
   NCTOPlc1 AT %IB1000 : NCTOPLC AXLESTRUCT;
       CamDataQueued : BOOL;
END_VAR
ControlLoopClosed := AxisControlLoopClosed ( NcToPlc1.nStateDWord );
```
### **Voraussetzungen**

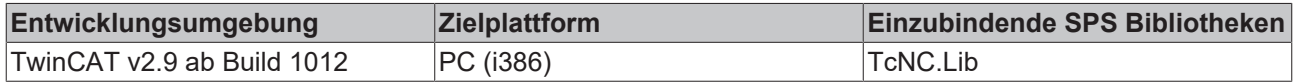

### <span id="page-35-0"></span>**4.1.4 AxisIsCalibrated**

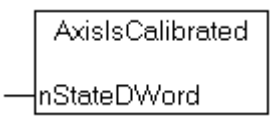

**AxisIsCalibrated** liefert das korrespondierende Signal aus dem [zyklischen Achsinterface \[](#page-54-2)[}](#page-54-2) [55\]](#page-54-2) der NC zur SPS

### **FUNCTION AxisIsCalibrated: BOOL**

```
VAR_INPUT
        nStateDWord : DWORD;
END_VAR
```
### **nStateDWord** : Statuswort aus dem **zyklischen Achsinterface** [▶ [55\]](#page-54-2) der NC zur SPS

### **Beispiel**

```
PROGRAM MAIN
VAR
    PlcToNc1 AT %QB1000 : PLCTONC AXLESTRUCT;
        NcToPlc1 AT %IB1000 : NCTOPLC_AXLESTRUCT;
        Calibrated : BOOL;
END_VAR
Calibrated := AxisIsCalibrated( NcToPlc1.nStateDWord );
```
### **Voraussetzungen**

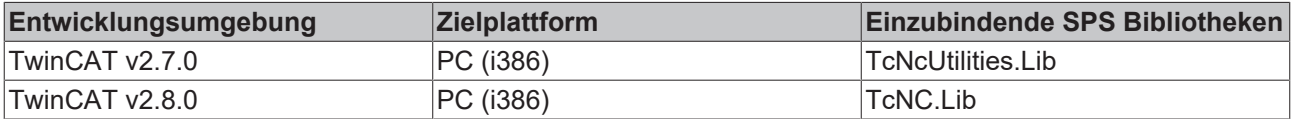

### <span id="page-35-1"></span>**4.1.5 AxisIsNotMoving**

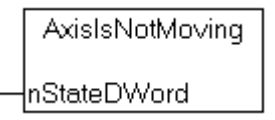

**AxisIsNotMoving** liefert das korrespondierende Signal aus dem [zyklischen Achsinterface \[](#page-54-2)[}](#page-54-2) [55\]](#page-54-2) der NC zur SPS

### **FUNCTION AxisIsNotMoving: BOOL**

```
VAR_INPUT
    -<br>nStateDWord : DWORD;
END_VAR
```
### **nStateDWord** : Statuswort aus dem [zyklischen Achsinterface \[](#page-54-2)▶ [55\]](#page-54-2) der NC zur SPS
#### **Beispiel**

PROGRAM MAIN

```
VAR
PlcToNc1 AT %QB1000 : PLCTONC AXLESTRUCT;
    NcToPlc1 AT %IB1000 : NCTOPLC_AXLESTRUCT;
       Standstill : BOOL;
END_VAR
Standstill := AxisIsNotMoving( NcToPlc1.nStateDWord );
```
#### **Voraussetzungen**

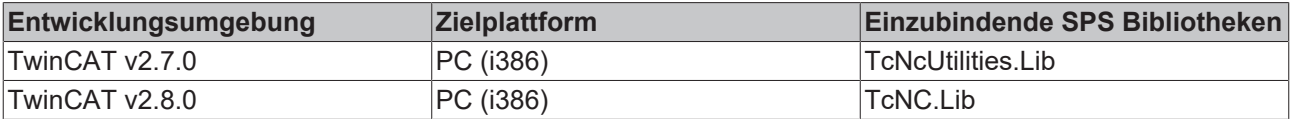

### **4.1.6 AxisInPositionWindow**

AxisInPositionWindow |nStateDWord

**AxisInPositionWindow** liefert das korrespondierende Signal aus dem [zyklischen Achsinterface \[](#page-54-0)[}](#page-54-0) [55\]](#page-54-0) der NC zur SPS

#### **FUNCTION AxisInPositionWindow: BOOL**

```
VAR_INPUT
   -<br>nStateDWord : DWORD;
END_VAR
```
#### **nStateDWord** : Statuswort aus dem [zyklischen Achsinterface \[](#page-54-0)[}](#page-54-0) [55\]](#page-54-0) der NC zur SPS

#### **Beispiel**

```
PROGRAM MAIN
VAR
   PlcToNc1 AT %QB1000 : PLCTONC AXLESTRUCT;
       NcToPlc1 AT %IB1000 : NCTOPLC_AXLESTRUCT;
       NearTarget : BOOL;
END_VAR
NearTarget := AxisInPositionWindow( NcToPlc1.nStateDWord );
```
#### **Voraussetzungen**

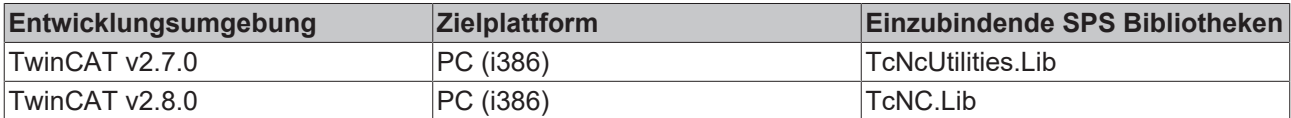

### **4.1.7 AxisIsAtTargetPosition**

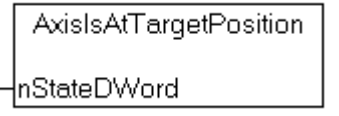

**AxisIsAtTargetPosition** liefert das korrespondierende Signal aus dem [zyklischen Achsinterface \[](#page-54-0)[}](#page-54-0) [55\]](#page-54-0) der NC zur SPS

#### **FUNCTION AxisIsAtTargetPosition: BOOL**

```
VAR_INPUT
    -<br>nStateDWord : DWORD;
END_VAR
```
**nStateDWord** : Statuswort aus dem [zyklischen Achsinterface \[](#page-54-0)[}](#page-54-0) [55\]](#page-54-0) der NC zur SPS

#### **Beispiel**

```
PROGRAM MAIN
VAR
    PlcToNc1 AT %QB1000 : PLCTONC AXLESTRUCT;
       NcToPlc1 AT %IB1000 : NCTOPLC_AXLESTRUCT;
        AtTarget : BOOL;
END_VAR
```
AtTarget := AxisIsAtTargetPosition( NcToPlc1.nStateDWord );

#### **Voraussetzungen**

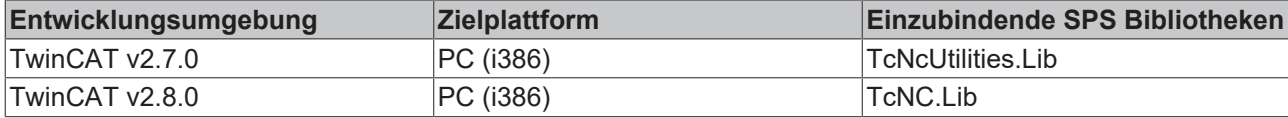

### **4.1.8 AxisInProtectedMode**

AxisInProtectedMode

nStateDWord

**AxisInProtectedMode** liefert das korrespondierende Signal aus dem [zyklischen Achsinterface \[](#page-54-0)[}](#page-54-0) [55\]](#page-54-0) der NC zur SPS

#### **FUNCTION AxisInProtectedMode: BOOL**

VAR\_INPUT nStateDWord : DWORD; END\_VAR

**nStateDWord** : Statuswort aus dem [zyklischen Achsinterface \[](#page-54-0)[}](#page-54-0) [55\]](#page-54-0) der NC zur SPS

#### **Beispiel**

```
PROGRAM MAIN
VAR
    PlcToNc1 AT %QB1000 : PLCTONC AXLESTRUCT;
        NcToPlc1 AT %IB1000 : NCTOPLC_AXLESTRUCT;
        Protected : BOOL;
END_VAR
```
Protected := AxisInProtectedMode( NcToPlc1.nStateDWord );

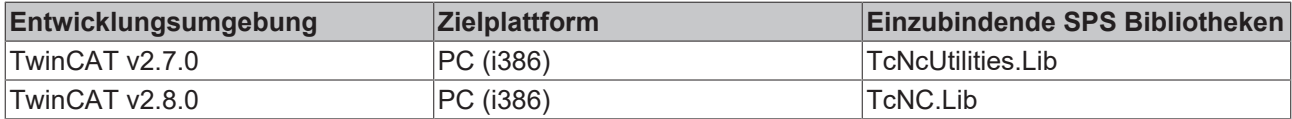

## **4.1.9 AxisHasBeenStopped**

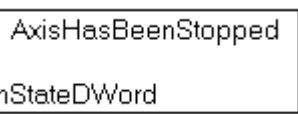

**AxisHasBeenStopped** liefert das korrespondierende Signal aus dem [zyklischen Achsinterface \[](#page-54-0)[}](#page-54-0) [55\]](#page-54-0) der NC zur SPS

#### **FUNCTION AxisHasBeenStopped: BOOL**

VAR\_INPUT -<br>nStateDWord : DWORD; END\_VAR

**nStateDWord** : Statuswort aus dem **zyklischen Achsinterface** [▶ [55\]](#page-54-0) der NC zur SPS

#### **Beispiel**

```
PROGRAM MAIN
VAR
    PlcToNc1 AT %QB1000 : PLCTONC AXLESTRUCT;
        NcToPlc1 AT %IB1000 : NCTOPLC_AXLESTRUCT;
        Stopped : BOOL;
END_VAR
```
Stopped := AxisHasBeenStopped( NcToPlc1.nStateDWord );

#### **Voraussetzungen**

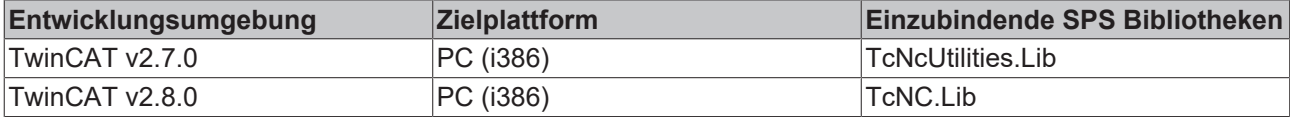

### **4.1.10 AxisHasJob**

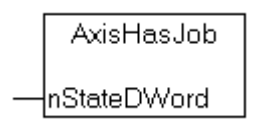

**AxisHasJob** liefert das korrespondierende Signal aus dem [zyklischen Achsinterface \[](#page-54-0)[}](#page-54-0) [55\]](#page-54-0) der NC zur SPS

#### **FUNCTION AxisHasJob: BOOL**

```
VAR_INPUT
        nStateDWord : DWORD;
END_VAR
```
**nStateDWord** : Statuswort aus dem [zyklischen Achsinterface \[](#page-54-0) $\blacktriangleright$  [55\]](#page-54-0) der NC zur SPS

#### **Beispiel**

```
PROGRAM MAIN
VAR
PlcToNc1 AT %QB1000 : PLCTONC AXLESTRUCT;
    NcToPlc1 AT %IB1000 : NCTOPLC_AXLESTRUCT;
       HasJob : BOOL;
END_VAR
HasJob := AxisHasJob( NcToPlc1.nStateDWord );
```
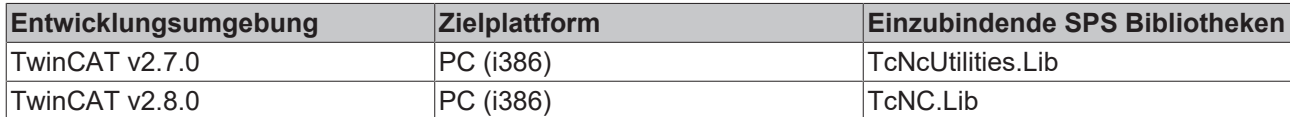

### **4.1.11 AxisIsMoving**

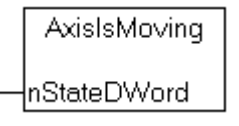

**AxisIsMoving** liefert TRUE, wenn eines der korrespondierenden Signale AxisIsMovingForward oder AxisIsMovingBackwards aus dem [zyklischen Achsinterface \[](#page-54-0) $\blacktriangleright$  [55\]](#page-54-0) der NC zur SPS gesetzt ist.

#### **FUNCTION AxisIsMoving: BOOL**

```
VAR_INPUT
        nStateDWord : DWORD;
END_VAR
```
**nStateDWord** : Statuswort aus dem [zyklischen Achsinterface \[](#page-54-0)[}](#page-54-0) [55\]](#page-54-0) der NC zur SPS

#### **Beispiel**

```
PROGRAM MAIN
VAR
    PlcToNc1 AT %QB1000 : PLCTONC AXLESTRUCT;
       NcToPlc1 AT %IB1000 : NCTOPLC_AXLESTRUCT;
       Moving : BOOL;
END_VAR
Moving := AxisIsMoving( NcToPlc1.nStateDWord );
```
#### **Voraussetzungen**

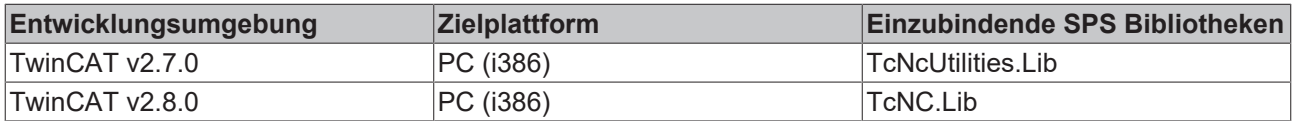

### **4.1.12 AxisIsMovingForward**

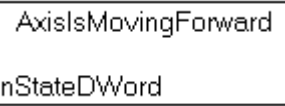

**AxisIsMovingForward** liefert das korrespondierende Signal aus dem [zyklischen Achsinterface \[](#page-54-0)[}](#page-54-0) [55\]](#page-54-0) der NC zur SPS

#### **FUNCTION AxisIsMovingForward: BOOL**

```
VAR_INPUT
        nStateDWord : DWORD;
END_VAR
```
**nStateDWord** : Statuswort aus dem **zyklischen Achsinterface** [▶ [55\]](#page-54-0) der NC zur SPS

#### **Beispiel**

PROGRAM MAIN

```
VAR
PlcToNc1 AT %QB1000 : PLCTONC AXLESTRUCT;
    NcToPlc1 AT %IB1000 : NCTOPLC_AXLESTRUCT;
       Forward : BOOL;
END_VAR
Forward := AxisIsMovingForward( NcToPlc1.nStateDWord );
```
#### **Voraussetzungen**

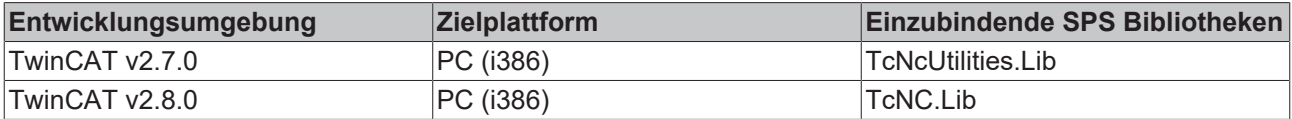

### **4.1.13 AxisIsMovingBackwards**

AxislsMovingBackwards nStateDWord

**AxisIsMovingBackwards** liefert das korrespondierende Signal aus dem [zyklischen Achsinterface \[](#page-54-0)[}](#page-54-0) [55\]](#page-54-0) der NC zur SPS

#### **FUNCTION AxisIsMovingBackwards: BOOL**

```
VAR_INPUT
   -<br>nStateDWord : DWORD;
END_VAR
```
#### **nStateDWord** : Statuswort aus dem [zyklischen Achsinterface \[](#page-54-0)[}](#page-54-0) [55\]](#page-54-0) der NC zur SPS

#### **Beispiel**

```
PROGRAM MAIN
VAR
   PlcToNc1 AT %QB1000 : PLCTONC AXLESTRUCT;
       NcToPlc1 AT %IB1000 : NCTOPLC_AXLESTRUCT;
       Backwards : BOOL;
END_VAR
Backwards := AxisIsMovingBackwards( NcToPlc1.nStateDWord );
```
#### **Voraussetzungen**

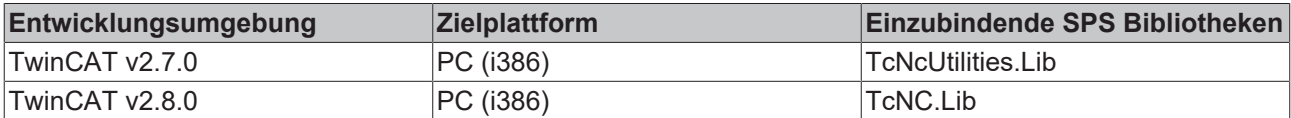

### **4.1.14 AxisIsMovingEndless**

```
AxislsMovingEndless
-InStateDWord
```
**AxisIsMovingEndless** liefert das korrespondierende Signal aus dem [zyklischen Achsinterface \[](#page-54-0)[}](#page-54-0) [55\]](#page-54-0) der NC zur SPS

#### **FUNCTION AxisIsMovingEndless: BOOL**

VAR\_INPUT -<br>nStateDWord : DWORD; END\_VAR

**nStateDWord** : Statuswort aus dem [zyklischen Achsinterface \[](#page-54-0)[}](#page-54-0) [55\]](#page-54-0) der NC zur SPS

#### **Beispiel**

```
PROGRAM MAIN
VAR
        PlcToNc1 AT %QB1000 : PLCTONC_AXLESTRUCT;
   NCTOPlc1 AT %IB1000 : NCTOPLC_AXLESTRUCT;
       Moving : BOOL;
END_VAR
```
MovingEndless := AxisIsMovingEndless( NcToPlc1.nStateDWord );

#### **Voraussetzungen**

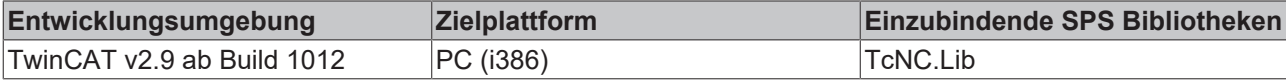

### **4.1.15 AxisIsCalibrating**

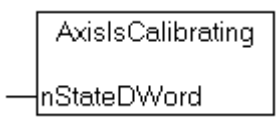

**AxisIsCalibrating** liefert das korrespondierende Signal aus dem [zyklischen Achsinterface \[](#page-54-0)[}](#page-54-0) [55\]](#page-54-0) der NC zur SPS

#### **FUNCTION AxisIsCalibrating: BOOL**

VAR\_INPUT nStateDWord : DWORD; END\_VAR

**nStateDWord** : Statuswort aus dem [zyklischen Achsinterface \[](#page-54-0)[}](#page-54-0) [55\]](#page-54-0) der NC zur SPS

#### **Beispiel**

```
PROGRAM MAIN
VAR
    PlcToNc1 AT %QB1000 : PLCTONC AXLESTRUCT;
        NcToPlc1 AT %IB1000 : NCTOPLC_AXLESTRUCT;
        Calibrating : BOOL;
END_VAR
```
#### Calibrating := AxisIsCalibrating( NcToPlc1.nStateDWord );

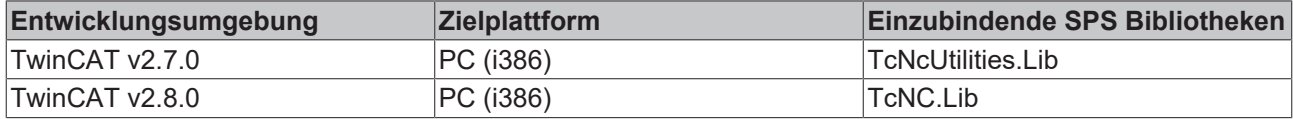

### **4.1.16 AxisExternalLatchValid**

AxisExternalLatchValid

{nStateDWord

**AxisExternalLatchValid** liefert das korrespondierende Signal aus dem [zyklischen Achsinterface \[](#page-54-0)[}](#page-54-0) [55\]](#page-54-0) der NC zur SPS

#### **FUNCTION AxisExternalLatchValid : BOOL**

VAR\_INPUT -<br>nStateDWord : DWORD; END\_VAR

**nStateDWord** : Statuswort aus dem [zyklischen Achsinterface \[](#page-54-0)[}](#page-54-0) [55\]](#page-54-0) der NC zur SPS

#### **Beispiel**

```
PROGRAM MAIN
VAR
   PlcToNc1 AT %QB1000 : PLCTONC AXLESTRUCT;
       NcToPlc1 AT %IB1000 : NCTOPLC_AXLESTRUCT;
       LatchValid : BOOL;
END_VAR
LatchValid := AxisExternalLatchValid( NcToPlc1.nStateDWord );
```
#### **Voraussetzungen**

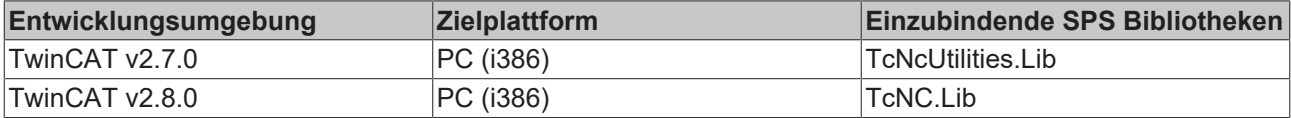

### **4.1.17 AxisReachedConstantVelocity**

AxisReachedConstantVelocity

|nStateDWord

**AxisReachedConstantVelocity** liefert das korrespondierende Signal aus dem [zyklischen Achsinterface](#page-54-0) [\[](#page-54-0)[}](#page-54-0) [55\]](#page-54-0) der NC zur SPS

#### **FUNCTION AxisReachedConstantVelocity: BOOL**

```
VAR_INPUT
    .<br>nStateDWord : DWORD;
END_VAR
```
**nStateDWord** : Statuswort aus dem [zyklischen Achsinterface \[](#page-54-0)[}](#page-54-0) [55\]](#page-54-0) der NC zur SPS

#### **Beispiel**

```
PROGRAM MAIN
VAR
    PlcToNc1 AT %QB1000 : PLCTONC AXLESTRUCT;
   NCTOPLC1 AT %IB1000 : NCTOPLC AXLESTRUCT;
       ConstVelocity : BOOL;
END_VAR
ConstVelocity := AxisReachedConstantVelocity( NcToPlc1.nStateDWord );
```
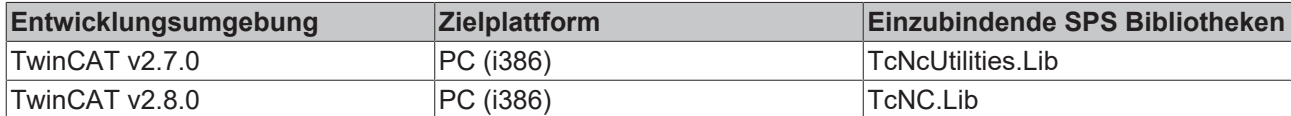

### **4.1.18 AxisIsCompensating**

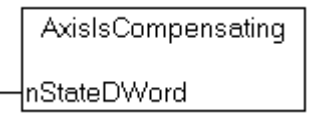

**AxisIsCompensating** liefert das korrespondierende Signal aus dem [zyklischen Achsinterface \[](#page-54-0)[}](#page-54-0) [55\]](#page-54-0) der NC zur SPS

#### **FUNCTION AxisIsCompensating : BOOL**

```
VAR_INPUT
        nStateDWord : DWORD;
END_VAR
```
**nStateDWord** : Statuswort aus dem [zyklischen Achsinterface \[](#page-54-0)[}](#page-54-0) [55\]](#page-54-0) der NC zur SPS

#### **Beispiel**

```
PROGRAM MAIN
VAR
PlcToNc1 AT %QB1000 : PLCTONC AXLESTRUCT;
    NcToPlc1 AT %IB1000 : NCTOPLC_AXLESTRUCT;
       IsCompensating : BOOL;
END_VAR
IsCompensating := AxisIsCompensating( NcToPlc1.nStateDWord );
```
#### **Voraussetzungen**

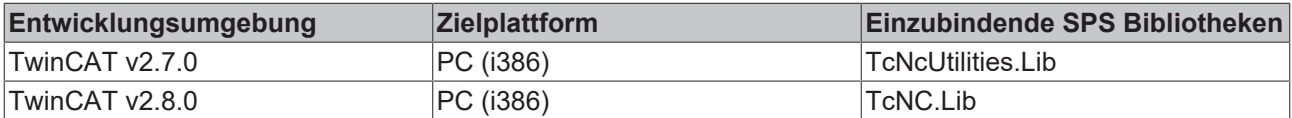

### **4.1.19 AxisHasExtSetPointGen**

```
AXISHASEXTSETPOINTGEN
nstateDWord|
                       AxisHasExtSetPointGen
```
**AxisHasExtSetPointGen** liefert das korrespondierende Signal aus dem [zyklischen Achsinterface \[](#page-54-0)[}](#page-54-0) [55\]](#page-54-0) der NC zur SPS

#### **FUNCTION AxisHasExtSetPointGen: BOOL**

```
VAR_INPUT
        nStateDWord : DWORD;
END_VAR
```
**nStateDWord** : Statuswort aus dem [zyklischen Achsinterface \[](#page-54-0)[}](#page-54-0) [55\]](#page-54-0) der NC zur SPS

### **Beispiel**

PROGRAM MAIN

```
VAR
PlcToNc1 AT %QB1000 : PLCTONC AXLESTRUCT;
    NcToPlc1 AT %IB1000 : NCTOPLC_AXLESTRUCT;
       HasExtSetPointGen : BOOL;
END_VAR
HasExtSetPointGen:= AxisHasExtSetPointGen( NcToPlc1.nStateDWord );
```
### **Voraussetzungen**

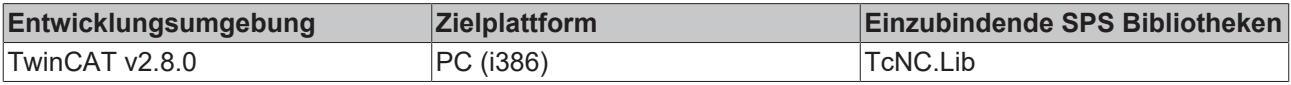

### **4.1.20 AxisInErrorState**

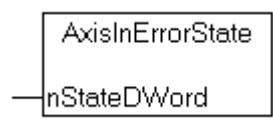

**AxisInErrorState** liefert das korrespondierende Signal aus dem [zyklischen Achsinterface \[](#page-54-0)[}](#page-54-0) [55\]](#page-54-0) der NC zur **SPS** 

#### **FUNCTION AxisInErrorState: BOOL**

VAR\_INPUT nStateDWord : DWORD; END\_VAR

**nStateDWord** : Statuswort aus dem [zyklischen Achsinterface \[](#page-54-0)[}](#page-54-0) [55\]](#page-54-0) der NC zur SPS

#### **Beispiel**

```
PROGRAM MAIN
VAR
PlcToNc1 AT %QB1000 : PLCTONC AXLESTRUCT;
NcToPlc1 AT %IB1000 : NCTOPLC AXLESTRUCT;
       Error : BOOL;
END_VAR
Error := AxisInErrorState( NcToPlc1.nStateDWord );
```
#### **Voraussetzungen**

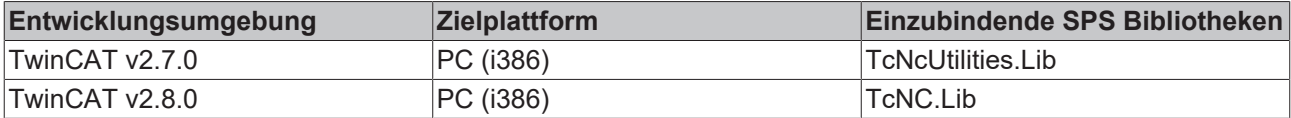

### **4.1.21 AxisIsCoupled**

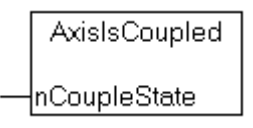

**AxisIsCoupled** wertet den Koppelzustand aus dem [zyklischen Achsinterface \[](#page-54-0)[}](#page-54-0) [55\]](#page-54-0) der NC zur SPS aus. **AxisIsCoupled** liefert TRUE, wenn nCoupleState>1 ist. Das bedeutet die Achse ist als Slave-Achse an eine Master-Achse gekoppelt.

#### **FUNCTION AxisIsCoupled: BOOL**

```
VAR_INPUT
        nCoupleState : DWORD;
END_VAR
```
**nStateDWord** : Statuswort aus dem [zyklischen Achsinterface \[](#page-54-0)[}](#page-54-0) [55\]](#page-54-0) der NC zur SPS

#### **Beispiel**

```
PROGRAM MAIN
VAR
   PlcToNc1 AT %QB1000 : PLCTONC AXLESTRUCT;
       NcToPlc1 AT %IB1000 : NCTOPLC_AXLESTRUCT;
       Coupled : BOOL;
END_VAR
Coupled := AxisIsCoupled( NcToPlc1.nCoupleState );
```
#### **Voraussetzungen**

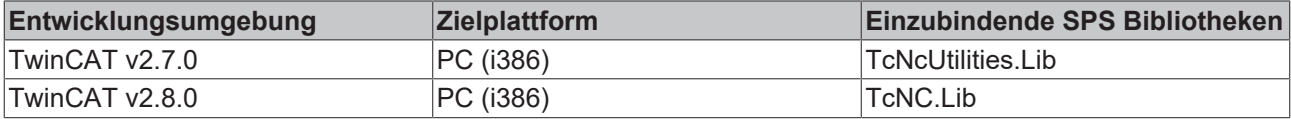

### **4.1.22 AxisGotNewTargetPosition**

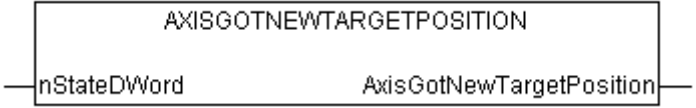

Mit der Funktion kann erkannt werden ob während der regulären Achsfahrt eine neue Zielposition vorgegeben wurde ( z.B. mit dem Funktionsbaustein FB\_AxisNewTargPosAndVelo ). Intern wird das Statuswort aus dem [zyklischen Achsinterface \[](#page-54-0)[}](#page-54-0) [55\]](#page-54-0) der NC zur SPS ausgewertet.

#### **FUNCTION AxisGotNewTargetPosition: BOOL**

```
VAR_INPUT
        nStateDWord     :
DWORD;
END_VAR
```
**nStateDWord**: Statuswort aus dem [zyklischen Achsinterface \[](#page-54-0)[}](#page-54-0) [55\]](#page-54-0) der NC zur SPS.

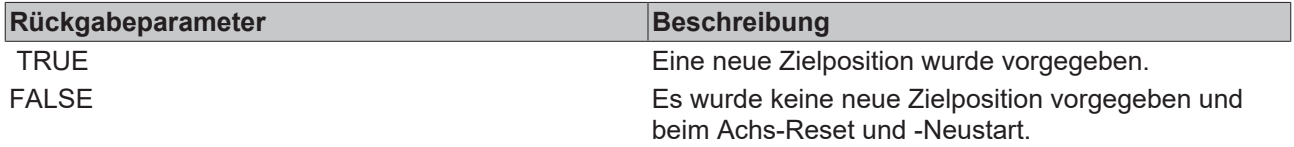

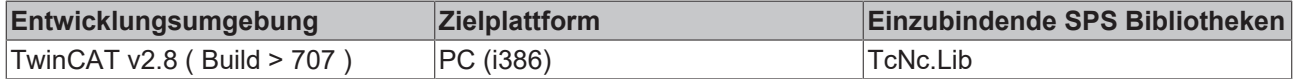

### **4.1.23 AxisCamDataQueued**

AxisCamDataQueued hStateDWord—

**AxisCamDataQueued** liefert das korrespondierende Signal aus dem [zyklischen Achsinterface \[](#page-54-0)[}](#page-54-0) [55\]](#page-54-0) der NC zur SPS

#### **FUNCTION AxisCamDataQueued: BOOL**

VAR\_INPUT -<br>nStateDWord : DWORD; END\_VAR

**nStateDWord** : Statuswort aus dem [zyklischen Achsinterface \[](#page-54-0)[}](#page-54-0) [55\]](#page-54-0) der NC zur SPS

#### **Beispiel**

```
PROGRAM MAIN
VAR
    PlcToNc1 AT %QB1000 : PLCTONC AXLESTRUCT;
    NCTOPlc1 AT %IB1000 : NCTOPLC AXLESTRUCT;
        CamDataQueued : BOOL;
END_VAR
```
CamDataQueued := AxisCamDataQueued( NcToPlc1.nStateDWord );

#### **Voraussetzungen**

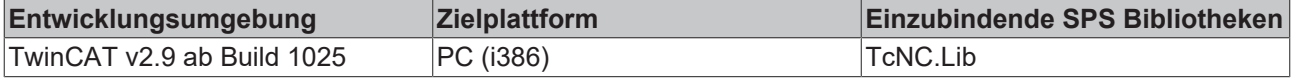

### **4.1.24 AxisCamTableQueued**

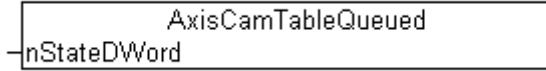

**AxisCamTableQueued** liefert das korrespondierende Signal aus dem [zyklischen Achsinterface \[](#page-54-0)[}](#page-54-0) [55\]](#page-54-0) der NC zur SPS

#### **FUNCTION AxisCamTableQueued: BOOL**

```
VAR_INPUT
       nStateDWord     : DWORD;
END_VAR
```
**nStateDWord** : Statuswort aus dem [zyklischen Achsinterface \[](#page-54-0)[}](#page-54-0) [55\]](#page-54-0) der NC zur SPS

#### **Beispiel**

```
PROGRAM MAIN
VAR
        PlcToNc1 AT %QB1000 : PLCTONC_AXLESTRUCT;
        NcToPlc1 AT %IB1000 : NCTOPLC_AXLESTRUCT;
        CamTableQueued : BOOL;
END_VAR
CamTableQueued := AxisCamTableQueued( NcToPlc1.nStateDWord );
```
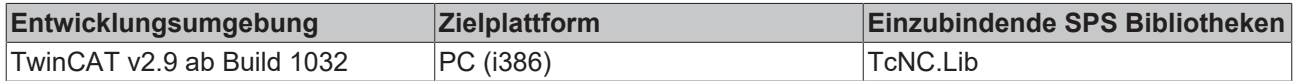

### **4.1.25 AxisCamScalingPending**

AxisCamScalingPending -InStateDWord

**AxisCamScalingPending** liefert das korrespondierende Signal aus dem [zyklischen Achsinterface \[](#page-54-0)[}](#page-54-0) [55\]](#page-54-0) der NC zur SPS

#### **FUNCTION AxisCamScalingPending: BOOL**

```
VAR_INPUT
   nStateDWord : DWORD;
END_VAR
```
**nStateDWord** : Statuswort aus dem [zyklischen Achsinterface \[](#page-54-0)[}](#page-54-0) [55\]](#page-54-0) der NC zur SPS

#### **Beispiel**

```
PROGRAM MAIN
VAR
    PlcToNc1 AT %QB1000 : PLCTONC AXLESTRUCT;
       NcToPlc1 AT %IB1000 : NCTOPLC_AXLESTRUCT;
       CamScalingPending : BOOL;
END_VAR
CamScalingPending := AxisCamScalingPending ( NcToPlc1.nStateDWord );
```
#### **Voraussetzungen**

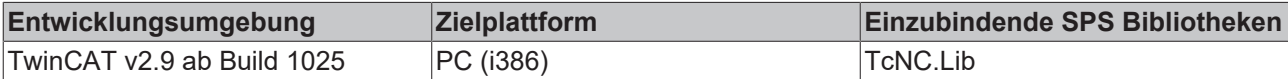

### **4.2 Signale zur NC setzen**

### **4.2.1 AxisSetControllerEnable**

```
AxisSetControllerEnable
nDeCtrlDWord
bControllerEnable
```
**AxisSetControllerEnable** setzt in *nDeCtrlDWord* das Reglerfreigabe-Signal gemäß dem Eingang *bControllerEnable* und liefert als Funktionsergebnis *nDeCtrlDWord* zurück.

#### **FUNCTION AxisSetControllerEnable : DWORD**

```
VAR_INPUT
        nDeCtrlDWord : DWORD;
        bControllerEnable : BOOL;
END_VAR
```
**nDeCtrlDWord** : Control-Word aus dem [zyklischen Achsinterface \[](#page-63-0)[}](#page-63-0) [64\]](#page-63-0) der SPS zur NC

**bControllerEnable** : Einzustellende Reglerfreigabe [FALSE,TRUE]

#### **Funktionsergebnis** : nDeCtrlDWord

#### **Beispiel**

```
PROGRAM MAIN
VAR
   PlcToNc1 AT %QB1000 : PLCTONC AXLESTRUCT;
       NcToPlc1 AT %IB1000 : NCTOPLC_AXLESTRUCT;
END_VAR
(* set controller enable signal *)
PlcToNc1.nDeCtrlDWord := AxisSetControllerEnable( PlcToNc1.nDeCtrlDWord, TRUE );
```
#### **Voraussetzungen**

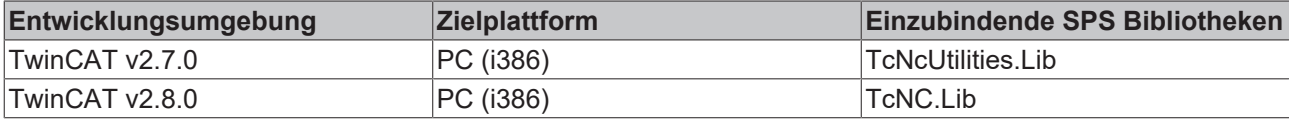

### **4.2.2 AxisSetFeedEnableMinus**

```
AxisSetFeedEnableMinus
InDeCtrIDWord
bFeedEnableMinus|
```
**AxisSetFeedEnableMinus** setzt in *nDeCtrlDWord* das Vorschubfreigabe-Signal für die negative Vorschubrichtung gemäß dem Eingang *bFeedEnableMinus* und liefert als Funktionsergebnis *nDeCtrlDWord* zurück.

#### **FUNCTION AxisSetFeedEnableMinus: DWORD**

```
VAR_INPUT
        nDeCtrlDWord : DWORD;
        bFeedEnableMinus: BOOL;
END_VAR
```
**nDeCtrlDWord** : Control-Word aus dem [zyklischen Achsinterface \[](#page-63-0)[}](#page-63-0) [64\]](#page-63-0) der SPS zur NC

**bFeedEnableMinus** : Einzustellende Vorschubfreigabe [FALSE,TRUE]

#### **Funktionsergebnis** : nDeCtrlDWord

#### **Beispiel**

```
PROGRAM MAIN
VAR
   PlcToNc1 AT %QB1000 : PLCTONC AXLESTRUCT;
       NcToPlc1 AT %IB1000 : NCTOPLC_AXLESTRUCT;
END_VAR
PlcToNc1.nDeCtrlDWord := AxisSetFeedEnableMinus(PlcToNc1.nDeCtrlDWord, TRUE );
```
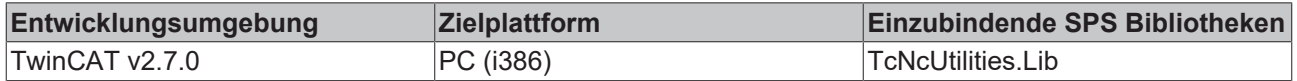

## **RECKHO**

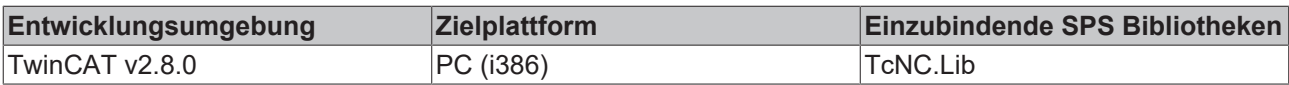

### **4.2.3 AxisSetFeedEnablePlus**

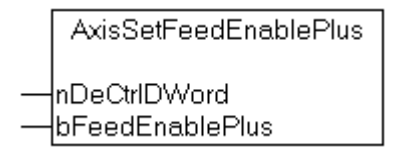

**AxisSetFeedEnablePlus** setzt in *nDeCtrlDWord* das Vorschubfreigabe-Signal für die positive Vorschubrichtung gemäß dem Eingang *bFeedEnablePlus* und liefert als Funktionsergebnis *nDeCtrlDWord* zurück.

#### **FUNCTION AxisSetFeedEnablePlus: DWORD**

```
VAR_INPUT
    .<br>nDeCtrlDWord : DWORD;
        bFeedEnablePlus: BOOL;
END_VAR
```
**nDeCtrlDWord** : Control-Word aus dem [zyklischen Achsinterface \[](#page-63-0)[}](#page-63-0) [64\]](#page-63-0) der SPS zur NC

**bFeedEnablePlus** : Einzustellende Vorschubfreigabe [FALSE,TRUE]

#### **Funktionsergebnis** : nDeCtrlDWord

#### **Beispiel**

```
PROGRAM MAIN
VAR
   PlcToNc1 AT %QB1000 : PLCTONC AXLESTRUCT;
       NcToPlc1 AT %IB1000 : NCTOPLC_AXLESTRUCT;
END_VAR
```
PlcToNc1.nDeCtrlDWord := AxisSetFeedEnablePlus(PlcToNc1.nDeCtrlDWord, TRUE );

#### **Voraussetzungen**

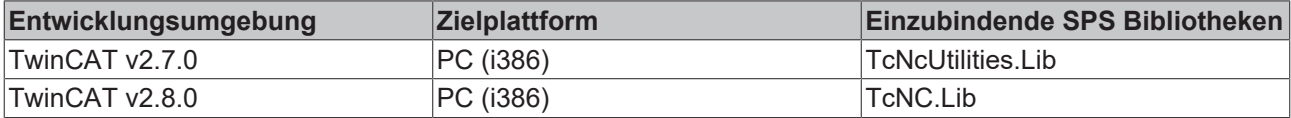

### **4.2.4 AxisSetReferencingCamSignal**

```
AxisSetReferencingCamSignal
nDeCtrlDWord
bReferencingCamSignal
```
**AxisSetReferencingCamSignal** setzt in *nDeCtrlDWord* das Referenznockensignal gemäß dem Eingang *bReferencingCamSignal* und liefert als Funktionsergebnis *nDeCtrlDWord* zurück.

#### **FUNCTION AxisSetReferencingCamSignal: DWORD**

```
VAR_INPUT
    nDeCtrlDWord : DWORD;
        bReferencingCamSignal: BOOL;
END_VAR
```
**nDeCtrlDWord** : Control-Word aus dem [zyklischen Achsinterface \[](#page-63-0)[}](#page-63-0) [64\]](#page-63-0) der SPS zur NC

**bReferencingCamSignal** : Einzustellendes Referenznockensignal [FALSE,TRUE]

#### **Funktionsergebnis** : nDeCtrlDWord

#### **Beispiel**

```
PROGRAM MAIN
VAR
        PlcToNc1 AT %QB1000 : PLCTONC_AXLESTRUCT;
        NcToPlc1 AT %IB1000 : NCTOPLC_AXLESTRUCT;
    ReferencingCamInput AT %IX0.0: BOOL;
END_VAR
```
#### PlcToNc1.nDeCtrlDWord := AxisSetReferencingCamSignal(PlcToNc1.nDeCtrlDWord, ReferencingCamInput );

#### **Voraussetzungen**

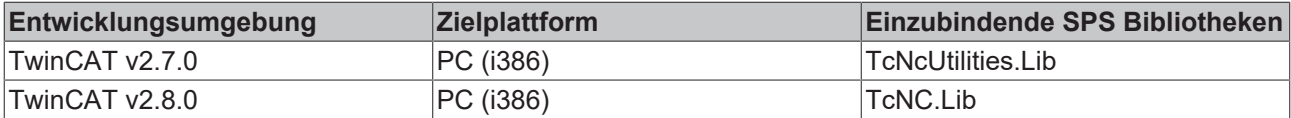

### **4.2.5 AxisSetAcceptBlockedDriveSignal**

```
AxisSetAcceptBlockedDriveSignal
⊣nDeCtrlDWord
HbControllerEnable
```
**AxisSetReferencingCamSignal** setzt in *nDeCtrlDWord* ein Signal, das es der Steuerung erlaubt von einem Hardware-Endschalter herunterzufahren obwohl der Antrieb keine Betriebsbereitschaft meldet. Diese Funktion ist Hardware-abhängig.

#### **FUNCTION AxisSetAcceptBlockedDriveSignal : DWORD**

```
VAR_INPUT
   nDeCtrlDWord : DWORD;
   bEnable : BOOL:
END_VAR
```
**nDeCtrlDWord** : Control-Word aus dem **[zyklischen Achsinterface \[](#page-63-0)▶ [64\]](#page-63-0)** der SPS zur NC

**bEnable** : Einzustellendes Signal [FALSE,TRUE]

#### **Funktionsergebnis** : nDeCtrlDWord

```
Beispiel
PROGRAM MAIN
VAR
   PlcToNc1 AT %QB1000 : PLCTONC AXLESTRUCT;
       NcToPlc1 AT %IB1000 : NCTOPLC_AXLESTRUCT;
ND_VAR
PlcToNc1.nDeCtrlDWord := AxisSetAcceptBlockedDriveSignal(PlcToNc1.nDeCtrlDWord, TRUE );
```
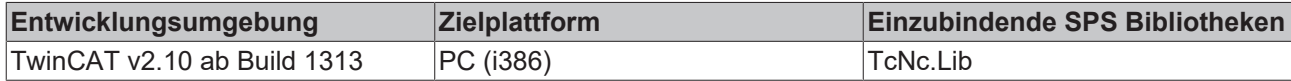

### **4.2.6 AxisSetOverridePercent**

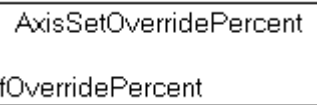

**AxisSetOverridePercent** liefert zu einem prozentualen Override-Wert in *fOverridePercent* den korrespondierenden NC-konformen Integerwert.

#### **FUNCTION AxisSetOverridePercent: DWORD**

```
VAR_INPUT
    .<br>fOverridePercent : LREAL;
END_VAR
```
**fOverridePercent** : Geschwindigkeits-Override in Prozent

**Funktionsergebnis** : NC-konformer Override-Wert

#### **Beispiel**

```
PROGRAM MAIN
VAR
   PlcToNc1 AT %QB1000 : PLCTONC AXLESTRUCT;
       NcToPlc1 AT %IB1000 : NCTOPLC_AXLESTRUCT;
END_VAR
PlcToNc1.nOverride := AxisSetOverridePercent(100);
```
#### **Voraussetzungen**

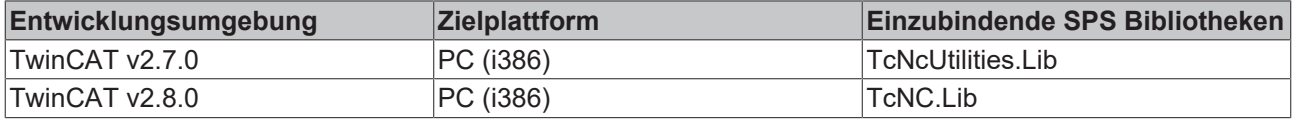

### **4.2.7 AxisGetOverridePercent**

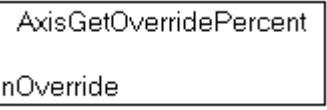

**AxisGetOverridePercent** ermittelt den Achs-Override aus dem [zyklischen Achsinterface \[](#page-63-0)[}](#page-63-0) [64\]](#page-63-0) der SPS zur NC und liefert ihn als Prozentwert im Funktionsergebnis zurück.

#### **FUNCTION AxisGetOverridePercent : LREAL**

```
VAR_INPUT
   nOverride : DWORD;
END_VAR
```
**nOverride** : nOverride aus dem [zyklischen Achsinterface \[](#page-63-0)[}](#page-63-0) [64\]](#page-63-0) der SPS zur NC

**Funktionsergebnis** : Achs-Override in Prozent

#### **Beispiel**

PROGRAM MAIN

```
VAR
PlcToNc1 AT %QB1000 : PLCTONC AXLESTRUCT;
    NcToPlc1 AT %IB1000 : NCTOPLC_AXLESTRUCT;
        fOverride : LREAL;
END_VAR
fOverride := AxisGetOverridePercent( PlcToNc1.nOverride );
```
#### **Voraussetzungen**

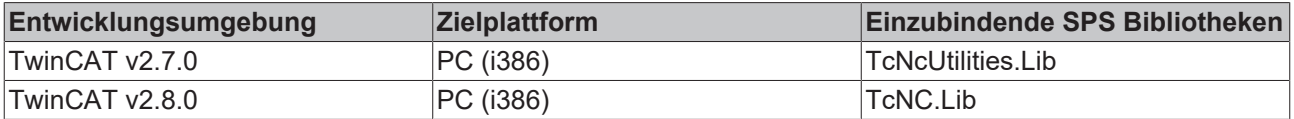

## **4.3 F\_GetVersionTcNC**

```
F_GETVERSIONTCNC
                  F_GetVersionTcNC
|nVersionElement
```
Mit dieser Funktion können Versionsinformationen der SPS-Bibliothek ausgelesen werden.

#### **FUNCTION F\_GetVersionTcNC : UINT**

```
VAR_INPUT
        nVersionElement : INT;
END_VAR
```
**nVersionElement** : Versionselement, das gelesen werden soll. Mögliche Parameter:

- 1 : major number;
- 2 : minor number;
- 3 : revision number;

#### **Voraussetzungen**

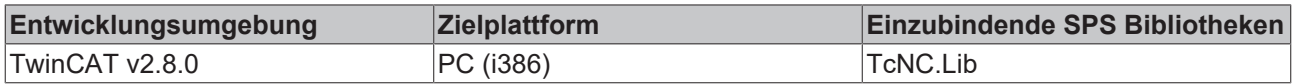

## **4.4 Get\_TcNcUtilities\_Version**

Get\_TcNcUtilities\_Version bGet

Die Funktion ermittelt die Versionsnummer der SPS-Bibliothek. Der Funktionsaufruf liefert die Versionsnummer in einem String zurück.

### **FUNCTION Get\_TcNcUtilities\_Version: STRING(20)**

VAR\_INPUT bGet : BOOL; END\_VAR

**bGet** : Signal zum Ausführen des Kommandos

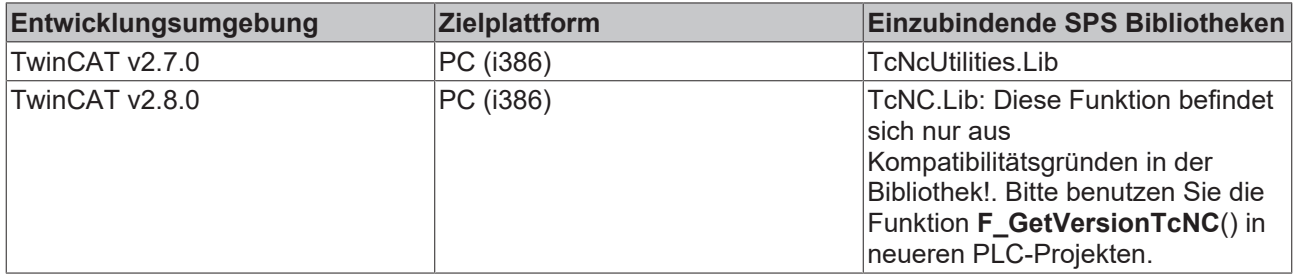

## **5 Datentypen**

## **5.1 Zyklisches NC/SPS Interface**

## <span id="page-54-0"></span>**5.1.1 NCTOPLC\_AXLESTRUCT2**

TYPE NCTOPLC\_AXLESTRUCT STRUCT

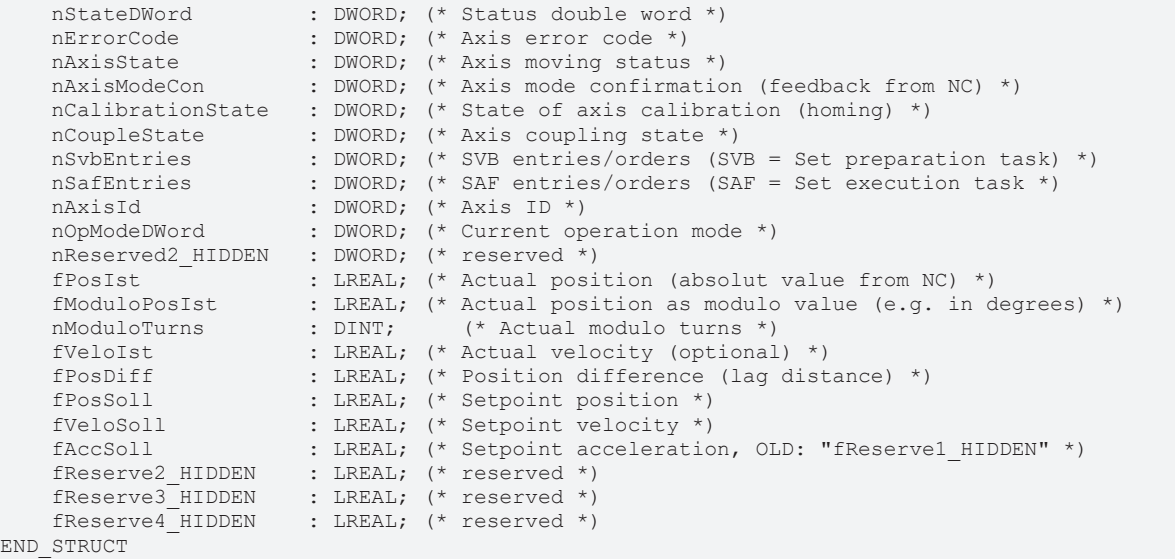

 $ENI$ END\_TYPE

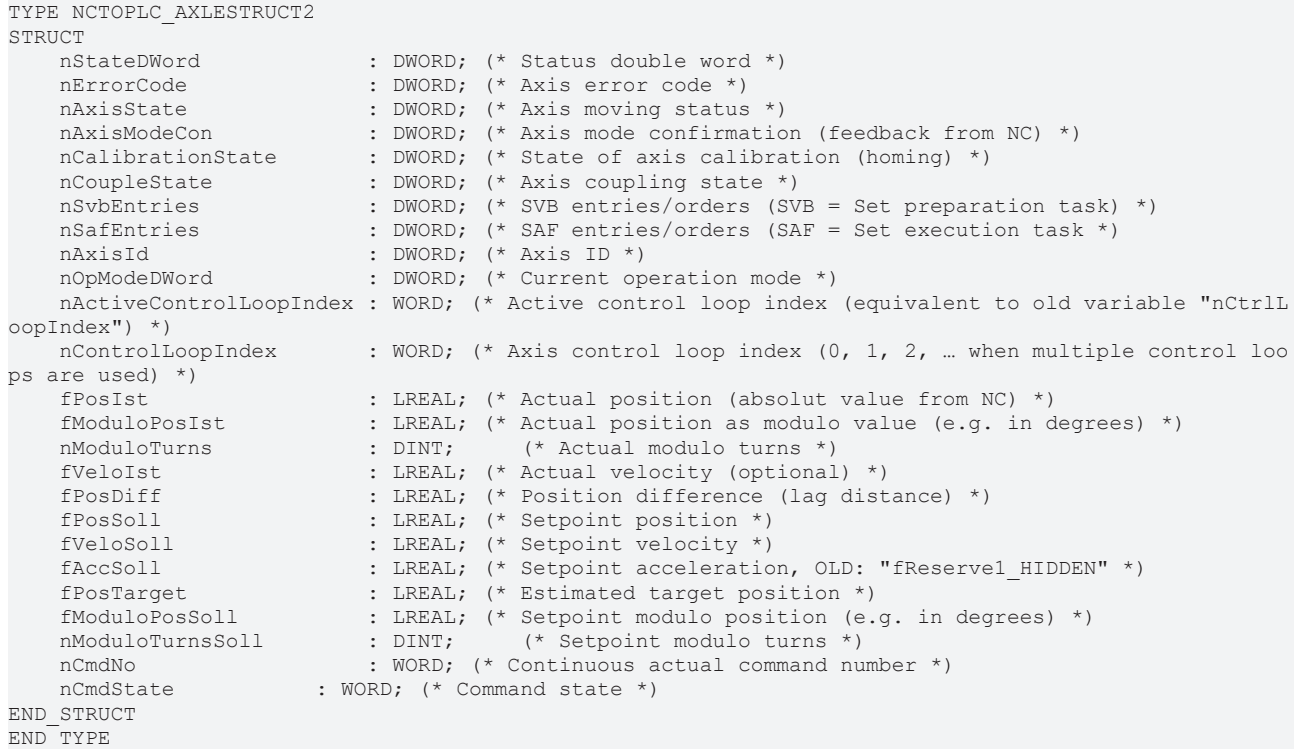

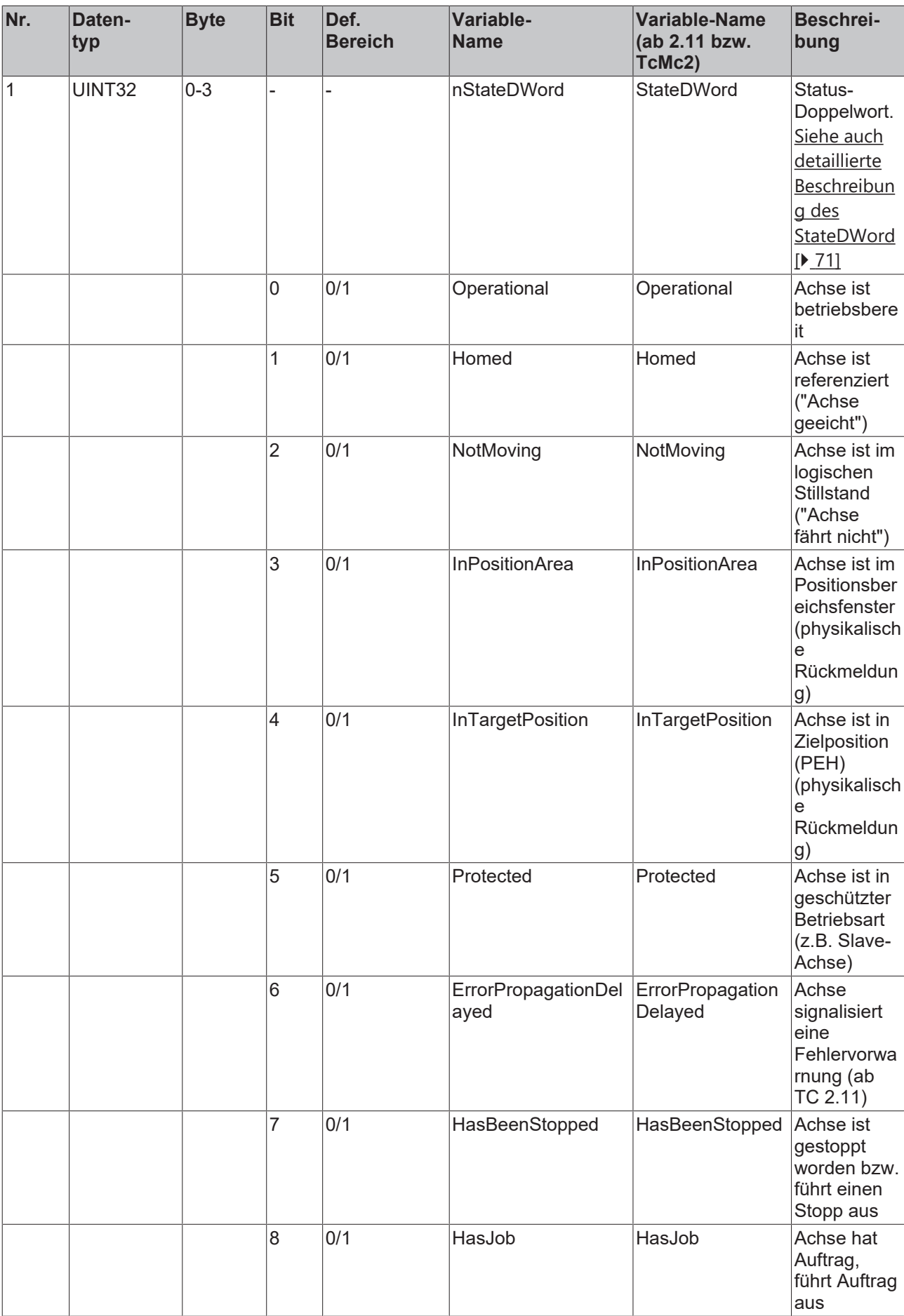

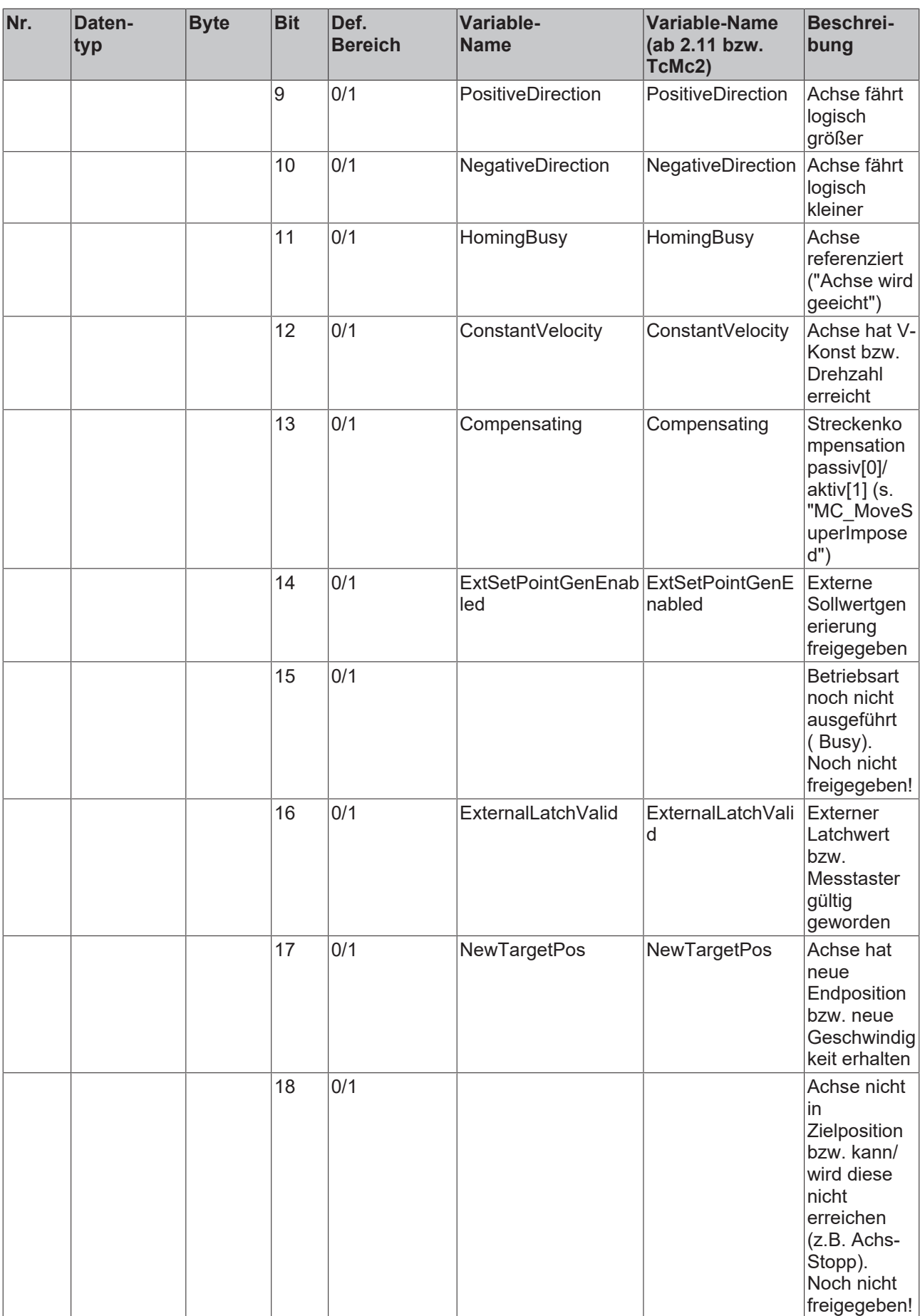

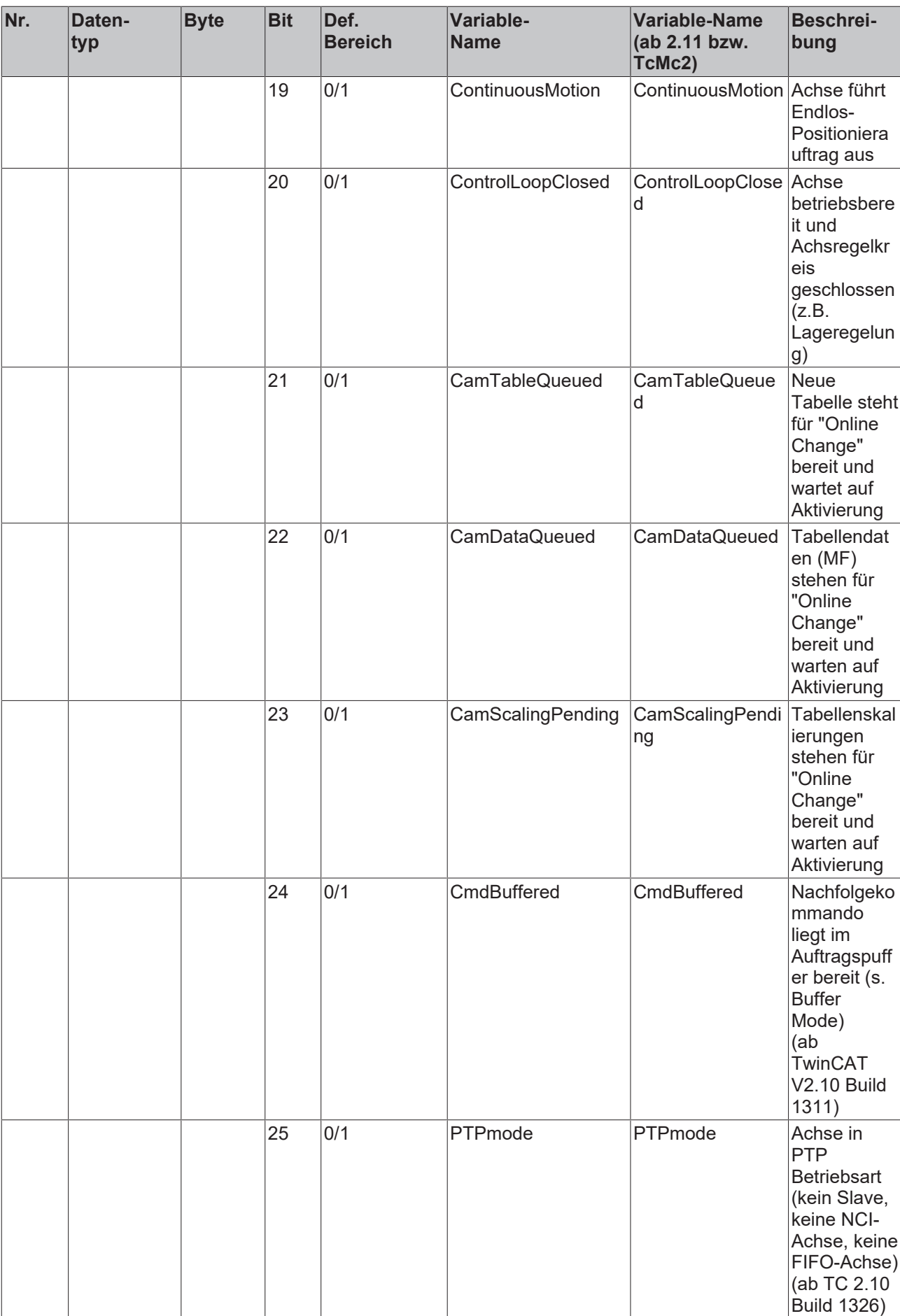

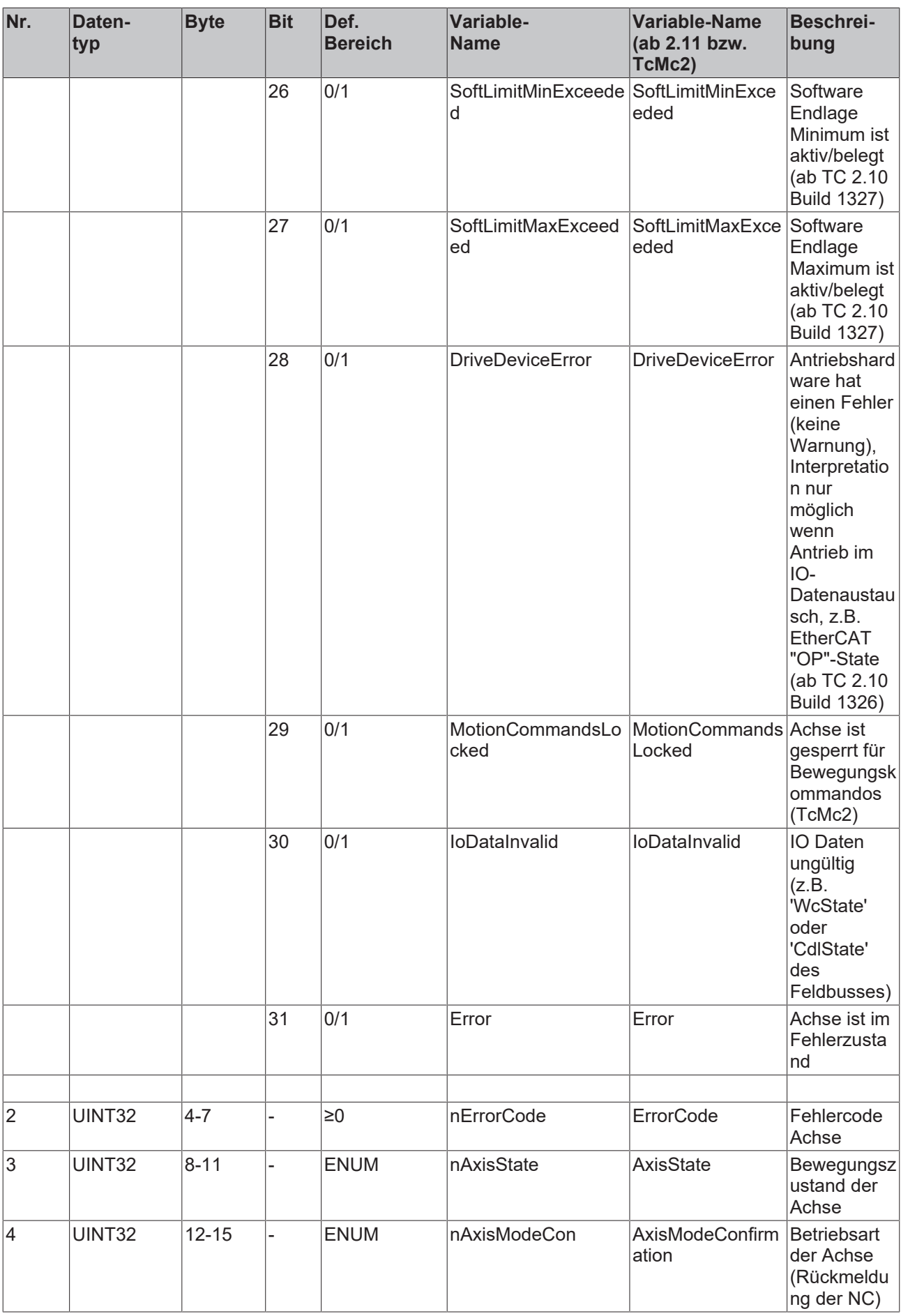

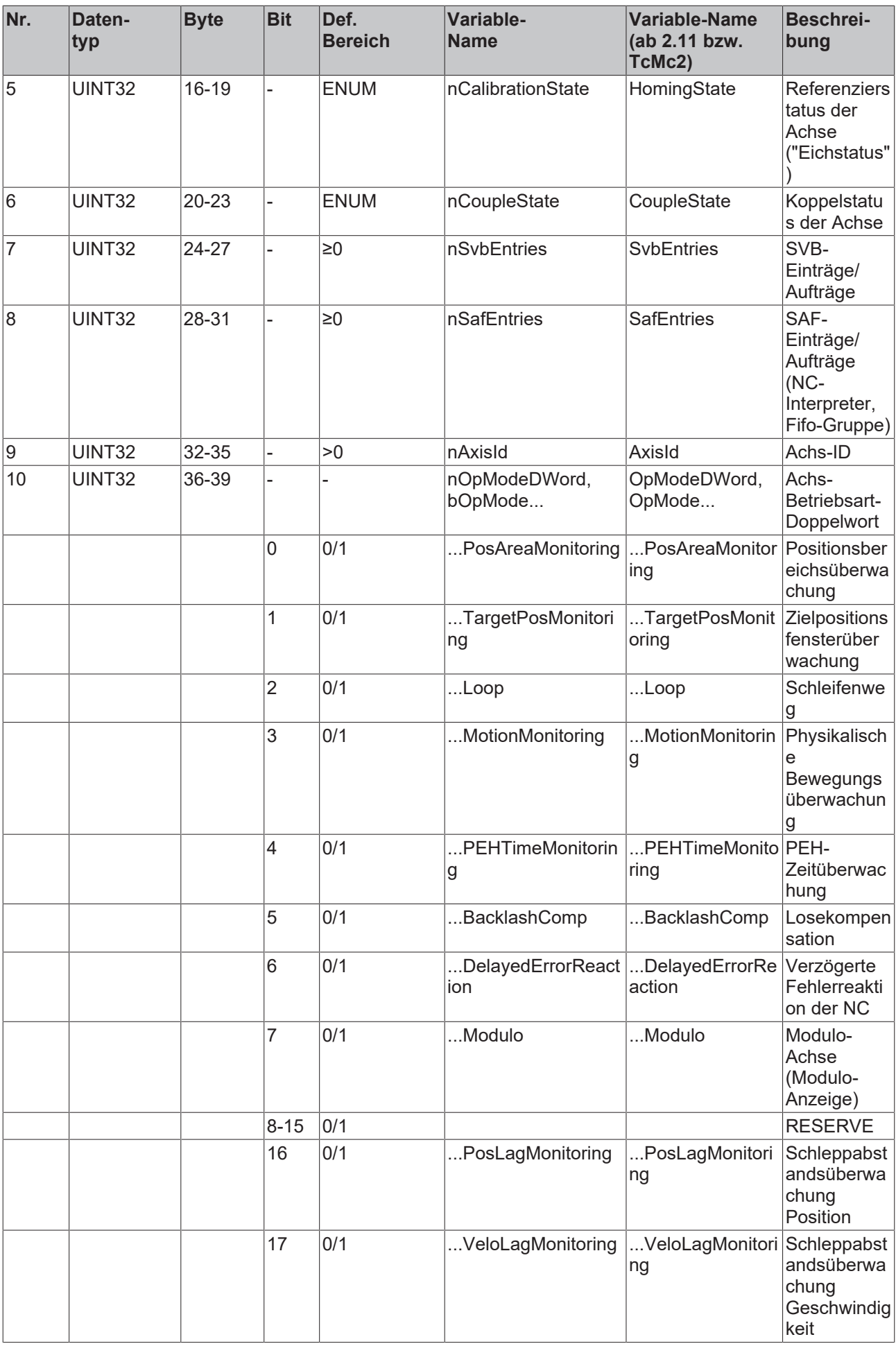

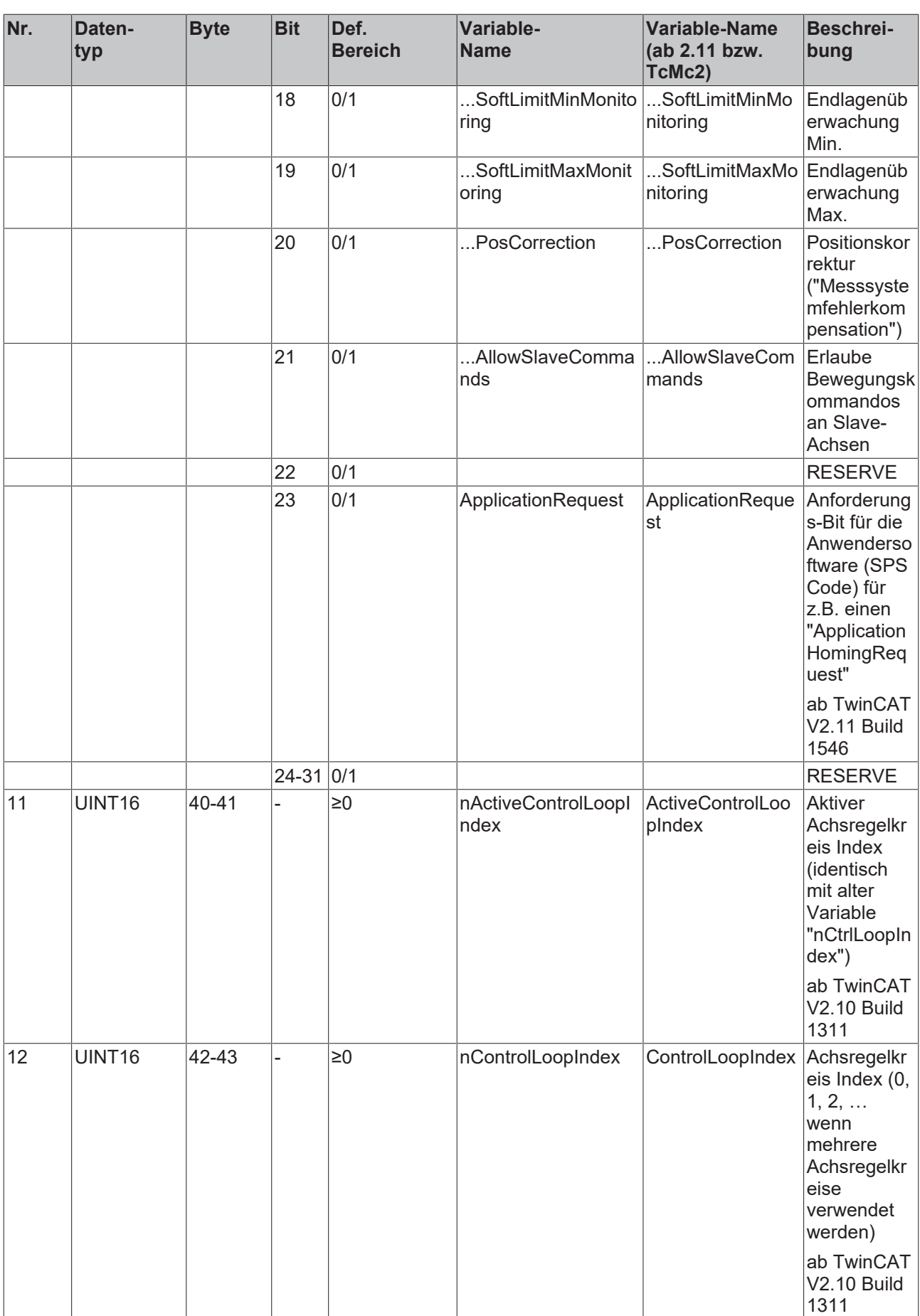

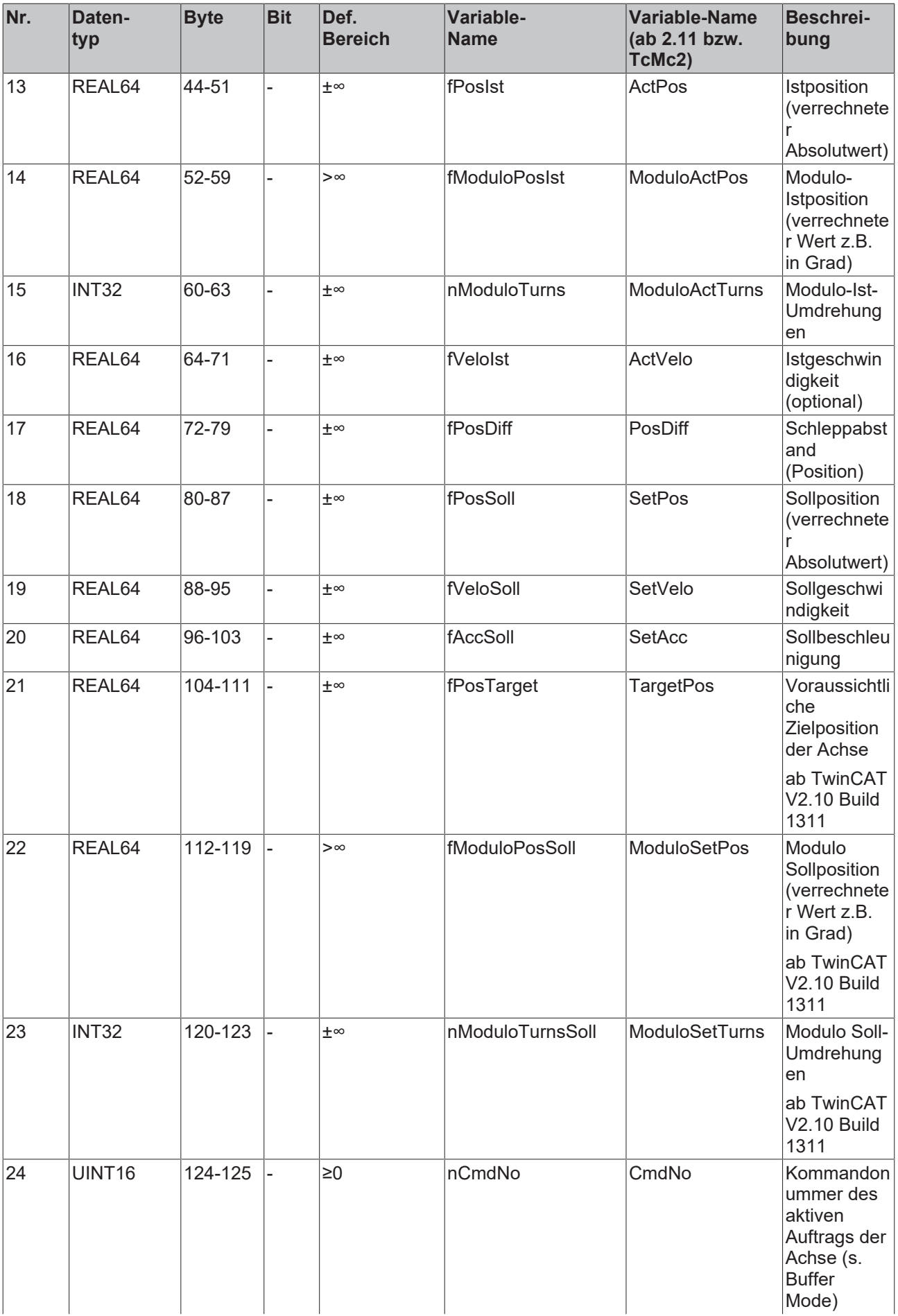

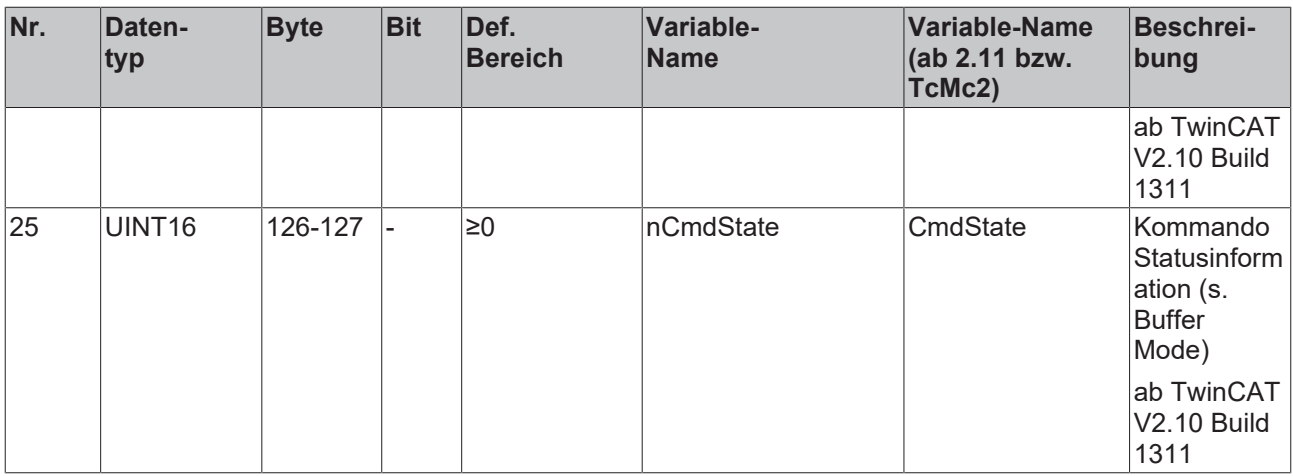

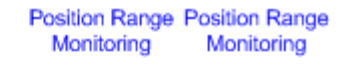

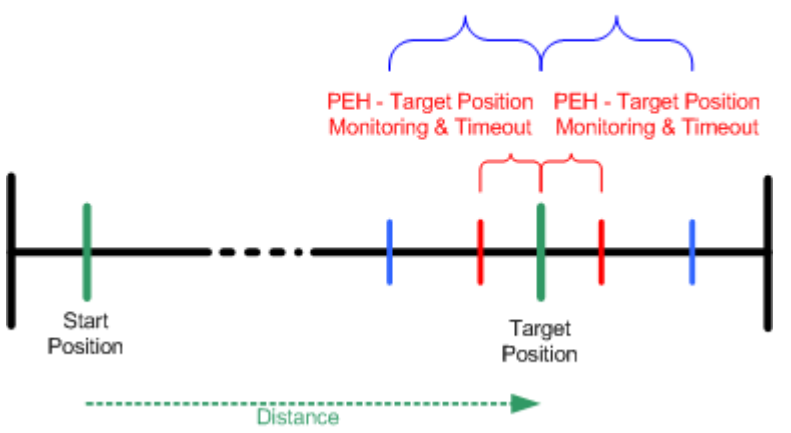

Beschreibung der Inhalte der einzelnen Felder:

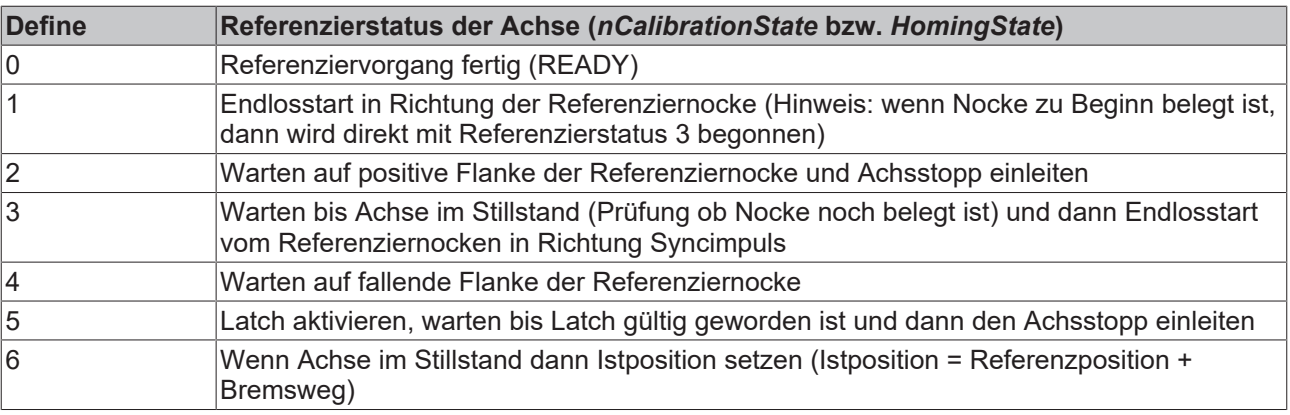

Siehe auch Anmerkungen zu MC\_Home

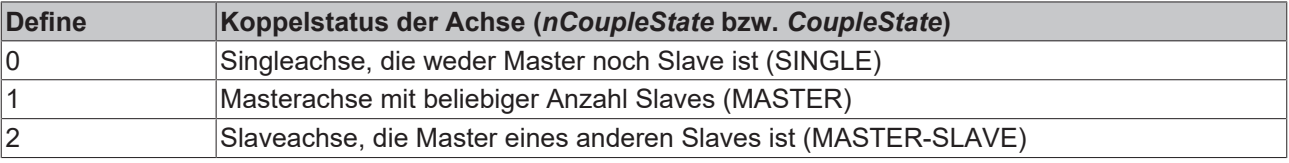

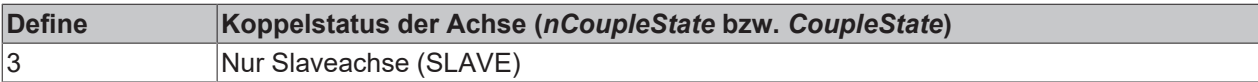

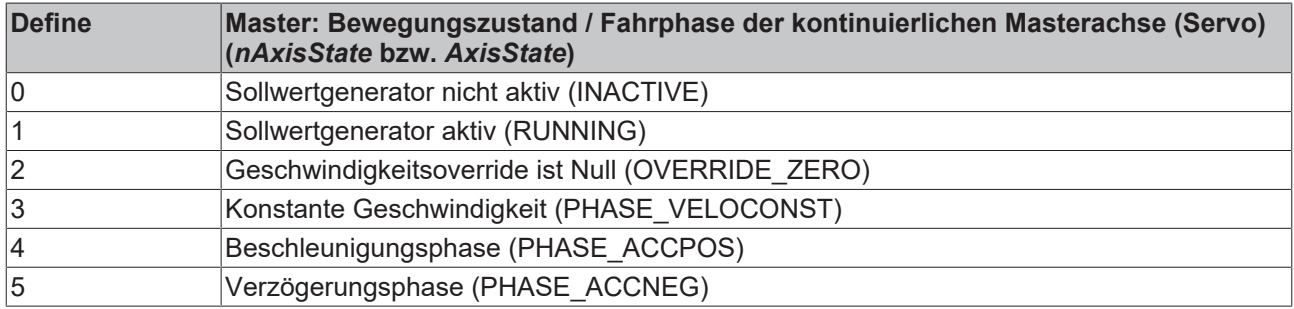

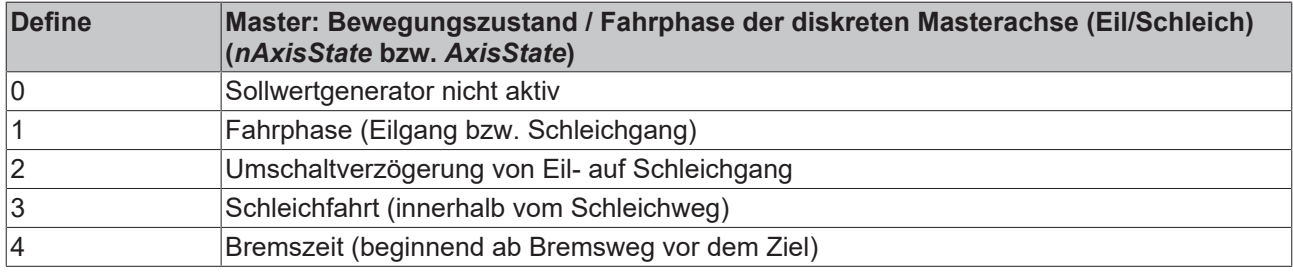

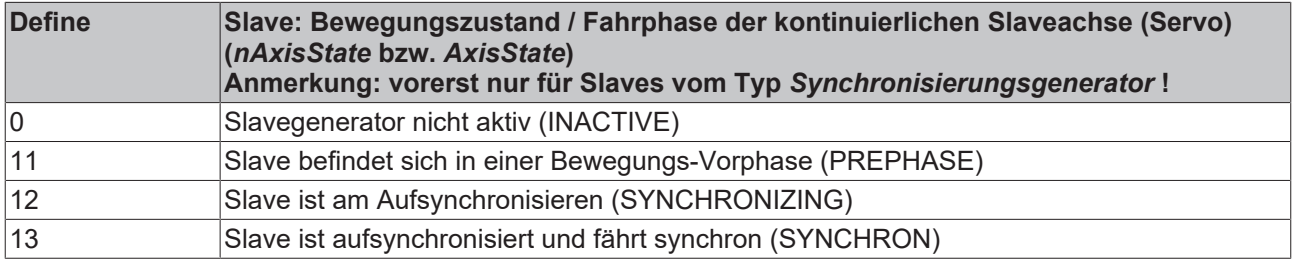

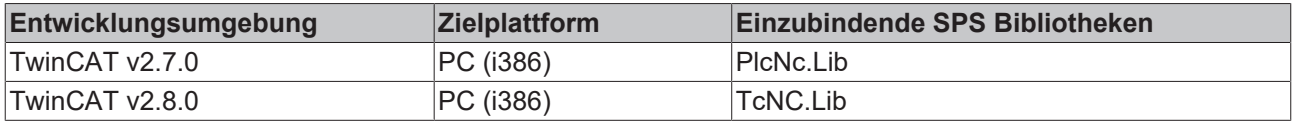

## <span id="page-63-0"></span>**5.1.2 PLCTONC\_AXLESTRUCT**

TYPE PLCTONC\_AXLESTRUCT STRUCT

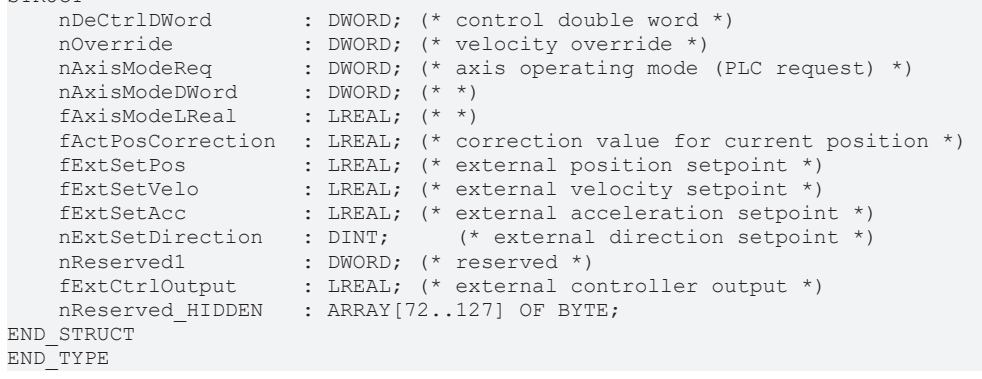

Für jede NC-Achse steht ein Datenblock von 128 Byte für den Datentransport NC -> SPS und ein ebenfalls 128 Byte großer Datenblock für den Datentransport SPS -> NC zur Verfügung. Der SPS-Programmierer muss für jede Richtung und jede Achse eine Variable erzeugen und sie im E/A-Bereich mit der AT-Anweisung auf den Input- und Outputbereich fixieren. Die Zuordnung zwischen den NC-Variablen und den SPS-Variablen geschieht mittels des TwinCAT System Managers.

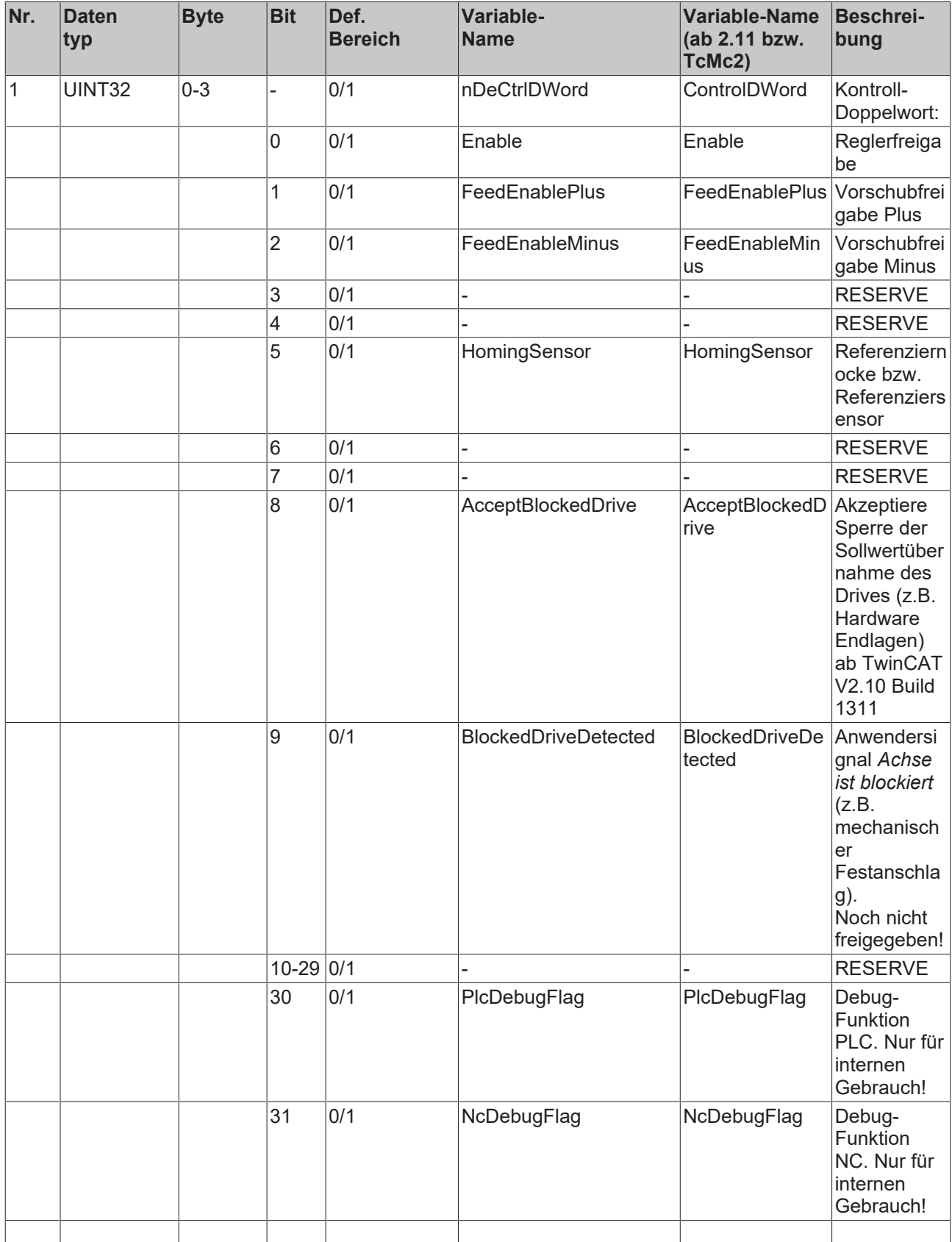

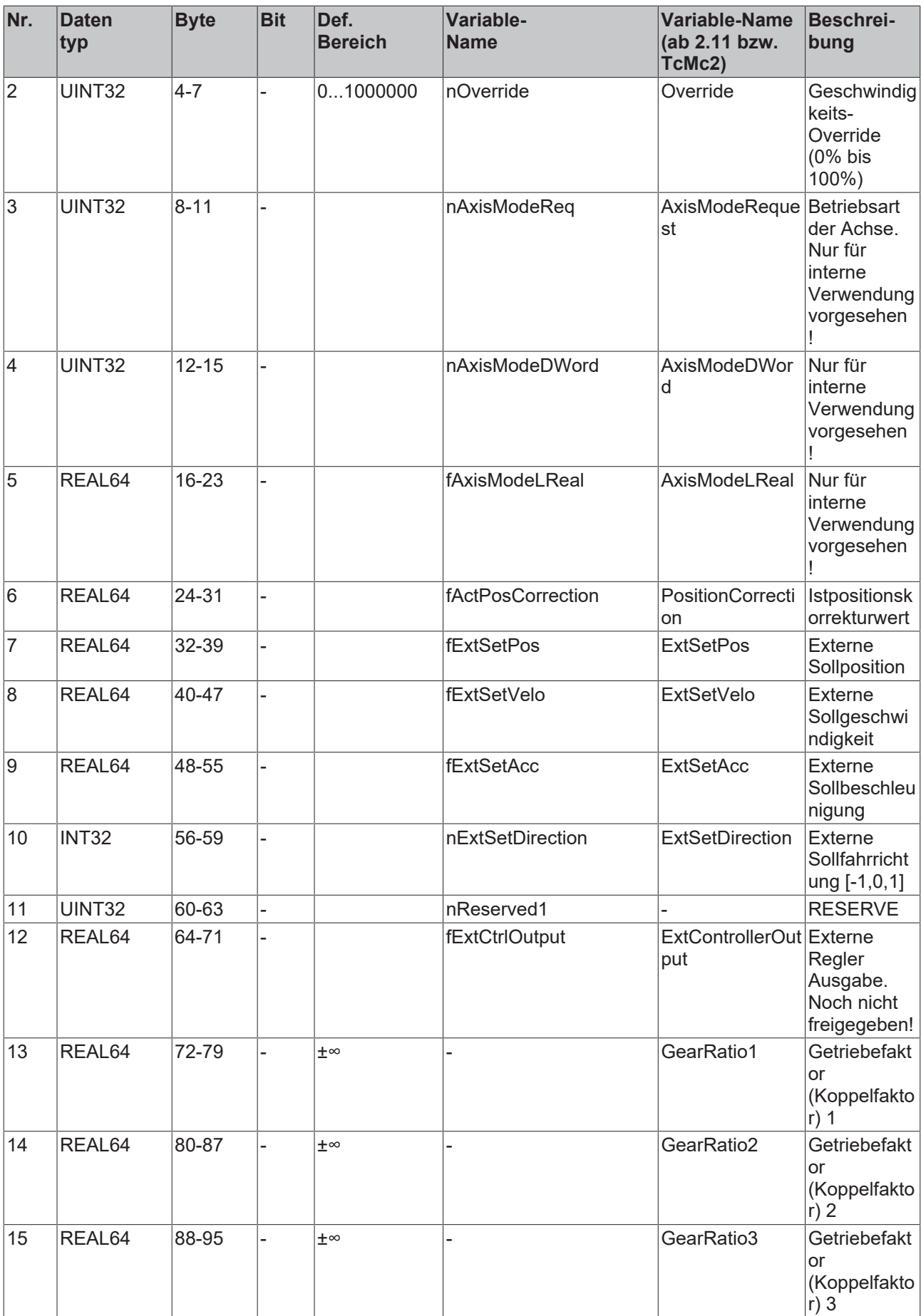

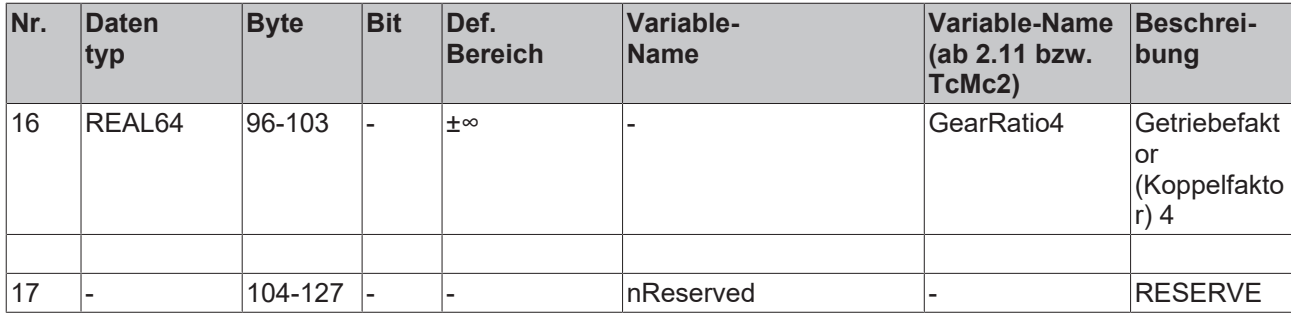

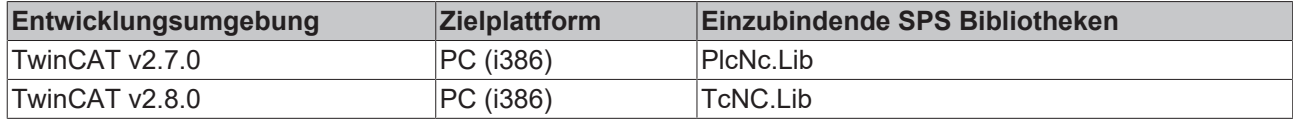

## **5.2 E\_CmdTypeNewTargPosAndVelo**

```
TYPE E CmdTypeNewTargPosAndVelo : (
    CHANGE POS := 1,
        CHANGE_VELO ,
       CHANGE_POSANDVELO ,
    CHANGE_POS_AT_SWITCHPOS := 9,<br>CHANGE_VELO AT_SWITCHPOS ,
CHANGE VELO AT SWITCHPOS ,
CHANGE_POSANDVELO_AT_SWITCHPOS ,
    REACH_VELO_AT_POS               := 14
);
END_TYPE
```
Dieser Datentyp wird in Verbindung mit der Funktion MC\_NewPosAndVelo gebraucht, mit der die Zielposition und die Geschwindigkeit einer Achse während der Fahrt verändert werden kann. Dieser Typ definiert den Modus für diese Funktion:

**CHANGE\_POS**: Die Zielposition der Fahrt wird instantan geändert, das heißt die Achse steuert sofort auf das neue Ziel zu.

**CHANGE\_VELO**: Die Geschwindigkeit der Achse wird instantan geändert.

**CHANGE\_POSANDVELO**: Beide Parameter, Zielposition und Geschwindigkeit werden instantan geändert.

**CHANGE\_POS\_AT\_SWITCHPOS**: Die Zielposition der Fahrt wird verändert, sobald eine Umschaltposition erreicht wurde.

**CHANGE\_VELO\_AT\_SWITCHPOS**: Die Geschwindigkeit der Fahrt wird verändert, sobald eine Umschaltposition erreicht wurde.

**CHANGE\_POSANDVELO\_AT\_SWITCHPOS**: Beide Parameter, Zielposition und Geschwindigkeit werden geändert, sobald eine Umschaltposition erreicht wurde.

**REACH\_VELO\_AT\_POS** : Die Geschwindigkeit wird geändert, so dass die neue Geschwindigkeit an der Umschaltposition erreicht wird. (Dieser Mode ist nur in Verbindung mit dem optimierten Sollwertgenerator einer Achse möglich, siehe globale Achsparameter ab TwinCAT 2.10 Build 1052).

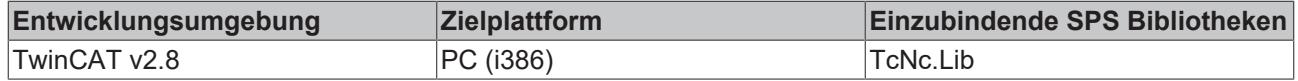

## **5.3 E\_TargPosType**

```
TYPE E TargPosType :
(
POS ABSOLUTE := 1, (*Absolute position*)
POS RELATIVE, (*Relative position*)POS MODULO := 5   (*Modulo position*)
) \, ;
END_TYPE
```
#### **Voraussetzungen**

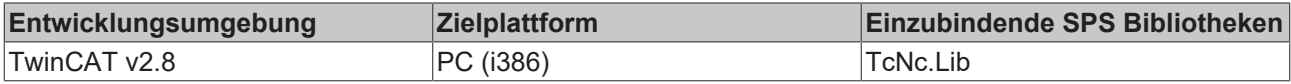

## **5.4 E\_StartPosType**

```
TYPE E StartPosType :
(
       START_ABSOLUTE      := 1,  (*Start to absolute position*)
START RELATIVE, ( *Start to relative position*)START ENDLESS PLUS, ( *Start to endless positive position*)START ENDLESS MINUS, (*) and (* Start to endless negative position*)
START MODULO (*Start to modulo position *)
);
END_TYPE
```
#### **Voraussetzungen**

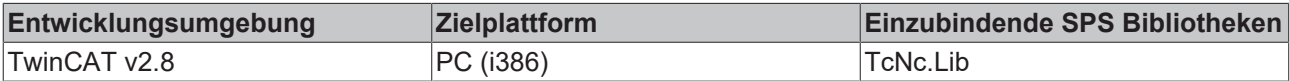

## **5.5 E\_PositionCorrectionMode**

[This is preliminary documentation and subject to change.]

```
TYPE E PositionCorrectionMode:
(
POSITIONCORRECTIONMODE UNLIMITED, (* no limitation - pass correction immediately *)
POSITIONCORRECTIONMODE FAST, (*) limitatation to maximum position change per cycle *)
     POSITIONCORRECTIONMODE_FULLLENGTH (* limitation uses full length to adapt to correction in small 
steps *);
);
END_TYPE
```
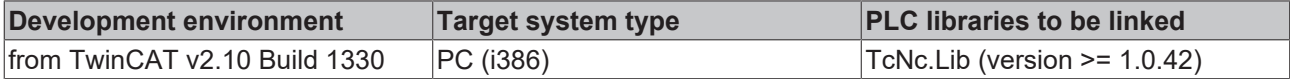

## **5.6 ST\_CompensationDesc**

[This is preliminary documentation and subject to change.]

#### ST\_CompensationDesc

```
TYPE ST CompensationDesc:
STRUCT
      fPosMin: LREAL; (*compensation starts with this position*)
     fPosMax: LREAL; (*compensation ends with this position*)
     nTableElements: UDINT; (* number of entries in table *)
  eDirection: E_WorkingDirection:=WorkingDirectionBoth; (*compensation is just working in the selec
ted working direction*)
     bModulo: BOOL := FALSE;
  eTableType: E CompensationTableType:=TableType1DEquidistant;
END_STRUCT
END_TYPE
```
#### **Voraussetzungen**

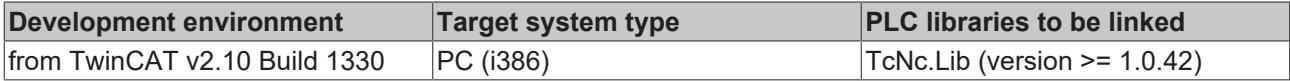

## **5.7 E\_CompensationTableType**

[This is preliminary documentation and subject to change.]

#### E\_CompensationTableType

```
TYPE E CompensationTableType:
(
      TableTypeNone := 0,
      TableType1DEquidistant := 1
\mathcal{L}END_TYPE
```
#### **Voraussetzungen**

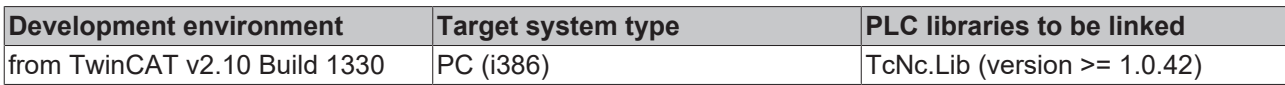

## **5.8 E\_WorkingDirection**

[This is preliminary documentation and subject to change.]

#### E\_WorkingDirection

```
TYPE E WorkingDirection:
(
      WorkingDirectionNone := 0,
      WorkingDirectionBoth := 1,
      WorkingDirectionPlus := 2,
      WorkingDirectionMinus := 3
\rightarrow:
END_TYPE
```
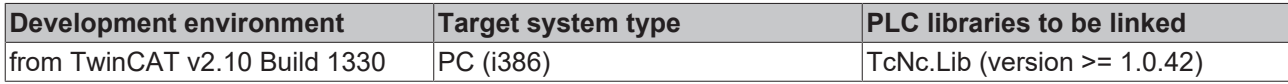

## **5.9 ST\_CompensationElement**

[This is preliminary documentation and subject to change.]

#### ST\_CompensationElement

```
TYPE ST_CompensationElement:
STRUCT
   fPos: LREAL; (* uncorrected absolute position *)
   fCompensation: LREAL; (* correction value *)
END STRUCT
END_TYPE
```
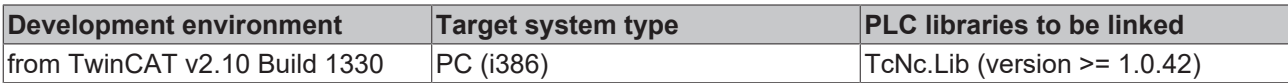

ш

# **6 Anhang**

## <span id="page-70-0"></span>**6.1 Diskrete Eil-/Schleichachse (Two Speed)**

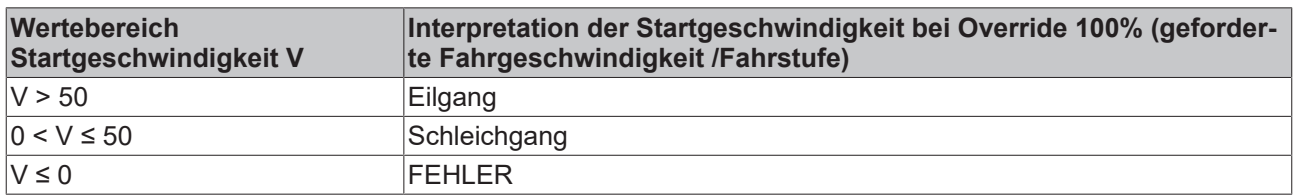

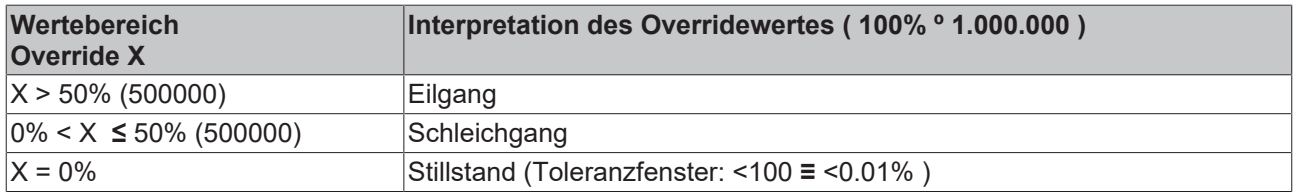

Eine Overrideänderung (auch Override = 0) wird nur innerhalb der Hauptfahrphase wirksam. Wenn der Override innerhalb einer der Bremsphasen auf 0 gesetzt wird, wird die eingeleitete Bremsphase unbeeinflusst beendet.

## **6.2 Drive-Interface für Eil/Schleichachsen NC->IO (12 Byte)**

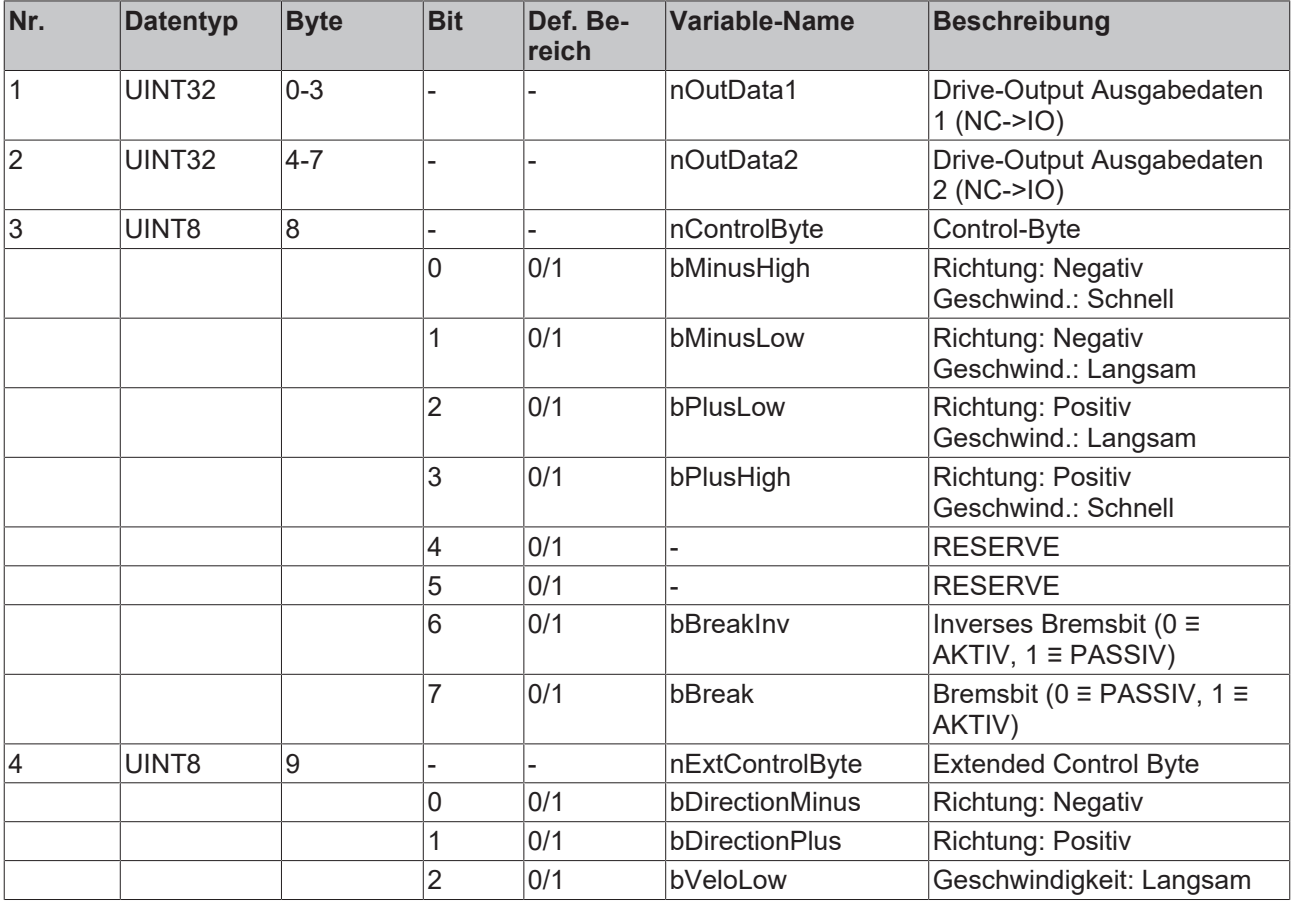

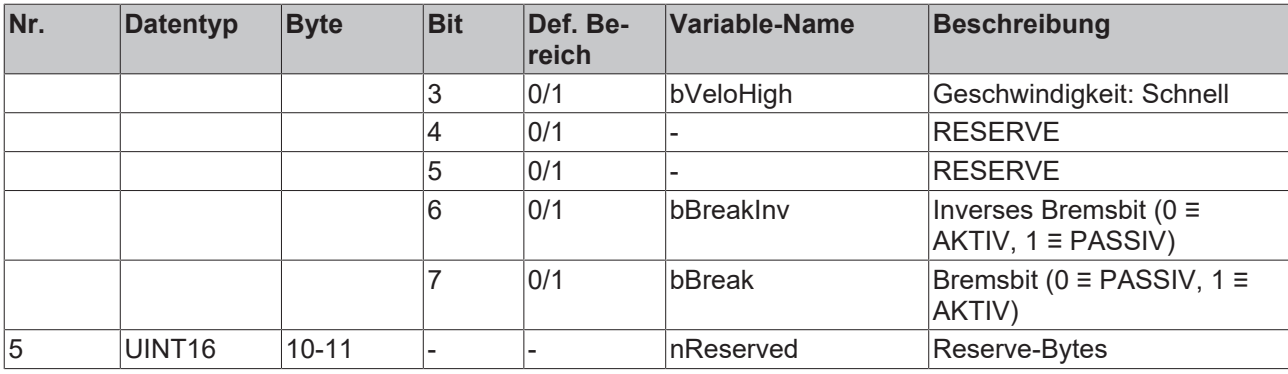

Ein Achsstart wird nur innerhalb einer Entfernung zum Zielpunkt ausgeführt, die echt größer als der parametrierte Bremsweg ist.

### **6.3 "Low Cost" Schrittmotorachse mit digitaler Ansteuerung (Stepper)**

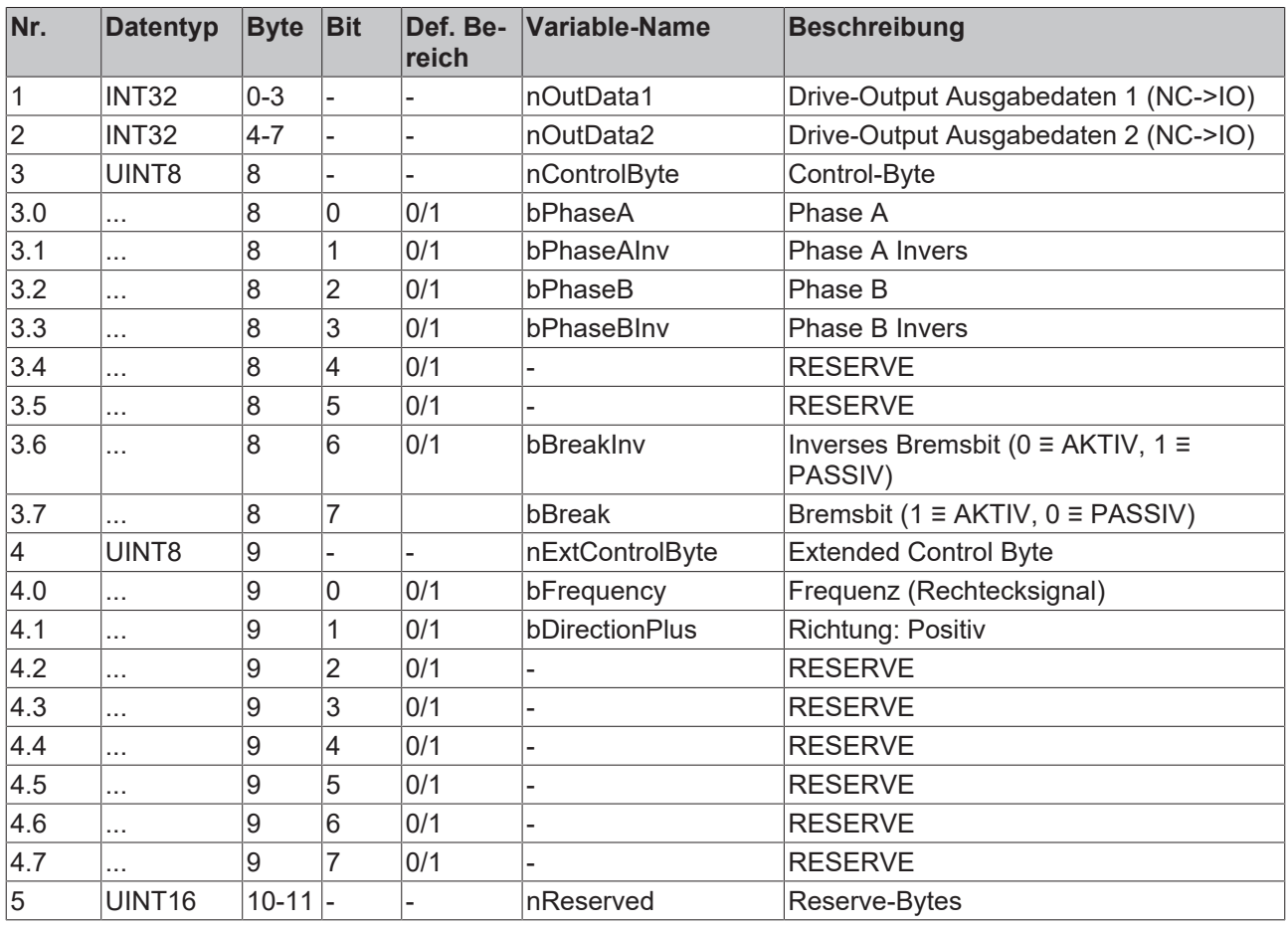

**Drive-Interface für "Low Cost" Schrittmotorachse NC->IO (12 Byte)**

## **6.4 Beispiel Steigungskompensation**

[This is preliminary documentation and subject to change.]
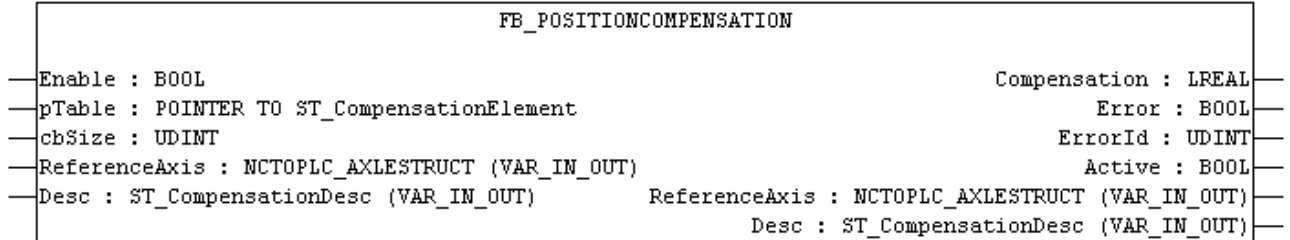

Dieses Beispiel zeigt, wie die Funktionsbausteine [FB\\_PositionCompensation \[](#page-27-0)▶ [28\]](#page-27-0) und [FB\\_WritePositionCorrection \[](#page-26-0)[}](#page-26-0) [27\]](#page-26-0) zur Steigungskompensation einer Spindel verwendet werden.

Abhängig von der erforderlichen Genauigkeit wird empfohlen, die SPS Task mit der gleichen Zykluszeit wie die NC\_SAF Task auszuführen. Ebenfalls ist es notwendig, die gegenwärtige Positionskorrektur der Achse zu aktivieren (System Manager).

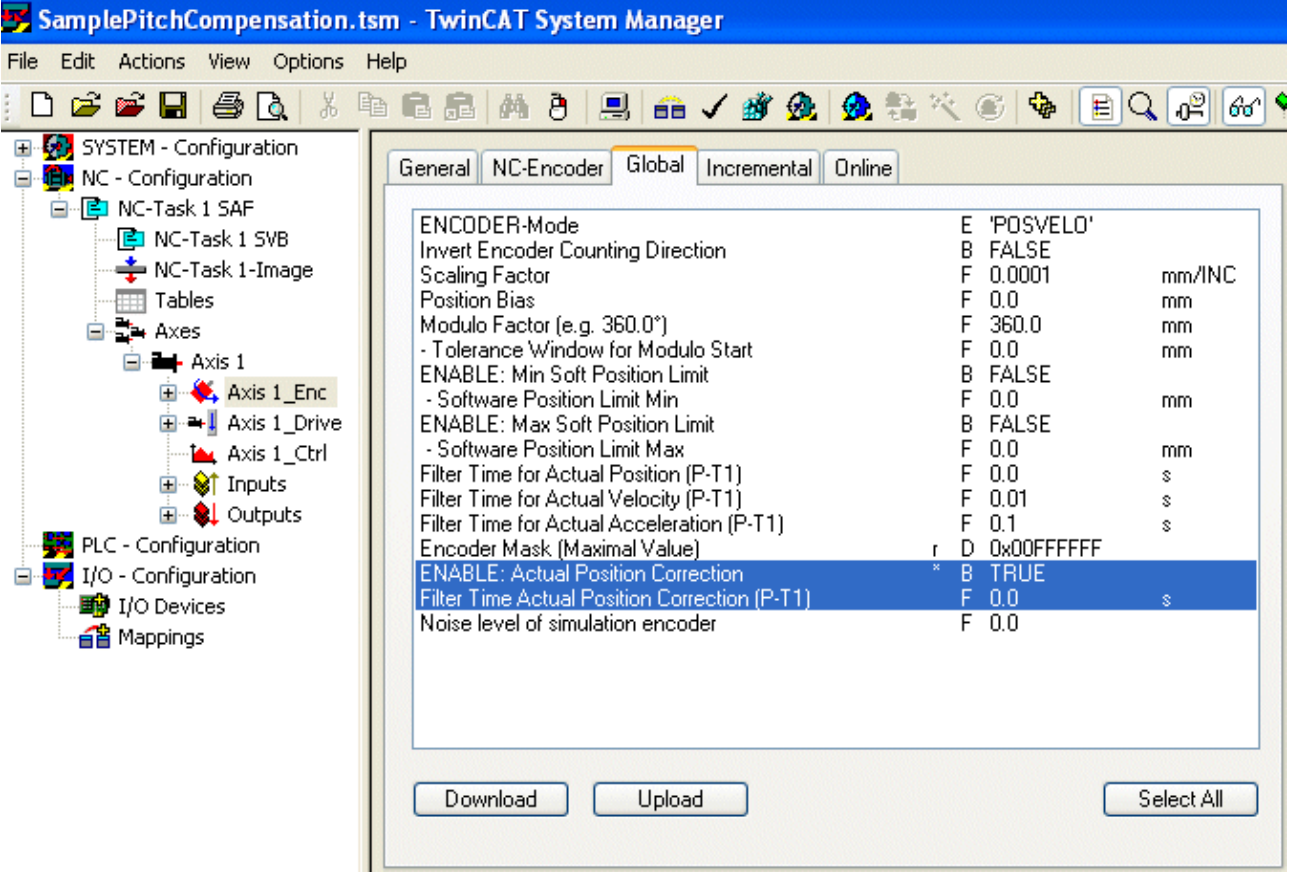

VAR fbPitchCompensation : FB\_PositionCompensation; fbWritePosCorrection : FB WritePositionCorrection; bAxisIsHomed : BOOL; bEnablePitchCompensation : BOOL := FALSE; fCompensationValue : LREAL; bError : BOOL; nErrorId : UDINT;<br>
bActive : BOOL; : BOOL;<br>: BOOL;  $b$ Limiting END\_VAR VAR CONSTANT stXDescPitch: ST\_CompensationDesc := (fPosMin:=0.0, fPosMax:=100.0, nTableElements:=11); stXPitchTable: ARRAY[0..10] OF ST CompensationElement :=(fPos:=0.0, fCompensation:=0.0),

```
  (fPos:=10.0, fCompensation:=0.1),
    (fPos:=20.0, fCompensation:=0.2),
  (fPos:=30.0, fCompensation:=0.3),
  (fPos:=40.0, fCompensation:=0.4),
    (fPos:=50.0, fCompensation:=0.5),
    (fPos:=60.0, fCompensation:=0.6),
    (fPos:=70.0, fCompensation:=0.7),
  (fPos:=80.0, fCompensation:=0.8),
  (fPos:=90.0, fCompensation:=0.9),
    (fPos:=100.0, fCompensation:=1.0);
END_VAR
```
Die Kompensationstabelle und -beschreibung ist in diesem Fall als konstant definiert. fPos hält die unkorrigierte absolute Position und für jede Position gibt es einen Kompensationswert fCompensation.

In annähernd allen Applikationen ist die Kompensation nur brauchbar wenn die Achse referenziert wurde (homing). FB\_PositionCompensation sollte nur aktiviert werden, wenn diese Voraussetzung gegeben ist.

```
IF bAxisIsHomed THEN
      (* generally the compensation is just allowed if the axis is referenced *)
   (* so we check here, if the axis is homed & enable the pitch compensation if so *)
      bEnablePitchCompensation := TRUE;
ELSE
      bEnablePitchCompensation := FALSE;
END_IF
fbPitchCompensation(
      Enable:= bEnablePitchCompensation ,
      pTable:= ADR(stXPitchTable),
      cbSize:= SIZEOF(stXPitchTable),
      ReferenceAxis:= in_stXNcToPlc,
      Desc:= stXDescPitch,
      Compensation=>fCompensationValue,
      Error=>bError,
      ErrorId=>nErrorId,
      Active=>bActive);
fbWritePosCorrection(
     Enable:=TRUE,
      PositionCorrectionValue:=fCompensationValue,
      CorrectionMode:= POSITIONCORRECTIONMODE_FAST,
      Acceleration:= 500,
   CorrectionLength :=   AxisRefIn:= in_stXNcToPlc,
   AxisRefOut:= out stXPlcToNc,
      Busy=> bLimiting,
   Error=>,
   ErrorID=>
      Limiting=> );
```
## **Voraussetzungen**

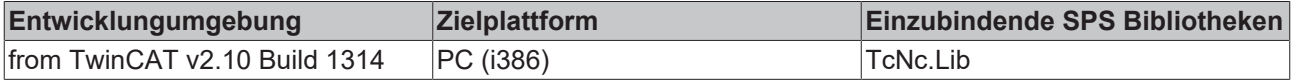

Mehr Informationen: **[www.beckhoff.de/tx1200](https://www.beckhoff.de/tx1200)**

Beckhoff Automation GmbH & Co. KG Hülshorstweg 20 33415 Verl **Deutschland** Telefon: +49 5246 9630 [info@beckhoff.de](mailto:info@beckhoff.de?subject=PLC-Bibliothek:%20TcNC) [www.beckhoff.de](https://www.beckhoff.com)

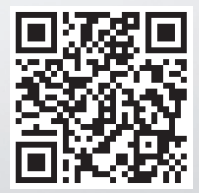